## The  $\mathrm{OpenGL^{TM}}$  Graphics System: A Special Contract of the Contract of the Contract of the Contract of the Contract of the Contract of the Cont -Version

Mark Segal Kurt Akeley

Editor Chris Frazier

### Copyright  $\odot$  1992, 1993, 1994 Silicon Graphics, Inc.

### This document contains unpublished information of Silicon Graphics, Inc.

This document is protected by copyright, and contains information proprietary to Silicon Graphics Inc- Any copying adaptation distribution public performance, or public display of this document without the express written consent of Silicon Graphics Inc- is strictly prohibited- The receipt or pos session of this document does not convey any rights to reproduce, disclose, or distribute its contents, or to manufacture, use, or sell anything that it may describe, in whole or in part.

### U.S. Government Restricted Rights Legend

Use, duplication, or disclosure by the Government is subject to restrictions set forth in FAR --c or subparagraph c ii of the Rights in Technical Data and Computer Software clause at DFARS and/or in similar or successor clauses in the FAR or the DOD or NASA FAR Supplement- Unpublished rights reserved under the copyright laws of the United States- Contractormanufacturer is Silicon Graphics Inc- N-Shoreline Blvd- Mountain View CA -

OpenGL is a trademark of Silicon Graphics, Inc.

# **Contents**

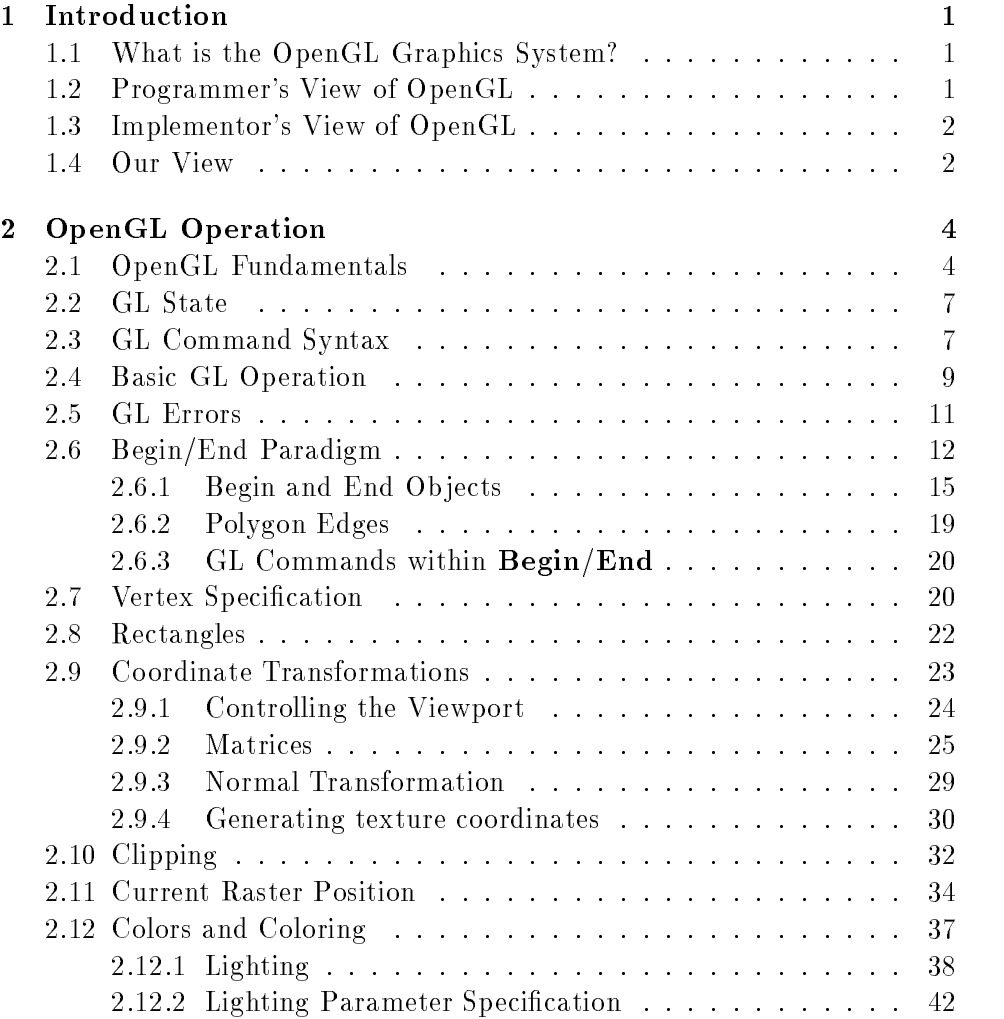

## ii CONTENTS

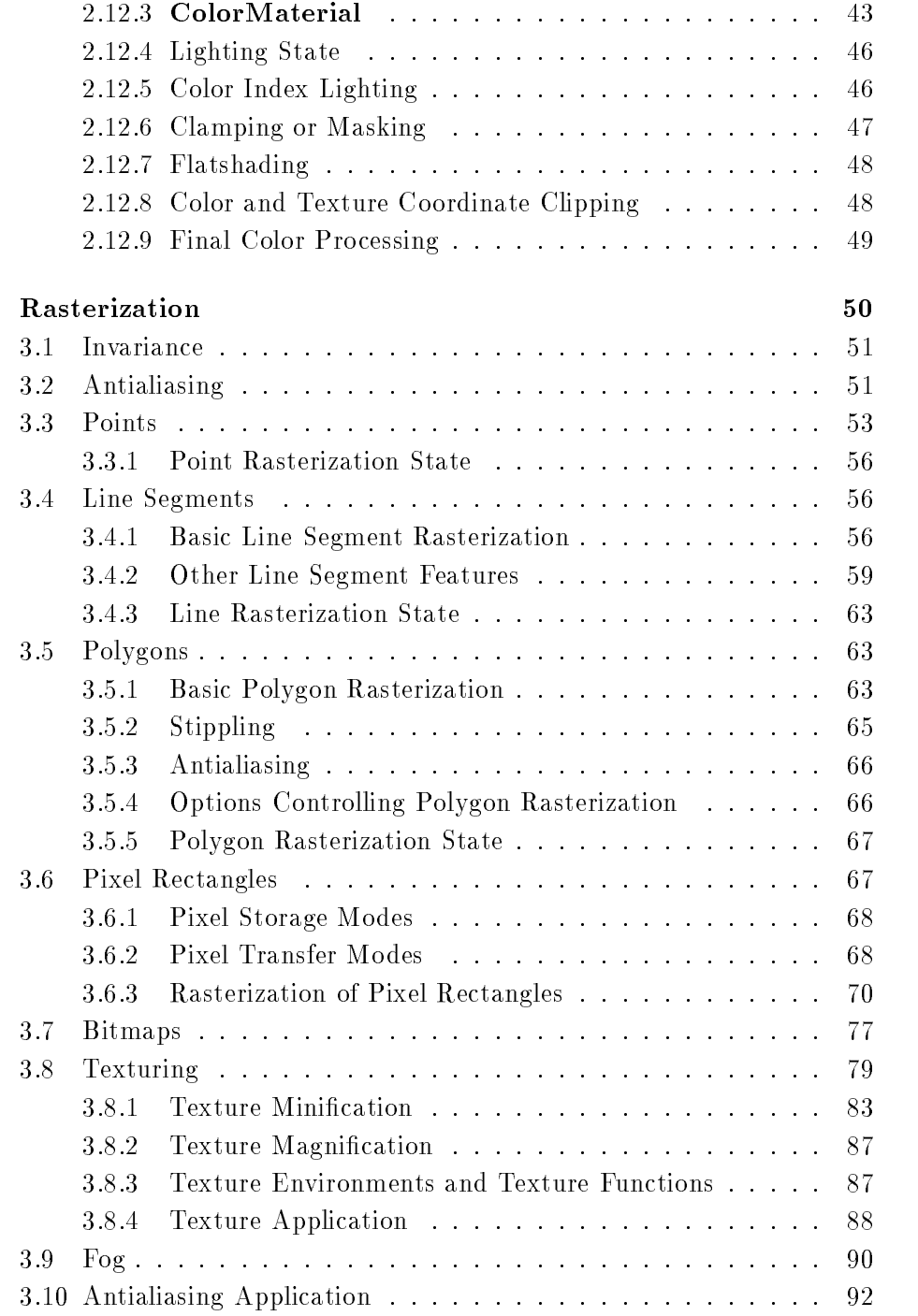

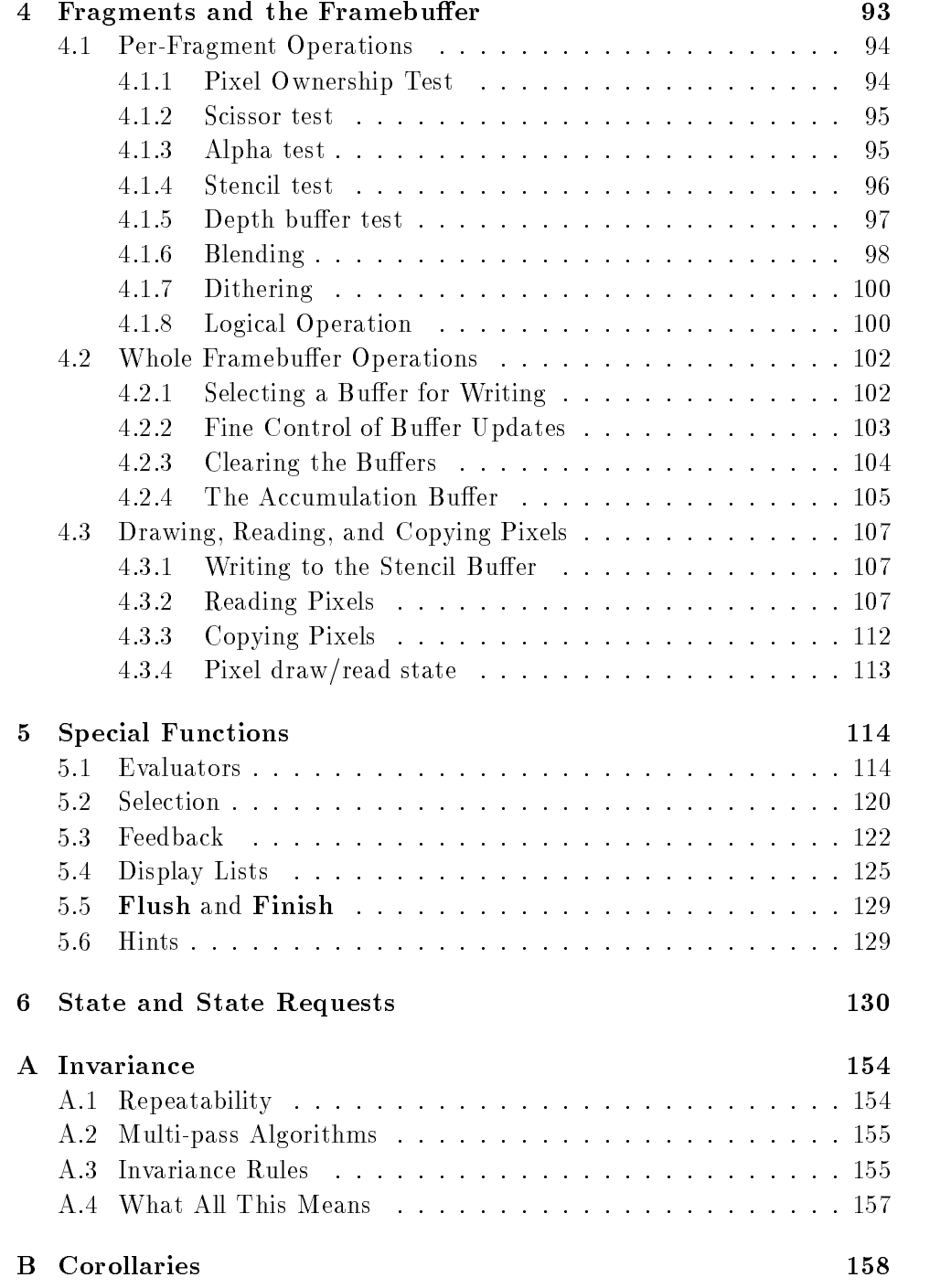

## Index of OpenGL Commands

## List of Figures

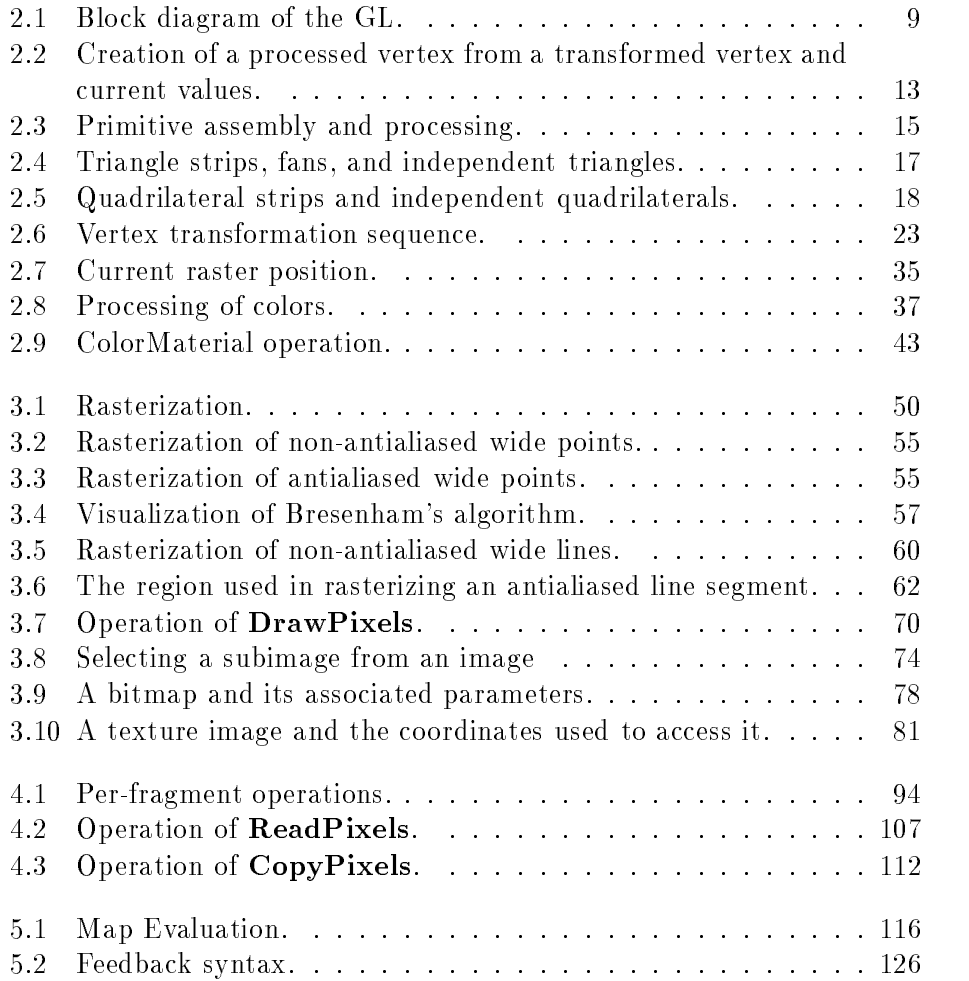

# List of Tables

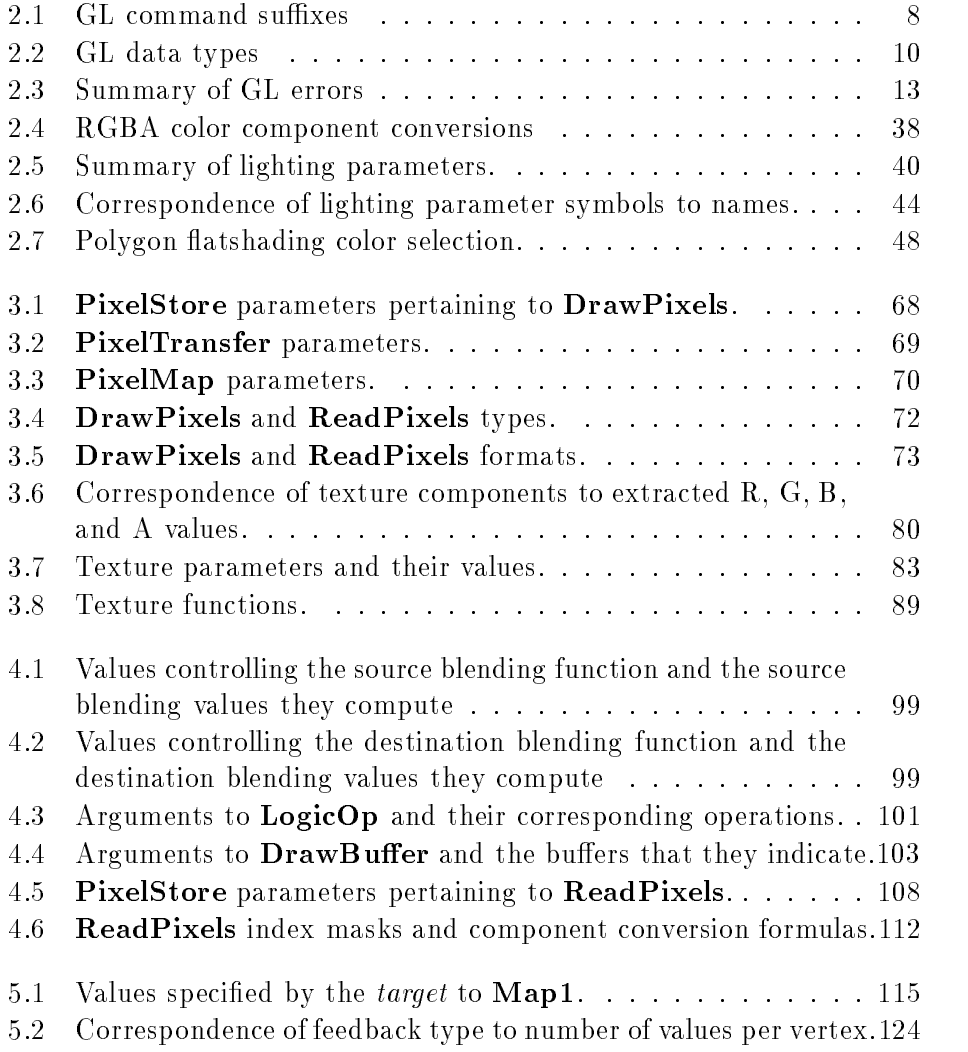

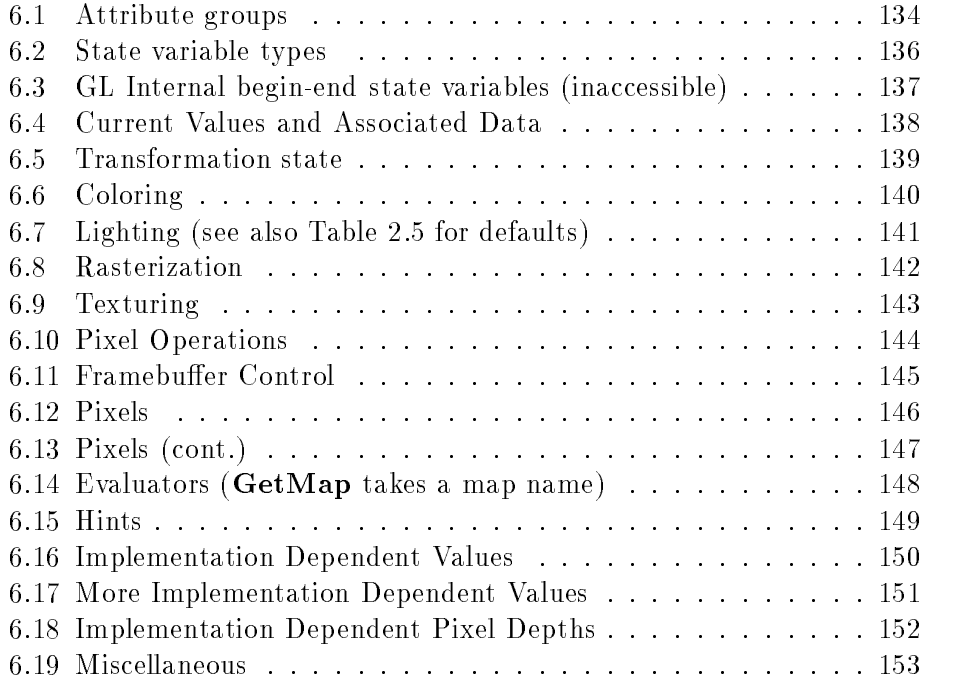

## Chapter 1

# Introduction

This document describes the OpenGL graphics system: what it is, how it acts and whose is required to implement it. The reader it assume that the reader  $\alpha$ at least a rudimentary understanding of computer graphics  $\mathbf{r}$  and  $\mathbf{r}$  and  $\mathbf{r}$  are  $\mathbf{r}$ familiarity with the essentials of computer graphics algorithms as well as familiarity with basic graphics hardware and associated terms-

#### What is the OpenGL Graphics System?  $1.1$

OpenGL (for "Open Graphics Library") is a software interface to graphics hardware- The interface consists of a set of several hundred procedures and functions that allow a programmer to specify the objects and operations involved in producing high-quality graphical images, specifically color images of three-dimensional objects.

Most of OpenGL requires that the graphics hardware contain a frame buer- Many OpenGL calls pertain to drawing ob jects such as points lines polygons, and bitmaps, but the way that some of this drawing occurs (such as when antialiasing or texturing is enabled) relies on the existence of a framebuer- Further some of OpenGL is specically concerned with frame buffer manipulation.

## 1.2 Programmer's View of OpenGL

To the programmer, OpenGL is a set of commands that allow the specification of geometric ob jects in two or three dimensions together with com mands that control how these objects are rendered into the framebuffer.

For the most part, OpenGL provides an immediate-mode interface, meaning that specifying an object causes it to be drawn.

A typical program that uses OpenGL begins with calls to open a window into the framebuler into which the program will define  $\mathcal{L}$  are made will define  $\mathcal{L}$ text is allocated the programmer is free to issue OpenGL commands- Some calls are used to draw simple geometric ob jects i-e- points line segments and polygons), while others affect the rendering of these primitives including how they are lit or colored and how they are mapped from the user's two or threedimensional model space to the twodimensional screen- There are also calls to effect direct control of the framebuffer, such as reading and writing pixels.

#### 1.3 Implementor's View of OpenGL

To the implementor, OpenGL is a set of commands that affect the operation of graphics hardware- If the hardware consists only of an addressable framebuffer, then OpenGL must be implemented almost entirely on the host e e graphics hardware may compute may compute varying degrees in the graphic may compute varying degrees of th of graphics acceleration, from a raster subsystem capable of rendering twodimensional lines and polygons to sophisticated floating-point processors capable of transforming and computing on geometric data- respective implementor's task is to provide the CPU software interface while dividing the work for each OpenGL command between the CPU and the graphics hardware- This division must be tailored to the available graphics hardware to obtain optimum performance in carrying out OpenGL calls-

Open GL maintains a considerable amount of state in the state information of state informationstate controls how ob jects are drawn into the framebuer- Some of this state is directly available to the user: he or she can make calls to obtain its value- some of it how we have it has only by the extent it has only by the common one of  $\sim$ drawn- One of the main goals of this specication is to make OpenGL state information explicit, to elucidate how it changes, and to indicate what its effects are.

#### Our View  $1.4$

We view OpenGL as a state machine that controls a set of specific drawing operations- This model should engender a specication that satises

the needs of both programmers and implementors- It does not however necessarily provide a model for implementation- An implementation must produce results conforming to those produced by the specified methods, but there may be ways to carry out a particular computation that are more efficient than the one specified.

## Chapter 2

# OpenGL Operation

## 2.1 OpenGL Fundamentals

OpenGL (henceforth, the "GL") is concerned only with rendering into a frame business and reading values stored in the frame business stores in the store is not that for  $\mathcal{L}_\mathbf{r}$ support for other peripherals sometimes associated with graphics hardware such as mice and keyboards- Programmers must rely on other mechanisms to obtain user input.

The GL draws primitives sub ject to a number of selectable modes- Each primitive is a point line segment polygon or pixel rectangle- Each mode may be changed independently; the setting of one does not affect the settings of others (although many modes may interact to determine what eventually ends up in the frameburger  $\mathcal{M}$  . The framebulger species species species species species species species GL operations described by sending commands in the form of function or procedure calls-

Primitives are dened by a group of one or more vertices- A vertex defines a point, an endpoint of an edge, or a corner of a polygon where two edges meet- Data consisting of positional coordinates colors normals and texture coordinates) are associated with a vertex and each vertex is processed independently in order and in the same way- The only exception to this rule is if the group of vertices must be clipped so that the indicated primitive fits within a specified region; in this case vertex data may be modied and new vertices created- The type of clipping depends on which primitive the group of vertices represents-

Commands are always processed in the order in which they are received although there may be an indeterminate delay before the effects of a command are realized-the primitive must be allowed-property that problems to the must be a drawn completely before any subsequent one can aect the framebuer- It also means that queries and pixel read operations return state consistent with complete execution of all previously invoked GL communication of all previously invoked GL communications eral, the effects of a GL command on either GL modes or the framebuffer must be complete before any subsequent command can have any such effects.

In the GL data binding occurs on call- This means that data passed to a command are interpreted when that command is received- Even if the command requires a pointer to data those data are interpreted when the call is made, and any subsequent changes to the data have no effect on the  $GL$  (unless the same pointer is used in a subsequent command).

The GL provides direct control over the fundamental operations of 3D and D graphics- D and this includes as transported parameters as transported as transported to the contract of formation matrices, lighting equation coefficients, antialiasing methods, and pixels update operators- It does not provide a means for describing or model eling complex geometric ob jects. Indicated way to describe this situation is the to say that the GL provides mechanisms to describe how complex geometric ob jects are to be rendered rather than mechanisms to describe the complex ob jects themselves-

The model for interpretation of GL commands is clients in the GL commands is clients. The is a client serverprogram (the client) issues commands, and these commands are interpreted and processed by the server and server  $\mathcal{L}$  the server may not may not operate on the same computer as the client-client-client-client-client-client-client-client-clienttransparent as the maintain and maintain of General contexts each of the context of  $\mathcal{A}$ which is an encapsulation of current a control to choose the state of the co connect to any one of these contexts.

The effects of GL commands on the framebuffer are ultimately controlled . It is the window system that allocates from the window that a locates frame but it is the window  $\alpha$ system that determines which portions of the framebuffer the GL may access at any given time and that communicates to the GL how those portions are structured- are no controlled there are no communicated there are no GL communicated the control of the co framebuer or initialize the GL- Similarly display of framebuer contents on a CRT monitor (including the transformation of individual framebuffer values by such techniques as gamma correction is not addressed by the GL. Framebuffer configuration occurs outside of the GL in conjunction with the window system; the initialization of a GL context occurs when the window system allocates a window for GL rendering-

The GL is designed to be run on a range of graphics platforms with vary ing graphics capabilities and performance- To accommodate this variety we

specify ideal behavior instead of actual behavior for certain GL operations-In cases where deviation from the ideal is allowed, we also specify the rules that an implementation must obey if it is to approximate the ideal behavior usefully-this allowed variation in GL behavior in GL behavior implies that two distinction in GL behavior implies that two distinction in GL behavior implies that two distinction in GL behavior implies that two distinction GL implementations may not agree pixel for pixel when presented with the same input even when run on identical framebuffer configurations.

Finally, command names, constants, and types are prefixed in the GL (by  $gl$ ,  $GL_n$ , and  $GL_n$ , respectively in C) to reduce name clashes with other packages-base premier mit this document for community-

#### Floating Point Computation

The GL must perform a number of floating-point operations during the course of its operation- we do not specify how oating parts how are not to be represented or how operations on them are to be performed- We require simply that numbers' floating-point parts contain enough bits and that their exponent fields are large enough so that individual results of floating-point operations are accurate to about 1 part in 10°. Ine maximum representable magnitude of a floating-point number used to represent positional or normal coordinates must be at least 2<sup>--</sup>; the maximum representable magnitude for colors or texture coordinates must be at least - The maximum repre sentable magnitude for all other hoating-point values must be at least  $\emph{z}$  - .  $x \cdot 0 = 0 \cdot x = 0$  for any non-number and non-NaN  $x \cdot 1 \cdot x = x \cdot 1 = x$ .  $x + 0 = 0 + x = x$ . U = 1. (Occasionally further requirements will be specied- Most singleprecision oatingpoint formats meet these requirements-

Any representable floating-point value is legal as input to a GL command that requires oatingpoint data- The result of providing a value that is not a floating-point number to such a command is unspecified, but must not lead to GL interruption or termination- In IEEE arithmetic for example providing a negative zero or a denormalized number to a GL command yields predictable results, while providing a NaN or an infinity yields unspecified results.

some cases in such cases in such cases in such cases including implied discussed in the cases of the cases of visions required by vector normalizations), a division by zero produces an unspecified result but must not lead to GL interruption or termination.

#### $2.2$ GL State

variable and describes how each variable can be changed- For purposes of discussion state variables are categorized somewhat arbitrarily by their function- Although we describe the operations that the GL performs on the framebuffer, the framebuffer is not a part of  $\operatorname{GL}$  state.

we distinguish two types of state-called GLA provided the state called GLA server state resides in the GL server- The ma jority of GL state falls into this category- The second type of state called GL client state resides in the , we consider the contract state referred to in this document to in this document of the contract of the contract of is GL server state GL client state is specically identied- Each instance of a GL context implies one complete set of GL server state; each connection from a client to a server implies a set of both GL client state and GL server state-

While an implementation of the GL may be hardware dependent, this discussion is independent of the specific hardware on which a GL is implemented- We are therefore concerned with the state of graphics hardware only when it corresponds precisely to GL state-

## 2.3 GL Command Syntax

GL communications are functions or procedures-communications  $\Delta$  are  $\Delta$  are communications of communications perform the same operation but differ in how arguments are supplied to them- To conveniently accommodate this variation we adopt a notation for describing commands and their arguments-

GL commands are formed from a *name* followed, depending on the particular command by up to  $\mathcal{U}$  and  $\mathcal{U}$  are rst characters-indicates the rst character indicates the rst character indicates the rst character indicates the rst character indicates the rst character indicates the r number of values of the indicated type that must be presented to the com mand- we second character or character pair indicates the species type or the arguments: 8-bit integer, 16-bit integer, 32-bit integer, single-precision oatingpoint or doubleprecision oatingpoint- The nal character if present, is  $v$ , indicating that the command takes a pointer to an array (a vector, or values rather thanks a series of individual arguments-  $\alpha$  are  $\alpha$ examples come from the **Vertex** command:

void Vertex3f float x, float y, float  $z$ );

and

| Letter | Corresponding GL Type |
|--------|-----------------------|
| h      | byte                  |
| s      | short                 |
|        | int                   |
| f      | float                 |
| d      | double                |
| ub     | ubyte                 |
| us     | ushort                |
|        | uint                  |

Table - Correspondence of command sux letters to GL argument types-Refer to Table - for denitions of the GL types-

```
void variation variation variation variation variation variation variation variation variation variation varia
```
These examples show the ANSI C declarations for these commands- In general, a command declaration has the form<sup>\*</sup>

```
rtype Name\{\epsilon{1234}\} \{\epsilon b s i f d ub us ui\{\epsilon{\bf v}\}-
 args -
 T arg    T argN  args-
```
*rtype* is the return type of the function. The braces  $(\{\})$  enclose a series of characters or character pairs of which one is selected- indicates no received in the arguments corrected in arguments of  $\{1, \ldots, 4\}$  . Then  $\{1, \ldots, 4\}$  are  $\{1, \ldots, 4\}$ or may not be presented and arguments arguments arguments arguments arguments arguments arguments arg which corresponds to one of the type letters or letter pairs as indicated in Table - if the contract the arguments then the arguments type is given explicit it is not variable is not variable in the natural character is not variable  $\mathcal{U}$  $\mathbf{1}$  then the number of arguments is  $\mathbf{1}$  then the number of arguments is  $\mathbf{1}$ character is  $\bf{v}$ , then only *arg1* is present and it is an array of N values of the indicated type- Finally we indicate an unsigned type by the shorthand of prepending a  $\bf{u}$  to the beginning of the type name (so that, for instance, unsigned char is abbreviated uchar).

For example

<sup>\*</sup>The declarations shown in this document apply to ANSI C. Languages such as C++ and Ada that allow passing of argument type information admit simpler declarations and fewer entry points

void Normal3{fd}( $T arg$ );

indicates the two declarations

```
void Normal3f float arg1, float arg2, float arg3);
void Normal3d( double arg1, double arg2, double arg3);
```

```
void Normal3{fd}v(Targ);
```
means the two declarations

```
\mathbf{v} is a set of \mathbf{v} for a set of \mathbf{v} arguments \mathbf{v} arguments \mathbf{v}void argenting argenting argument argument argument argument argument argument argument argument argument argument argument argument argument argument argument argument argument argument argument argument argument argument
```
Arguments whose type is xed i-e- not indicated by a sux on the community we come of the system pointers in the state  $\mathcal{C}$  and  $\mathcal{C}$ 

#### 2.4 Basic GL Operation

 $\mathbf{f}$ on the south specific communications specify geometrical supports to be drawn while  $\alpha$ others control how the ob jects are handled by the various stages- Most commands may be accumulated in a *display list* for processing by the GL at a later time-wise commands are extensively sent through a processing and  $\alpha$ pipeline-

The first stage provides an efficient means for approximating curve and surface geometry by evaluating polynomials functions of input values-  $\sim$ next stage operates on geometric primitives described by vertices: points. line segments and polygons- In this stage vertices are transformed and lit and primitives are clipped to a viewing volume in preparation for the next stage rasterization- te rasterizer produces a series of framework and the series of framework and the series o and values using a two-dimensional description of a point, line segment, or polygon- each fragment so produced is fed to the next stage that performs operations on individual fragments before they finally alter the framebuffer. These operations include conditional updates into the framebuffer based on incoming and previously stored depth values (to effect depth buffering). blending of incoming fragment colors with stored colors as well as masking and other logical operations on fragment values-

| GL Type  | Minimum Precision | Description                        |  |
|----------|-------------------|------------------------------------|--|
| boolean  | $1$ bit           | Boolean                            |  |
| byte     | 8 bits            | signed 2's complement<br>binary    |  |
|          |                   | integer                            |  |
| ubyte    | 8 bits            | unsigned binary integer            |  |
| short    | 16 bits           | signed 2's complement<br>binary    |  |
|          |                   | integer                            |  |
| ushort   | 16 bits           | unsigned binary integer            |  |
| int      | 32 bits           | signed 2's complement<br>binary    |  |
|          |                   | integer                            |  |
| uint     | 32 bits           | unsigned binary integer            |  |
| sizei    | 32 bits           | Non-negative binary integer size   |  |
| enum     | 32 bits           | Enumerated binary integer value    |  |
| bitfield | 32 bits           | Bit field                          |  |
| float    | 32 bits           | Floating-point value               |  |
| clampf   | 32 bits           | Floating-point value clamped<br>to |  |
|          |                   | [0,1]                              |  |
| double   | 64 bits           | Floating-point value               |  |
| clampd   | 64 bits           | Floating-point value clamped<br>to |  |
|          |                   | [0,1]                              |  |

Table - GL data types- An implementation may use more bits than the number indicated in the table to represent one of these types- Correct interpretation of integer values outside the minimum range is not required however.

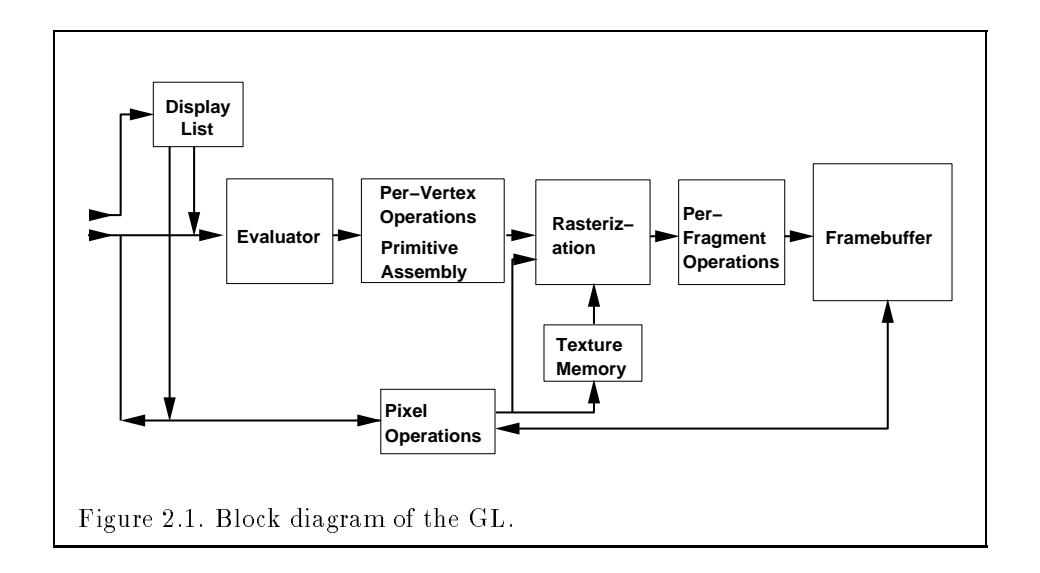

Finally, there is a way to bypass the vertex processing portion of the pipeline to send a block of fragments directly to the individual fragment operations, eventually causing a block of pixels to be written to the framebuffer; values may also be read back from the framebuffer or copied from one portion of the framebuer to another- These transfers may include some type of decoding or encoding.

This ordering is meant only as a tool for describing the GL not as a strict rule of how the GL is implemented, and we present it only as a means to organize the various operations of the GL-C-C surfaces surfaces as curved surfaces surfaces for instance, may be transformed before they are converted to polygons.

#### 2.5 **GL Errors**

The GL detects only a subset of those conditions that could be considered errors- This is because in many cases error checking would adversely impact the performance of an error-free program.

The command

enum  $GetError($  void  $);$ 

is used to obtain error information- Each detectable error is assigned a numeric code-set and the code-set and the code-set and the code-set and the code is set and the code is set an

recorded- Further errors if they occur do not aect this recorded code-When GetError is called, the code is returned and the flag is cleared, so that a further error will again record its code- If a call to GetError returns NO\_ERROR, then there has been no detectable error since the last call to  $GetError$  (or since the GL was initialized).

To allow for distributed implementations, there may be several flagcode pairs- In this case, which is case a called the strains a value other returns than NO ERROR each subsequent call returns the nonzero code of a distinct flag-code pair (in unspecified order), until all non-NO ERROR codes have been returned- When there are no more nonNO ERROR error codes all ags are reset- This scheme requires some positive number of pairs of a ag bit and and integral state of all agreements in the initial state of all all all and the initial value of all  $\alpha$ codes is NO\_ERROR.

Table - summarizes GL errors-Currently when an error and when a results of GL operation are undefined only if OUT OF MEMORY has occurred. In other cases, the command generating the error is ignored so that it has no eect on GL state or framebucher communications of the generating communication returns a value i returns zero- in the generating communication and models through a pointer argument no change is made to these values- These error semantics apply only to GL errors not to system errors such as memory access the current is the current behavior is the current behavior the current behavior the action of the GL i the presence of errors is subject to change.

Two error generation conditions are implicit in the description of every GL command- First if a command that requires an enumerated value is passed an enumerant that is not one of those specified as allowable for that communities is the extended community of the case even if the article is the article of the article of the article gument is a pointer to an enumerated value if that value is not allowable for the given command- Second if a negative number is provided where an argument of type sizei is specified, the error INVALID VALUE results.

## 2.6 Begin/End Paradigm

In the GL, most geometric objects are drawn by enclosing a series of coordinate sets that specify vertices and optionally normals, texture coordinates, and colors between BeginEnd pairs- There are ten geometric ob jects that are drawn this way: points, line segments, line segment loops, separated line segments, polygons, triangle strips, triangle fans, separated triangles, quadrilateral strips, and separated quadrilaterals.

| Error             | Description                                    | Offending com-<br>mand ignored? |
|-------------------|------------------------------------------------|---------------------------------|
| INVALID_ENUM      | enum argument out of range                     | <b>Yes</b>                      |
| INVALID_VALUE     | Numeric argument out of<br>range               | Yes                             |
| INVALID_OPERATION | Operation illegal in current<br>state          | Yes                             |
| STACK OVERFLOW    | Command would cause a stack<br>overflow        | Yes                             |
| STACK_UNDERFLOW   | Command would cause a stack<br>underflow       | Yes                             |
| OUT OF MEMORY     | Not enough memory left to ex-<br>ecute command | Unknown                         |

Table -  $\mathcal{L}$  -  $\mathcal{L}$  -  $\mathcal$ 

Each vertex is specied with two three or four coordinates- In addition a *current normal, current texture coordinates,* and *current color* may be used in processing each vertex-research are used by the FR in lighting calculation lations; the current normal is a three-dimensional vector that may be set by sending three coordinates that specify it- Texture coordinates determine how a texture image is mapped onto a primitive.

A color is associated with each vertex as it is specied- This associated color is either the current color or a color produced by lighting depending on where  $\mathcal{L}$  is enabled-definition is enabled-definition is enabled-definition in  $\mathcal{L}$ ciated with each vertex-city  $\mathbf{r}_\text{max}$  is considered the association of a measure  $\mathbf{r}_\text{max}$ data with a transformed vertex to produce a *processed vertex*.

The current values are part of GL state- Vertices and normals are trans formed, colors may be affected or replaced by lighting, and texture coordinates are transformed and possibly affected by a texture coordinate generation function- The processing indicated for each current value is applied for each vertex that is sent to the GL-

The methods by which vertices, normals, texture coordinates, and colors are sent to the GL as well as how normals are transformed and how vertices are mapped to the two-dimensional screen, are discussed later.

Before a color has been assigned to a vertex, the state required by a ver-

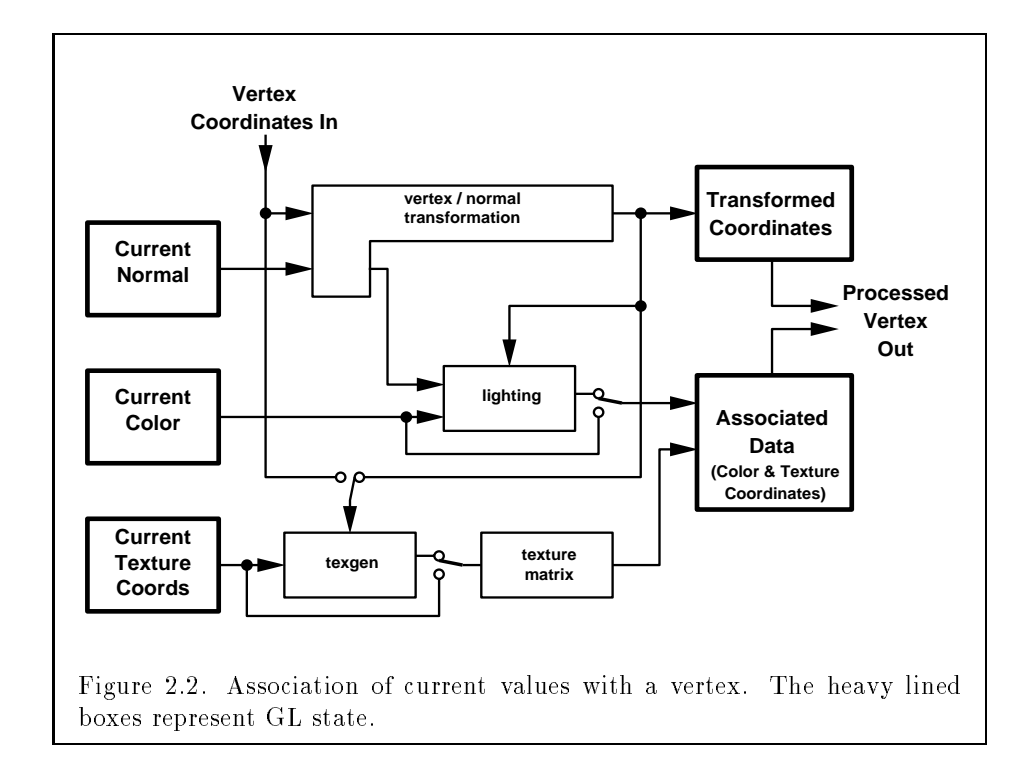

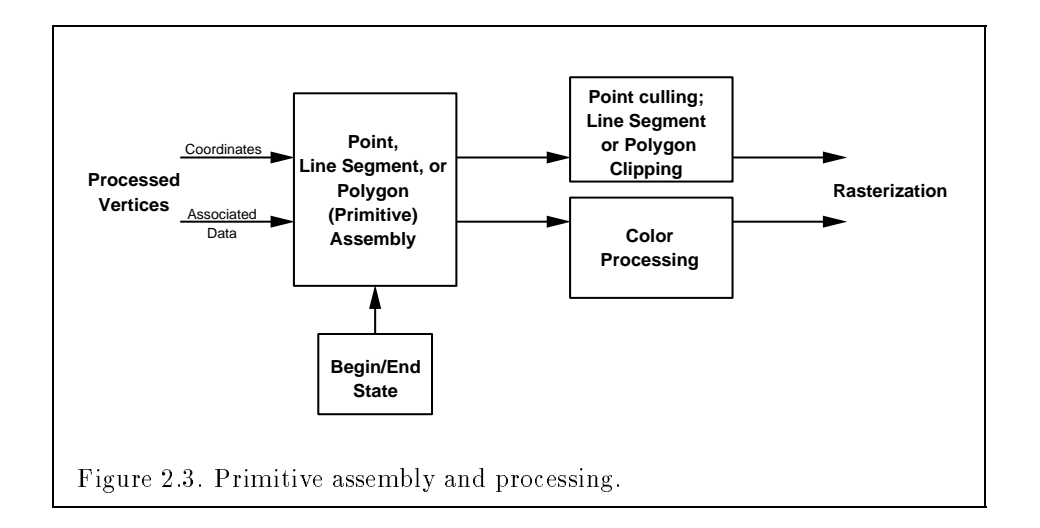

tex is the vertex's coordinates, the current normal, and the current texture coordinates- Once color has been assigned the color that corrected however the co is no longer needed- Because color assignment is done vertexbyvertex a processed vertex comprises the vertex's coordinates, its assigned color, and its texture coordinates.

Figure - shows the sequence of operations that builds a primitive point matrix  $\mathcal{A}$  and a polygon from a sequence of vertices. In primitive tive is formed it is clipped to a viewing volume- This may alter the primitive by altering vertex coordinates texture coordinates and color- In the case of a polygon primitive, clipping may insert new vertices into the primitive. The vertices defining a primitive to be rasterized have texture coordinates and color associated with them.

#### $2.6.1$ Begin and End Objects

Begin and End require one state variable with eleven values: one value for each of the ten possible  $\text{Begin}/\text{End}$  objects, and one other value indicating  $t_{\rm max}$  and  $t_{\rm max}$  and  $t_{\rm max}$  is two relevant communications commutes the two relevant commutations of the two relevant commutations of the two relevant commutations of the two relevant commutations of the two releva are

void  $\textbf{Begin}(\text{enum mode})$ ; void  $\text{End}(\text{void})$ ;

There is no limit on the number of vertices that may be specified between a **Begin** and an **End**.

**Points.** A series of individual points may be specified by calling **Begin** with an argument value of POINTS-  $N$  special state need between  $N$  states need between  $N$  states need between  $N$ Begin and End in this case, since each point is independent of previous and following points.

Line Strips. A series of one or more connected line segments is specified by enclosing a series of two or more endpoints within a  $\text{Begin}/\text{End}$  pair when Begins is case the with Strip-Strip-Strip-Strip-Strip-Strip-Strip-Strip-Strip-Strip-Strip-Strip-Strip-Stripthe first segment's start point while the second vertex specifies the first segments endpoint and the second segments start point- In general the ith vertex (for  $i > 1$ ) specifies the beginning of the *i*th segment and the end of the  $i = 1$ st. The last vertex specifies the end of the last segment. If only one vertex is specified between the **Begin/End** pair, then no primitive is generated.

The required state consists of the processed vertex produced from the last vertex that was sent (so that a line segment can be generated from it to the current vertex), and a boolean flag indicating if the current vertex is the first vertex.

Line Loops. Line loops, specified with the LINE LOOP argument value to **Begin**, are the same as line strips except that a final segment is added from the manual species to the rate of the additional state consistence state consists of the state consists of the the processed first vertex.

**Separate Lines.** Individual line segments, each specified by a pair of vertices, are generated by surrounding vertex pairs with Begin and End when the value of the argument to  $\mathbf{I}$  the argument to Begin is LINES-sequence the rst  $\mathbf{I}$ two vertices between a Begin and End pair define the first segment, with subsequents pairs if vertices each dening one more segment- or constructed to of specied vertices is odd then the last one is ignored- The state required is the same as for lines but it is used differently: a vertex holding the first vertex of the current segment, and a boolean flag indicating whether the current vertex is odd or even (a segment start or end).

**Polygons.** A polygon is described by specifying its boundary as a series of line segments- When Begin is called with POLYGON the bounding line segments are specied in the same way as line loops- Depending on the current state of the GL a polygon may be rendered in one of several ways such as outlining its border or lling its interior- or polygon described with  $\sim$ fewer than three vertices does not generate a primitive-

Only convex polygons are guaranteed to be drawn correctly by the GL-

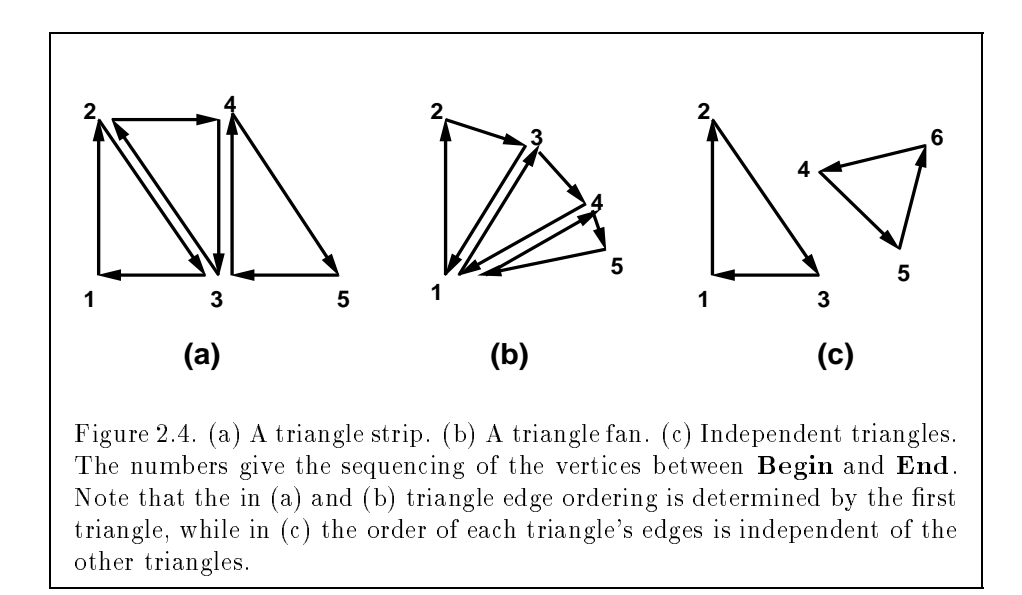

If a specified polygon is nonconvex (in particular, if its bounding edges. when projected onto the window, intersect anywhere other than at common endpoints), then the rendered polygon need only lie within the convex hull of the vertices defining its boundary.

The state required to support polygons consists of at least two processed vertices (more than two are never required, although an implementation may use more); this is because a convex polygon can be rasterized as its vertices arrive before all of them have been species is significant of the vertices is significant of the vertices is significant of the vertices is significant of the vertices is significant of the vertices is significant of the nicant in lighting and polygon rasterization see sections -- and -- -

Triangle strips. A triangle strip is a series of triangles connected along shared edges- A triangle strip is specied by giving a series of dening ver tices between a  $\text{Begin}/\text{End}$  pair when  $\text{Begin}$  is called with TRIANGLE STRIP. In this case, the first three vertices define the first triangle (and their order is significant is for polygons  $\mu$  . The subsequent vertex and subsequent  $\mu$  and  $\mu$ angle using that point along with two vertices from the previous triangle- A Begin/End pair enclosing fewer than three vertices, when TRIANGLE STRIF has been supplied to Begin produces no primitive- See Figure --

The state required to support triangle strips consists of a flag indicating if the first triangle has been completed, two stored processed vertices, (called vertex  $A$  and vertex  $B$ ), and a one bit pointer indicating which stored vertex

will be replaced with the next vertex-control control  $\alpha$  is approximated from the  $\alpha$ the pointer is initialized to point to vertex A- Each vertex sent between a  $\mathbf{F} = \mathbf{F}$  and pair to  $\mathbf{F}$  and point  $\mathbf{F}$  is stored as referred as referred as  $\mathbf{F}$ vertex  $A$ , the second stored as vertex  $B$ , the third stored as vertex  $A$ , and so on- Any vertex after the second one sent forms a triangle from vertex A vertex  $B$ , and the current vertex (in that order).

**Triangle fans.** A triangle fan is the same as a triangle strip with one exception: each vertex after the first always replaces vertex B of the two stored vertices of a triangle fan are enclosed between Begins are enclosed between Begins and End when the value of the argument to Begin is TRIANGLE FAN.

Separate Triangles. Separate triangles are specified by placing vertices between Begin and End when the value of the argument to Begin is the interest and in this case is in this case in the independent of the induced  $\mathcal{L}_{\mathbf{r}}$  $\frac{1}{2}$  determine a triangle for each  $i = 0, 1, \ldots, n-1$ , where there are , is the second the Begin and End-Append and End-Appendix in the Begin and End-Appendix in the Second Company of zero the nal k vertices are ignored- For each triangle vertex A is vertex i and vertex B is vertex i - Otherwise separate triangles are the same as a triangle strip-

The rules given for polygons also apply to each triangle generated from a triangle strip, triangle fan or from separate triangles.

**Quadrilateral (quad) strips.** Quad strips generate a series of edgesharing quadrilaterals from vertices appearing between **Begin** and **End**. when  $B$  is called with  $B$  strip-dimensional measurement the Begin  $B$  strip-dimensional measurement  $B$ and End are visit the jump where  $\cdot$  is the jump proceed vertex then proceed position  $\cdot$  and  $\cdot$ vertices (in order)  $v_{2i}$ ,  $v_{2i+1}$ ,  $v_{2i+3}$ , and  $v_{2i+2}$  with  $i = 0, \ldots, \lfloor m/2 \rfloor$ . The state required is thus three processed vertices, to store the last two vertices of the previous quad along with the third vertex (the first new vertex) of the current quad, a flag to indicate when the first quad has been completed, and a onebit counter to count members of a vertex pair- See Figure --

A quad strip with fewer than four vertices generates no primitive- If the number of vertices specified for a quadrilateral strip between **Begin** and End is odd, the final vertex is ignored.

Separate Quadrilaterals Separate quads are just like quad strips except that each group of four vertices, the  $4j + 1st$ , the  $4j + 2nd$ , the  $4j + 3rd$ . and the  $f$  +  $f$  and generate a single quad, for  $f = 0, 1, \ldots, n - 1$ . The total number of vertices between **Begin** and **End** is  $4n + k$ , where  $0 \leq k \leq 3$ ; if k is not zero the nal k vertices are ignored- Separate quads are generated by calling **Begin** with the argument value QUADS.

The rules given for polygons also apply to each quad generated in a quad

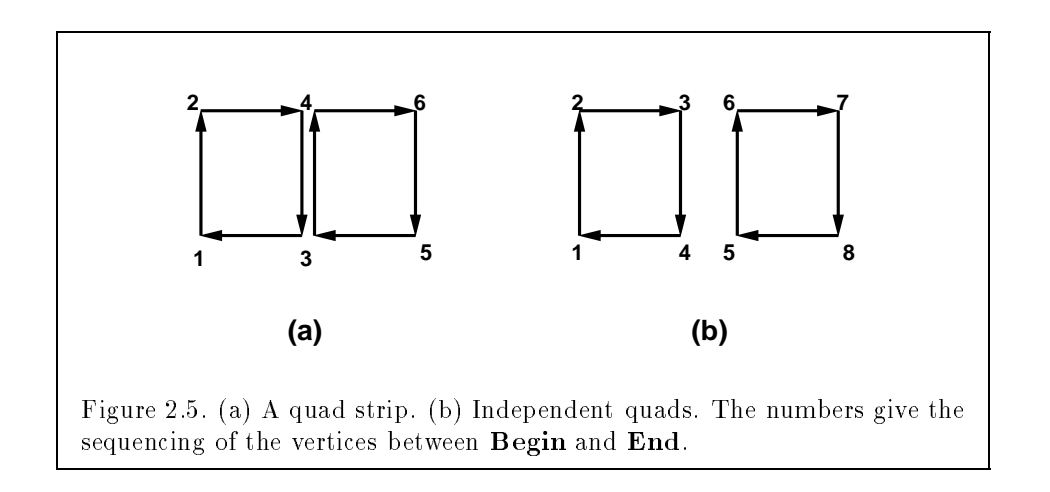

strip or from separate quads-

#### 2.6.2 Polygon Edges

Each edge of each primitive generated from a polygon, triangle strip, triangle fan, separate triangle set, quadrilateral strip, or separate quadrilateral set. is agged as either boundary or nonboundary- These classications are used during polygon rasterization; some modes affect the interpretation of poly- $\mathbf{B}$ edges, but the default flagging of polygons, separate triangles, or separate quadrilaterals may be altered by calling

```
void EdgeFlag( boolean flag);
void EdgeFlagv( boolean *flag );
```
to change the value of a ag bit-definition  $\mathbf{I}^{\mathbf{A}}$  and ag bit-definition  $\mathbf{I}^{\mathbf{A}}$ FALSE; if  $flag$  is non-zero, then the flag bit is set to TRUE,

When Begin is supplied with one of the argument values POLYGON, TRIANGLES, or QUADS, each vertex specified within a Begin and End pair begins an edge- If the edge ag bit is TRUE then each specied vertex begins an engels is angged as boundary- is the bit is false the boundaryare flagged as non-boundary.

The state required for edge agging consists of one current ag bit- Ini tially the bit is TRUE- In addition each processed vertex of an assembled

polygonal primitive must be augmented with a bit indicating whether or not the edge beginning on that vertex is boundary or non-boundary.

#### 2.6.3 GL Commands within Begin/End

The only GL commands that are allowed within any **Begin/End** pairs are the commands for specifying vertex coordinates, vertex color, normal coordinates, and texture coordinates (Vertex, Color, Index, Normal, TexCoord EvalCoord and EvalPoint commands see section - commands for specifying lighting material parameters (Material commands; see section - and display list invocation community involvement and CallList and Call see section - and the EdgeFlag communication - and the EdgeFlag communication - and the EdgeFlag communication gin has already been executed but before an End is issued generates the INVALID OPERATION error, as does executing End without a previous corre- $\mathbb{R}$  positively are extended with  $\mathbb{R}$  and  $\mathbb{R}$  commuted with  $\mathbb{R}$  and  $\mathbb{R}$  and  $\mathbb{R}$ results in the error INVALID OPERATION-

## Vertex Specification

Vertices are specified by giving their coordinates in two, three, or four dimensions- This is done using one of several versions of the Vertex command

```
void \mathrm{Vertex}\{234\}\{\mathrm{sifd}\} (\texttt{ T } \textit{coords } ) ;
void \mathrm{Vertex}\{234\} \{\textbf{sifd}\}v(\text{ T } \textit{coords } ) ;
```
A call to any Vertex command specifies four coordinates:  $x, y, z$ , and  $w$ . The x coordinate is the first coordinate, y is second, z is third, and w is fourth- A call to Vertex sets the x and y coordinates the z coordinate is implicitly set to zero and the w coordinate to one- Vertex sets x y and z to the provided values and w to one- Vertex- sets all four coordinates allowing the specification of an arbitrary point in projective three-space. Invoking a Vertex command outside of a Begin/End pair results in undefined behavior.

Current values are used in associating auxiliary data with a vertex as described in section -  $\mathcal{A}$  current value may be changed at any time by changed at any time by changed at any time by contract  $\mathcal{A}$ issuing an appropriate command- The commands

```
void \text{TexasCoord}\{1234\}\{ \text{sifd}\} ( T \textit{coords} );
void \text{TexasCoord}\{1234\} \{ \text{sifd} \}v(\text{ T } \textit{coords}\text{ }) ;
```
specify the current homogeneous texture coordinates, named s, t, r, and q. The TexCoord1 family of commands set the s coordinate to the provided single arguments while setting the set  $\alpha$  and  $\gamma$  to an amount  $\gamma$  ,  $\alpha$  -for  $\alpha$  -form sets s and the species s and q to the species r to the species r to the species r to the species s to the species and r with q sets all four texture coordinates-to-coordinates-to-coord-coord-coord-coordinates-to-coordinates-

The current normal is set using

```
void Normal3\{bsifd\} T coords);
void Normal3{bsifd}v( T coords);
```
The current normal is set to the given coordinates whenever one of these commands is issued- Byte short or integer values passed to Normal are converted to floating-point values as indicated for the corresponding (signed) type in Table - and the internal state of the state of the internal state of the state of the internal state of

Finally there are several ways to set the current color- The GL stores both a current single-valued *color index*, and a current four-valued RGBA color- One or the other of these is signicant depending as the GL is in color initialized-

The command to set RGBA colors is

```
void \textbf{Color}\{\textbf{34}\} \{\textbf{bsifd ubusui}\} (\texttt{\texttt{T}}\textit{components} \texttt{)}\texttt{;}void \textbf{Color}\{\textbf{34}\} \{\textbf{bsifd ubusui}\}v(\texttt{T components});
```
The Color command has two ma jor variants Color and Color-- The four value versions set all four values- The three value versions set R G and B to the provided values A is set to - - The conversion of integer color components  $(R, G, B, and A)$  to floating-point values is discussed in section  $\mathcal{L}$  and  $\mathcal{L}$ 

Versions of the Color command that take floating-point values accept values nominally between - and - - - corresponds to the minimum while the corresponding in the machine dependent of mathematic that and the mathematic that a component may take on in the framebuer see section - on colors and coloring - Values outside - are not clamped-

The command

```
void Index\{sifd\} T index);
void Index\{sifd\}v( T index);
```
Index updates the current singlevalued color index- It takes one ar  $\mathbf{u}$ 

outside the (machine-dependent) representable range of color indices are not clamped-

The state required to support vertex specification consists of four floating-point numbers to store the current texture coordinates  $s, t, r$ , and  $q$ , three floating-point numbers to store the three coordinates of the current normal, four floating-point values to store the current RGBA color, and one oatingpoint value to store the current color index- There is no notion of a current vertex so no state is devoted to vertex so no state is devoted to vertex coordinatesvalues of  $s, t$ , and  $r$  of the current texture coordinates are zero; the initial value of q is one- The initial current normal has coordinates - - - The initial RGBA color is result in the initial color is a state of the initial color index is - index index in the initial color in the initial color in the initial color in the initial color in the initial color in the initi

## 2.8 Rectangles

There is a set of GL commands to support efficient specification of rectangles as two corner vertices.

```
void \text{Rect}\{\text{sifd}\}( T x1, T y1, T x2, T y2);
void \mathbf{Rect}\{\textbf{sid}\}v(\begin{array}{c}T \mathit{vl}[2], T \mathit{vl}[2] );
```
Each command takes either four arguments organized as two consecutive pairs of young coordinates or the coordinates or the metal you contain the which contains the contains of which contains the contact of the contact of the contact of the contact of the contact of the contact of the contact and  $\alpha$  value-to-the electron by a y value-to-the electron by a y value-to-the Rect community of the Rect community of the Rect community of the Rect community of the Rect community of the Rect community of the Rect comm

**Rect** 
$$
(x_1, y_1, x_2, y_2)
$$
;

has exactly the same effect as the following sequence of commands:

```
Begin-
POLYGON
     \cdots y \cdots y \cdots\cdots - \cdots \cdots \cdots \cdots \cdots \cdots\cdots - \cdots \cdots \cdots \cdots \cdots \cdots\mathbf{v} y-defined by \mathbf{v} and \mathbf{v} and \mathbf{v} are \mathbf{v}End-
```
The appropriate Vertex2 command would be invoked depending on which of the **Rect** commands is issued.

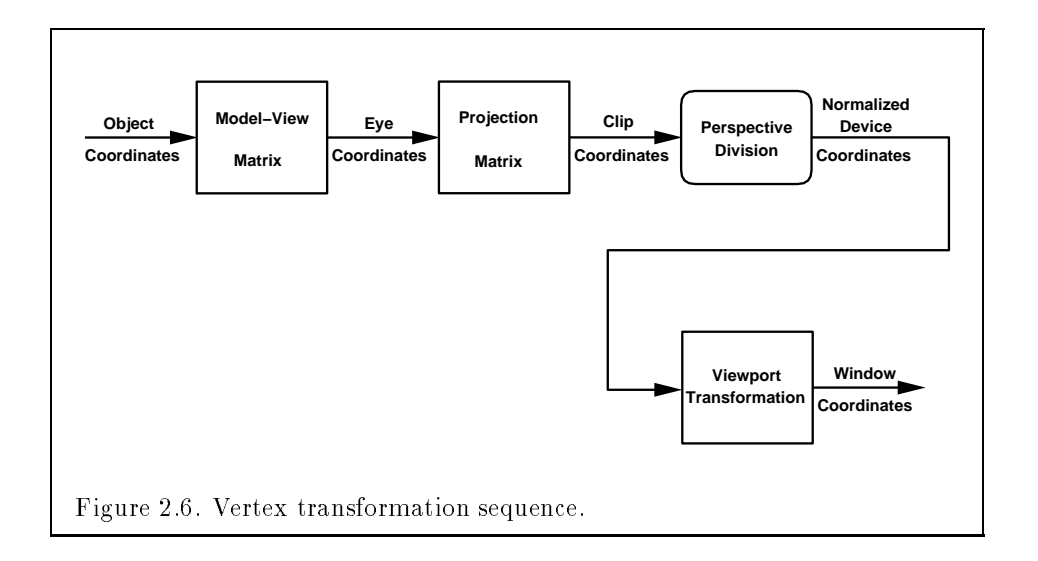

#### 2.9 Coordinate Transformations

Vertices normals and texture coordinates are transformed before their co ordinates are used to produce an image in the framebulk  $\mathcal{W}$ a description of how vertex coordinates are transformed and how this trans formation is controlled-

Figure - diagrams the sequence of transformations that are applied to vertices-that are presented to the vertex coordinates that are presented to the GL are presented to the GL are object coordinates- which is a model to the model the matrix is a coordinates to the model of the coordinates yield eye coordinates- Then another matrix called the projection matrix is applied to eye coordinates to yield clip coordinates- A perspective division is carried out on clip coordinates to yield normalized device coordinates- A final *viewport* transformation is applied to convert these coordinates into window coordinates.

Object coordinates, eye coordinates, and clip coordinates are fourdimensional constant of  $\mathcal{X}$  and w coordinates in the order  $\mathcal{X}$  and w coordinates in that order  $\mathcal{X}$ model-view and perspective matrices are thus  $4 \times 4$ .

If a vertex in object coordinates is given by 
$$
\begin{pmatrix} x_o \\ y_o \\ z_o \\ w_o \end{pmatrix}
$$
 and the model-view

matrix is  $M$ , then the vertex's eye coordinates are found as

$$
\begin{pmatrix} x_e \\ y_e \\ z_e \\ w_e \end{pmatrix} = M \begin{pmatrix} x_o \\ y_o \\ z_o \\ w_o \end{pmatrix}.
$$

Similarly, if  $P$  is the projection matrix, then the vertex's clip coordinates are

$$
\begin{pmatrix} x_c \\ y_c \\ z_c \\ w_c \end{pmatrix} = P \begin{pmatrix} x_e \\ y_e \\ z_e \\ w_e \end{pmatrix}.
$$

The vertex's normalized device coordinates are then

$$
\begin{pmatrix} x_d \\ y_d \\ z_d \end{pmatrix} = \begin{pmatrix} x_c/w_c \\ y_c/w_c \\ z_c/w_c \end{pmatrix}.
$$

#### 2.9.1 Controlling the Viewport

The viewport transformation is determined by the viewport's width and height in pixels px and py respectively and its center ox- oy also in  $\sim$  -  $\sim$  -  $\sim$ 

pixels). The vertex's window coordinates,  $\begin{pmatrix} x_w \ y_w \end{pmatrix}$ .  $\sim$  w yw zwa za zwierzym przez przez przez przez przez przez przez przez przez przez przez przez przez przez przez prz  $\alpha$  are given by

$$
\begin{pmatrix} x_w \\ y_w \\ z_w \end{pmatrix} = \begin{pmatrix} (p_x/2)x_d + o_x \\ (p_y/2)y_d + o_y \\ [(f - n)/2]z_d + (n + f)/2 \end{pmatrix}.
$$

The factor and offset applied to  $z_d$  encoded by n and f are set using

```
void \textbf{DepthRange}(\text{clamped }n, \text{clamped }f);
```
Each of n and f are clamped to lie within - as are all arguments of type claim to claim to be represented in  $\omega$  is the represented in the representation of the representation of the representation of the representation of the representation of the representation of the representation of the r as many bits as there we are in the depth burger of the framework but the framework. that the iixed-point representation used represents each value  $\kappa/(2^{n\alpha}-1)$ , where  $k \in \{0, 1, \ldots, 2^m - 1\}$ , as  $k$  (e.g. 1.0 is represented in binary as a string of all ones).

Viewport transformation parameters are specified using

void Viewport( int x, int y, sizei w, sizei  $h$ );

where x and y give the x and y window coordinates of the viewport's lowerleft corner and  $w$  and  $h$  give the viewport's width and height, respectively. The viewport parameters shown in the above equations are found from these values as  $o_x = x + w/2$  and  $o_y = y + h/2$ ;  $p_x = w$ ,  $p_y = h$ .

Viewport width and height are clamped to implementation-dependent maximum width species width and maximum width and height may be found and he by issue and appropriate Get communications of Chapter  $\Gamma$  and  $\Gamma$  and  $\Gamma$ viewport dimensions must be greater than or equal to the visible dimensions of the display being rendered to-drive-left-line is generated if either w or  $\alpha$ is negative.

The state required to implement the viewport transformation is 6 inte- $\mathbf{I}$  in the initial state where  $\mathbf{I}$  in the width and height respectively. In the width and height respectively,  $\mathbf{I}$ of the window into which the window into which the GL is to do its rendering-into  $\alpha$ w , = respectively-respectively-respectively-respectively-respectively-respectively-

#### $2.9.2$ Matrices

The projection matrix and model-view matrix are set and modified with a variety of commitments from differential matrix is determined by the current  $\sim$ 

```
void MatrixMode enum mode);
```
which takes one of the three pre-defined constants TEXTURE, MODELVIEW, or PROJECTION as the argument value- TEXTURE is described later- If the current matrix mode is MODELVIEW, then matrix operations apply to the model-view matrix; if PROJECTION, then they apply to the projection matrix.

The two basic commands for affecting the current matrix are

```
void \>Load\>Matrix\{ {\bf f d} \} (\> \> \> T \> \> m[16] \> ) ;
void \mathbf Mult\mathbf Matrix\{ \mathbf{fd}\} (-\mathbf T ~~ m[16] );
```
**LoadMatrix** takes a pointer to a  $4 \times 4$  matrix stored in column-major order as consecutive order of the consecutive order is a consecutive order order to a consecutive order of the consecutive order of the consecutive order order order order order order order order order order order order order or

$$
\begin{pmatrix} a_1 & a_5 & a_9 & a_{13} \\ a_2 & a_6 & a_{10} & a_{14} \\ a_3 & a_7 & a_{11} & a_{15} \\ a_4 & a_8 & a_{12} & a_{16} \end{pmatrix}.
$$

This diers from the standard rowma jor C ordering for matrix elements- If the standard ordering is used, all of the subsequent transformation equations are transposed and the columns representing vectors become rows- 

The specified matrix replaces the current matrix with the one pointed to. MultMatrix takes the same type argument as LoadMatrix, but multiplies the current matrix by the one pointed to and replaces the current matrix with the product- is  $\cup$  is the current matrix and matrix and matrix and matrix  $\cup$ to by MultMatrix's argument, then the resulting current matrix,  $C'$ , is

$$
C' = C \cdot M.
$$

The command

```
void \text{LoadIdentity}(\text{void});
```
effectively calls  $LoadMatrix$  with the identity matrix:

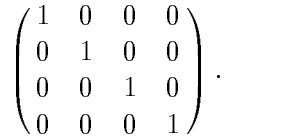

There are a variety of other commands that manipulate matrices- Ro tate, Translate, Scale, Frustum, and Ortho manipulate the current matrix-based a matrix and then invokes MultiMatrix and then invokes MultiMatrix with the matrix with the second

```
void Rotate{fd}(T \theta, T x, T y, T z);
```
 $\theta$  gives an angle of rotation in degrees; the coordinates of a vector  $\bf{v}$  are given by  ${\bf v} = (x \; y \; z)$ . The computed matrix is a counter-clockwise rotation about the line through the origin with the specified axis when that axis is pointing up i-e- the righthand rule determines the sense of the rotation angle - The matrix is thus  $\sim$ 

 $\sim$   $\sim$ 

$$
\begin{pmatrix} & & & & 0 \\ & R & & & 0 \\ & & & & 0 \\ 0 & 0 & 0 & 1 \end{pmatrix}.
$$

Let  $\mathbf{u} = \mathbf{v}/||\mathbf{v}|| = (x' \quad y' \quad z')^T$ . If

$$
S = \begin{pmatrix} 0 & -z' & y' \\ z' & 0 & -x' \\ -y' & x' & 0 \end{pmatrix}
$$

then

$$
R = \mathbf{u}\mathbf{u}^T + \cos\theta(I - \mathbf{u}\mathbf{u}^T) + \sin\theta S.
$$

The arguments to

```
void Translate{fd}(T x, T y, T z);
```
give the coordinates of a translation vector as  $(x|y|z)^\tau$  . The resulting matrix is a translation by the specified vector:

$$
\begin{pmatrix} 1 & 0 & 0 & x \\ 0 & 1 & 0 & y \\ 0 & 0 & 1 & z \\ 0 & 0 & 0 & 1 \end{pmatrix}.
$$

void Scale $\{fd\}$  (Tx, Ty, Tz);

produces a general scaling along the x y y y axes-to meet the corresponding the matrix is

$$
\begin{pmatrix} x & 0 & 0 & 0 \\ 0 & y & 0 & 0 \\ 0 & 0 & z & 0 \\ 0 & 0 & 0 & 1 \end{pmatrix}.
$$

For

void Frustum (double  $l$ , double  $r$ , double  $b$ , double  $t$ , double  $n$ , double  $f$ );

the coordinates  $(u, b - n)$  and  $(r, t - n)$  specify the points on the near clipping plane that are mapped to the lower-left and upper-right corners of the window, respectively (assuming that the eye is located at  $(0,0,0)^+$  ). The gives the distance from the eye to the far clipping planes is climate to all, we have than or equal to zero the error INVALID VALUE results- The corresponding matrix is

$$
\left(\begin{array}{cccc} \frac{2n}{r-l} & 0 & \frac{r+l}{r-l} & 0 \\ 0 & \frac{2n}{t-b} & \frac{t+b}{t-b} & 0 \\ 0 & 0 & -\frac{f+n}{f-n} & -\frac{2fn}{f-n} \\ 0 & 0 & -1 & 0 \end{array}\right).
$$

void Ortho double  $l$ , double  $r$ , double  $b$ , double  $t$ , double  $n$ , double  $f$ );
describes a matrix that produces parallel projection.  $\{ \iota \, \overline{b} - \overline{n} \}^*$  and  $\{ \overline{r} \, \overline{t} - \overline{n} \}^*$ specify the points on the near clipping plane that are mapped to the lower left and upperright corners of the window respectively- f gives the distance from the eye to the far clipping plane- The corresponding matrix is

$$
\begin{pmatrix}\n\frac{2}{r-l} & 0 & 0 & -\frac{r+l}{r-l} \\
0 & \frac{2}{t-b} & 0 & -\frac{t+b}{t-b} \\
0 & 0 & -\frac{2}{f-n} & -\frac{f+n}{f-n} \\
0 & 0 & 0 & 1\n\end{pmatrix}.
$$

There is another  $4 \times 4$  matrix that is applied to texture coordinates. This matrix is applied as

$$
\begin{pmatrix} m_1 & m_5 & m_9 & m_{13} \\ m_2 & m_6 & m_{10} & m_{14} \\ m_3 & m_7 & m_{11} & m_{15} \\ m_4 & m_8 & m_{12} & m_{16} \end{pmatrix} \begin{pmatrix} s \\ t \\ r \\ q \end{pmatrix},
$$

where the left matrix is the current texture matrix is the matrix is the matrix is applied to the matrix is applied to the matrix is applied to the matrix is applied to the matrix is applied to the matrix is applied to the to the coordinates resulting from texture coordinate generation (which may simply be the current texture coordinates), and the resulting transformed coordinates become the texture coordinates associated with a vertex- Setting the matrix mode to TEXTURE causes the already described matrix operations to apply to the texture matrix-

mode, the stack depth is at least  $32$  (that is, there is a stack of at least  $32$ modelview and the other models the depth is at least  $\alpha$  at least  $\alpha$  at least  $\alpha$  . The depth is at least  $\alpha$ current matrix in any mode is the matrix on the top of the stack for that

```
void PushMatrix(void);
```
pushes the stack down by one duplicating the current matrix in both the top of the stack and the entry below it-

```
void \text{PopMatrix}(\text{void});
```
pops the top entry off of the stack, replacing the current matrix with the matrix that was the second entry in the stack- The pushing or popping takes place on the stack corresponding to the current matrix mode- Popping a matrix off a stack with only one entry generates the error STACK\_UNDERFLOW; pushing a matrix onto a full stack generates STACK OVERFLOW-

The state required to implement transformations consists of a three valued integer indicating the current matrix mode a stack of at least two  $4 \times 4$  matrices for each of PROJECTION and TEXTURE with associated stack pointers, and a stack of at least  $32.4 \times 4$  matrices with an associated stack pointer for MODELVIEW- Initially there is only one matrix on each stack and all matrices are set to the identity-initial matrices are set to the identity-initial matrix modelview-initial matrix  $\mathcal{L}_{\mathcal{A}}$ 

## Normal Transformation

Finally we consider how the modelview matrix aects normals- Normals are of interest only in eye coordinates, so the rules governing their transformation to other coordinate systems are not examined-

Normals sent to the GL may or may not have unit length- If normal ization is enabled, then normals specified with the Normal3 command are

```
void Enable (enum target);
```

```
void \mathbf{Disable} enum target);
```
with this requires to anomalize the initial trap where the initial the initial theoretical theoretical state is for normals not to be normalized-

a continue at a point-denes a planet at that point- complete at the normal is nx ny nz and the point is  $\begin{bmatrix} g \\ g \end{bmatrix}$ x your contract the contract of the contract of the contract of the contract of the contract of the contract of <u>za zap</u> w  $\sim$  -  $\sim$  -  $\sim$ , then for the point to satisfy the

plane equation we must have

$$
\begin{pmatrix} n_x & n_y & n_z & q \end{pmatrix} \begin{pmatrix} x \\ y \\ z \\ w \end{pmatrix} = 0
$$

whence

$$
q = \frac{-\left(n_x - n_y - n_z\right)\begin{pmatrix} x \\ y \\ z \end{pmatrix}}{w}, \qquad w \neq 0
$$

-

or que se model was the model when the model is the model in the model is model in the model of the model is m transformed plane equation is

$$
(n_x' - n_y' - n_z' - q') = (n_x - n_y - n_z - q) \cdot M^{-1}
$$

and the transformed normal is

$$
\frac{1}{\sqrt{n_x'^2 + n_y'^2 + n_z'^2}} \begin{pmatrix} n_x' \\ n_y' \\ n_z' \end{pmatrix} . \tag{2.1}
$$

If normalization is disabled then the square root in equation - is replaced with - Otherwise the square root remains as written-

Because we specify neither the floating-point format nor the means for matrix inversion, we cannot specify behavior in the case of a poorlyconditioned nearly singular modelview matrix  $\mathbf{M} = \mathbf{M} \cdot \mathbf{M}$ singular matrix the transformed normal is under the transformed in the complementary  $\mathcal{L}_{\mathbf{a}}$ tion determines that the model-view matrix is uninvertible, then the entries in the inverted matrix are arbitrary- In any case neither normal transfor mation nor use of the transformed normal may lead to GL interruption or termination-

### 2.9.4 Generating texture coordinates

Texture coordinates associated with a vertex may either be taken from the current texture coordinates or generated according to a function dependent on vertex coordinates. The command

```
void TexGen{ifd}( enum coord, enum pname, T param);
void TexGen{ifd}v( enum coord, enum pname, T params);
```
controls texture coordinate generation- the coordinate coordinate constants of the constants s, T, R, or Q, indicating that the pertinent coordinate is the s, t, r, or q coordinate respectively-the respectively-the respectively-the rst form of the community of the community of the comm pointer to an array of values that specify texture generation parameters in the second form, params must be a value specifying a single-valued texture generation parameter- pname must be one of the three symbolic constants TEXTURE GEN MODE OBJECT PLANE or EYE PLANE- If pname is TEXTURE GEN MODE then either params points to or params is an integer that is one of the symbolic constants OBJECT\_LINEAR, EYE\_LINEAR, or SPHERE\_MAP.

If TEXTURE GEN MODE indicates OBJECT LINEAR then the generation function for the coordinate indicated by *coord* is

$$
g = p_1 x_o + p_2 y_o + p_3 z_o + p_4 w_o.
$$

 $\sim$  0.1  $\sim$  0.1  $\sim$   $\sim$  0.2  $\sim$  0.2  $\sim$  0.2  $\sim$  0.2  $\sim$  0.2  $\sim$  0.2  $\sim$  0.2  $\sim$  0.2  $\sim$  0.2  $\sim$  0.2  $\sim$  0.2  $\sim$  0.2  $\sim$  0.2  $\sim$  0.2  $\sim$  0.2  $\sim$  0.2  $\sim$  0.2  $\sim$  0.2  $\sim$  0.2  $\sim$  0.2  $\sim$  0.2  $\sim$  0.2 specified by calling  $\operatorname{\text{\rm TexGen}}$  with  $\mathit{pname}$  set to <code>OBJECT\_PLANE</code> in which case params points to an array containing p- -p- There is a distinct group of plane equation coefficients for each texture coordinate; coord indicates the coordinate to which the specified coefficients pertain.

If TEXTURE GEN MODE indicates EYE LINEAR then the function is

$$
g = p'_1 x_e + p'_2 y_e + p'_3 z_e + p'_4 w_e
$$

where

$$
\left(\begin{array}{ccc}p'_1&p'_2&p'_3&p'_4\end{array}\right)=\left(\begin{array}{ccc}p_1&p_2&p_3&p_4\end{array}\right)M^{-1}
$$

mus aus vos coordinates of the eye coordinates of the vertex-site passingly are coordinates set by calling  ${\bf TexGen}$  with  $\emph{pname}$  set to  ${\tt EYE\_PLANE}$  in correspondence with setting the coecients in the  $\mathcal{M}$ in eect when p- -p are specied- Computed texture coordinates may be inaccurate or undefined if M is poorly conditioned or singular.

When used with a suitably constructed texture image, calling  $TexGen$ with TEXTURE GEN MODE indicating SPHERE MAP can simulate the reflected image of a spherical environment on a polygon- SPHERE MAP texture coordinates are generated as follows-way the unit vector assets pointing from the origin to the the vertex in eye coordinates  $\mu$  u-  $\mu$  and the current normal after the current  $\mu$ formation to eye coordinates, by  $\mathbf{n}$  . Let  $\mathbf{r} = (r_x \quad r_y \quad r_z$  )", the reflection vector, be given by

$$
\mathbf{r} = \mathbf{u} - 2\mathbf{n}'\mathbf{n}'^T\mathbf{u},
$$

and let  $m = 2\sqrt{r_x^2 + r_y^2 + (r_z + 1)^2}$ . Then the value assigned to an s coordinate (the first **TexGen** argument value is s) is  $s = r_x/m + \frac{1}{2}$ ; the value assigned to a t coordinate is  $t = r_y/m + \frac{1}{2}$ . Calling **TexGen** with a coord of either R ord or  $\mathbb{R}$  and  $\mathbb{R}$  and  $\mathbb{R}$  generates  $\mathbb{R}$  generates the error  $\mathbb{R}$  and errors the error  $\mathbb{R}$ INVALID\_ENUM.

A texture coordinate generation function is enabled or disabled using Enable and Disable with an argument of TEXTURE GENS, TEXTURE GEN T. TEXTURE GEN R, OF TEXTURE GEN Q (each indicates the corresponding texture coordinate the species of the species texture coordinate is considered texture coordinate is considered to the

according to the current EYELINEAR, OBJECTLINEAR or SPHERE MAP specification, depending on the current setting of TEXTURE GEN MODE for that coordinate- When disabled subsequent vertices will take the indicated texture coordinate from the current texture coordinates-

The state required for texture coordinate generation comprises a three valued integer for each coordinate indicating coordinate generation mode and a bit for each coordinate to indicate whether texture coordinate genera tion is enabled or disabled- In addition four coecients are required for the has the texture generation function disabled for all texture coordinates- The initial values of pinting and pinting probability of pinting are all the pinting probability of pinting and pin zero except p- which is - The values of pi for <sup>r</sup> and <sup>q</sup> are all - These values of pi apply for both the EYE LINEAR and OBJECT LINEAR and OBJECT LINEAR versions and OBJECT LINEAR versions of texture generation modes are EYE LINEAR-

## 2.10 Clipping

Primitives are clipped to the clip volume- In clip coordinates the view *volume* is defined by

$$
-w_c \leq x_c \leq w_c
$$
  

$$
-w_c \leq y_c \leq w_c
$$
  

$$
-w_c \leq z_c \leq w_c
$$

This view volume may be further restricted by as many as  $n$  client-defined clip planes to generate the clip volume- n is an implementation dependent maximum that must be at least  $\mathbb{R}^n$  -client denotes at least  $\mathbb{R}^n$ halfspace- The clip volume is the intersection of all such halfspaces with the view volume (if there no client-defined clip planes are enabled, the clip volume is the view volume).

A client-defined clip plane is specified with

void ClipPlane enum p double eqn - 

The value of the first argument,  $p$ , is a symbolic constant, CLIP PLANEi, where  $\iota$  is an integer between  $\sigma$  and  $\kappa = 1$ , indicating one of  $\kappa$  chemi-denned chp planes- equivalent array of four double presented doubleprecision of the second are the coecients of a plane equation in ob ject coordinates p p- p and produce that inverse of the inverse of the current modelview matrix is applied modelview matrix is applied on  $\Gamma$ to these coefficients, at the time they are specified, yielding

$$
(p'_1 \quad p'_2 \quad p'_3 \quad p'_4) = (p_1 \quad p_2 \quad p_3 \quad p_4) M^{-1}
$$

(where  $M$  is the current model-view matrix; the resulting plane equation is undefined if  $M$  is singular and may be inaccurate if  $M$  is poorly-conditioned) to obtain the planet equations is executed in eye coordinates- that planets with eye coordinates (  $x_e$   $y_e$   $z_e$   $w_e$  )  $\bar{z}$  that satisfy

$$
(\ p'_1 \quad p'_2 \quad p'_3 \quad p'_4 \ ) \begin{pmatrix} x_e \\ y_e \\ z_e \\ w_e \end{pmatrix} \geq 0
$$

lie in the half-space defined by the plane; points that do not satisfy this condition do not lie in the half-space.

Client-defined clip planes are enabled with the generic **Enable** command and disabled with the Disable community of the argument  $\mathbf{f}$ to either community  $\mathcal{U}^{\mathbf{A}}$  where it is an integer between  $\mathcal{U}^{\mathbf{A}}$  where it is an integer between  $\mathcal{U}^{\mathbf{A}}$ specifying a value of i enables or disables the plane equation with index i. The constants obey CLIP PLANEi = CLIP PLANEO + i.

If the primitive under consideration is a point, then clipping passes it unchanged if it also within the clip volume otherwise it is discussed in the clip in the clip is discorded to primitive is a line segment, then clipping does nothing to it if it lies entirely within the clip volume and discards it if it lies entirely outside the volume. If part of the line segment lies in the volume and part lies outside, then the line segment is clipped and new vertex coordinates are computed for one or both vertices- A clipped line segment endpoint lies on both the original line segment and the boundary of the clip volume-

This clipping produces a value,  $0 \le t \le 1$ , for each clipped vertex. If the coordinates of a clipped vertex are  $P$  and the original vertices' coordinates are P  $_{\rm 1}$  are the  $_{\rm 2}$  , constant by an operator  $_{\rm 1}$ 

$$
\mathbf{P} = t\mathbf{P}_1 + (1 - t)\mathbf{P}_2.
$$

The value of  $t$  is used in color and texture coordinate clipping (sec- $\cdots$  -  $\cdots$  -  $\cdots$   $\cdots$ 

If the primitive is a polygon, then it is passed if every one of its edges lies entirely inside the clip volume and either clipped or discarded otherwise-Polygon clipping may cause polygon edges to be clipped, but because polygon connectivity must be maintained, these clipped edges are connected by new enger that is distinguished the clip volumes boundary-clipping may be a strong many require the introduction of new vertices into a polygon- Edge ags are asso ciated with these vertices so that edges introduced by clipping are flagged

as boundary (edge flag TRUE), and so that original edges of the polygon that become cut off at these vertices retain their original flags.

If it happens that a polygon intersects an edge of the clip volume's boundary then the clipped polygon must include a point on this boundary edge- This point must lie in the intersection of the boundary edge and the convex hull of the vertices of the original polygon- We impose this requirement because the polygon may not be exactly planar-

A line segment or polygon whose vertices have  $w_c$  values of differing signs may generate multiple connected connected control after components and  $\sim$ tations are not required to handle this situation- That is only the portion of the primitive that lies in the region of wc need be produced by clipping-

Primitives rendered with clip planes must satisfy a complementarity cri terion. Suppose a single clip plane with coefficients (  $p_1$  =  $p_2$  =  $p_3$  =  $p_4$  ) (or a number of similarly specified clip planes) is enabled and a series of primitives are drawn-using-clip plane is respectively planet is respectively to the original clip planet with contract to emcients (  $-p_1$   $-p_2$   $-p_3$   $-p_4$  ) (and correspondingly for any other clip planes) and the primitives are drawn again (and the GL is otherwise in the same state in this case primitive must not be missing any pixels not be missing any pixels normalized any pixels no may any pixels be drawn twice in regions where those primitives are cut by the clip planes.

Clipping requires at least  $6$  sets of plane equations (each consisting of four double-precision floating-point coefficients) and at least 6 corresponding bits indicating which of these clientdened plane equations are enabled- In the initial state, all client-defined plane equation coefficients are zero and all planes are disabled.

## 2.11 Current Raster Position

The current raster position is used by commands that directly affect pixels in the framebuer- These commands which bypass vertex transformation and primitive assembly are described in the next chapter- The current raster position, however, shares some of the characteristics of a vertex.

The current raster position consists of three window coordinates  $x_w, y_w$ . and  $z_w$ , a clip coordinate  $w_c$  value, an eye coordinate distance, a valid bit, and associated data consisting of a color and texture consisting of a coordinatesusing one of the  $\textbf{RasterPos}$  commands:

```
void \textbf{RasterPos}\{234\}\{\textbf{sifd}\} (\texttt{\enspace T}~coordinates~) ;
void \textbf{RasterPos}\{234\}\{\textbf{sifd}\}\textbf{v}(\texttt{\ T }coords\texttt{\ })\texttt{\ ;\ }% \texttt{\ \ }% \texttt{\ \ }
```
rasterPost indicates indicates indicated and with the second cate (i.e.  $\sim$ **RasterPos2**) is analogous, but sets only x, y, and z with w implicitly set to a job cody  $x$  and y words to complete the set to construct the set to a jo

The coordinates are treated as if they were specified in a **Vertex** command- The x y z and w coordinates are transformed by the current modelview and perspective matrices- These coordinates along with cur rent values, are used to generate a color and texture coordinates just as is done for a vertex- The color and texture coordinates so produced replace the color and texture coordinates stored in the current raster position's associated data-the distance from the original original system to the extended system to the extension vertex as transformed by only the current model-view matrix replaces the current raster distance- This distance can be approximated see section - -

The transformed coordinates are passed to clipping as if they represented a point- If the point is not culled then the pro jection to window coor assection is computed position in the current rast field continues the current position, and the value is set-form of the point is semi-fit in the current raster  $\mu$  points. and its associated data become indeterminate and the valid bit is cleared-Figure - summarizes the behavior of the current raster position-

The current raster position requires five single-precision floating-point values for its  $x_w$ ,  $y_w$ , and  $z_w$  window coordinates, its  $w_c$  clip coordinate, and its eye coordinate distance, a single valid bit, a color (RGBA and color index is a state coordinate coordinates for associated data-the initial state the initial state the initial st coordinates and texture coordinates are both - - - the eye coordinate distance is the valid bit is set the associated RGBA colored RGBA colored Bandaries and the set of the set of and the associated color index color is - In RGBA mode the associated the associated the associated the associa color index always has its initial value; in color index mode, the RGBA color always maintains its initial value-

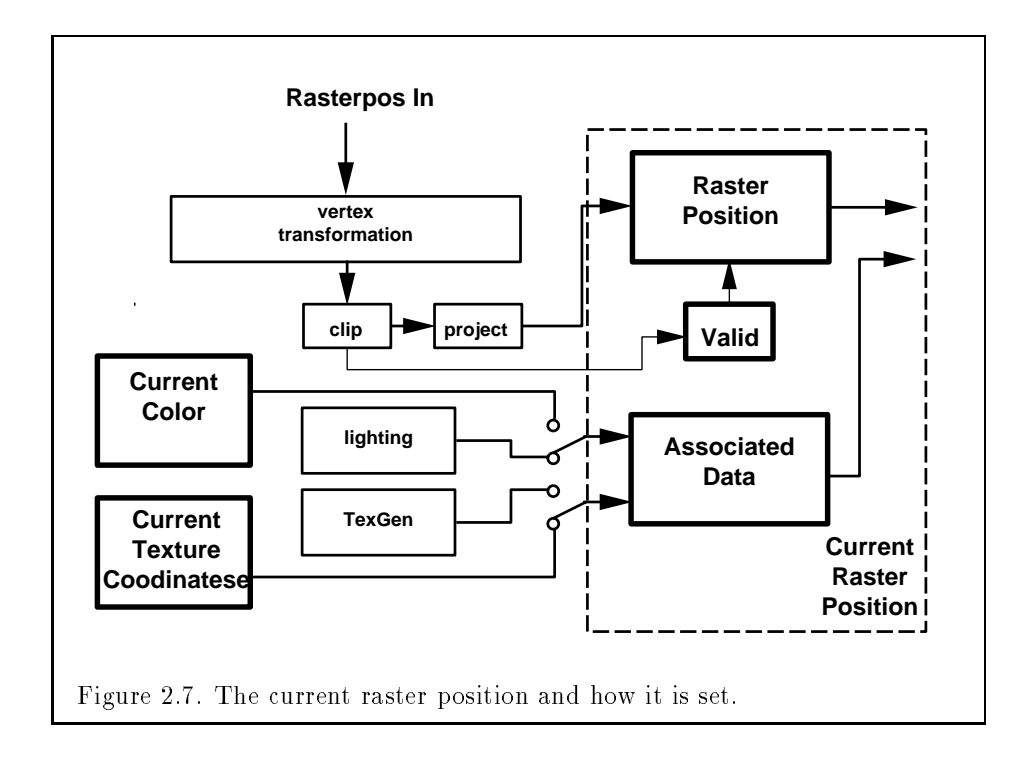

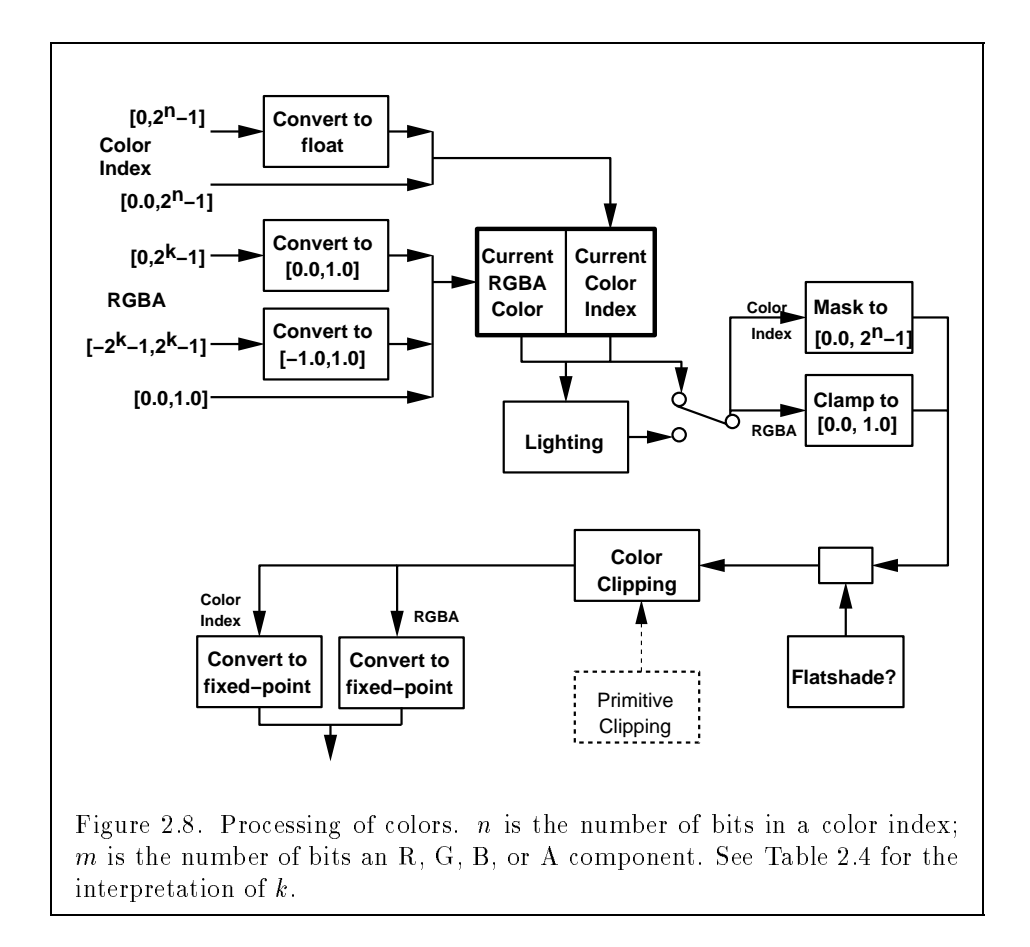

### 2.12 Colors and Coloring

Figure - diagrams the processing of colors before rasterization- In coming colors arrive in one of several formats- the second commutation and  $\sim$ conversions that take place on  $R, G, B$ , and  $A$  components depending on which version of the **Color** command was invoked to specify the components- As a result of limited precision some converted values will not be represented exactly- In color index mode a singlevalued color index is not mapped.

Next lighting if enabled produces a color- If lighting is disabled the current color is used in further processing. Influence  $\mathcal{A}_{\mathcal{A}}$ are claimed to the range to the range of the range of the range of the range of the range of the range of the r

| Command | Element Type            | Conversion Formula   |
|---------|-------------------------|----------------------|
| Colorub | Unsigned 8-bit integer  | $-1$                 |
| Colorb  | Signed 8-bit integer    | $(2c+1)/(2^8-1)$     |
| Colorus | Unsigned 16-bit integer | $c/(2^{16})$         |
| Colors  | Signed 16-bit integer   | $(2c+1)/(2^{16})$    |
| Colorui | Unsigned 32-bit integer | $c/(2^{32})$<br>$-1$ |
| Colori  | Signed 32-bit integer   | $(2c+1)/(2^{32})$    |
| Colorf  | Floating-point          | C                    |

Table - RGBA Color component conversions- The leftmost column indi cates the correspondence between color setting commands and conversions $c$  represents the value of the component to be converted.

and the integer portion is masked see section is made to be a section of the integer portion of the integer po or masking, a primitive may be *flatshaded*, indicating that all vertices of the primitive are to have the same color-to a primitive is color-to the same  $\mathbb{P}^1$ then colors (and texture coordinates) must be computed at the vertices introduced or modified by clipping.

## $2.12.1$  Lighting

GL lighting computes a color for each vertex sent to the GL- This is accom plished by applying an equation defined by a client-specified lighting model to a collection of parameters that can include the vertex coordinates, the coordinates of one or more light sources, the current normal, and parameters dening the characteristics of the light sources and a current material-light sources and a current material-light sources and a current material-light sources and a current material-light sources and a current material-li following discussion assumes that the GL is in RGBA mode- Color index lighting is described in section --- 

Lighting may be in one of two states

- Lighting O- In this state the color assigned to a vertex is the current color-
- $\mathcal{L}$  . In this state a vertex color is found by constant by constant by computing a vertex constant  $\mathcal{L}$ value given the current lighting parameters.

Lighting is turned either on or off using the generic Enable or  $\mathbf{Disable}$ commands with the symbolic value LIGHTING-

## Lighting Operation

A lighting parameter is of one of five types: color, position, direction, real. or boolean- a color parameter comparation a redesigned point alleged and  $\sim$ for each of R G B and A in that order- There are no restrictions on the allowable values for these parameters- A position parameter consists of four floating-point coordinates  $(x, y, z, \text{ and } w)$  that specify a position in object coordinates ( $w$  may, in some cases, be zero, indicating a point at innity in the direction given by x y and z - A direction parameter consists of three floating-point coordinates  $(x, y,$  and  $z)$  that specify a direction in ob ject coordinates is one of the value-term is one of the value-term is one of the value-term is one of the v values and the result of product of and the result of a lighting in Table -  $\alpha$  lighting -  $\alpha$ computation is undefined if a value for a parameter is specified that is outside the range given for that parameter in the table-

I here are n light sources, indexed by  $i = 0, \ldots, n-1$ . (*n* is an implementation dependent maximum that must be at least - we at least - we at least - we at least - we at least - we at  $\mathbf{v} \cdot \mathbf{u} = \mathbf{v} \cdot \mathbf{v}$  and scali dier for interest  $\mathbf{v} = \mathbf{v} \cdot \mathbf{v}$  . The interest of  $\mathbf{v} = \mathbf{v} \cdot \mathbf{v}$ 

Before specifying the way that lighting computes colors, we introduce operators and notation that simplify the expressions involved-that  $\mathbf{r}_1$  and  $\mathbf{r}_2$ ح الله السابقة المالية التي التي التي تقام التي تقام التي تقام التي تقام التي تقام التي تقام التي تقام التي تق<br>الله على التي تقام التي تقام التي تقام التي تقام التي تقام التي تقام التي تقام التي تقام التي تقام التي تقام ا then define  $\mathbf{c}_1 * \mathbf{c}_2 = (r_1 r_2, q_1 q_2, b_1 b_2)$ . Addition of colors is accomplished by addition of the components- Multiplication of colors by a scalar means multiplying each component by that scalar- If d and d- are directions then define

$$
\mathbf{d}_1 \odot \mathbf{d}_2 = \max\{\mathbf{d}_1 \cdot \mathbf{d}_2, 0\}.
$$

 $\mathbf{I}$  if  $\mathbf{I}$  and  $\mathbf{I}$  and  $\mathbf{I}$ neous, with four coordinates) points then let  $\overrightarrow{\mathrm{P_1P_2}}$  be the unit vector that points from P to P to P to that if P has a zero well as a zero where  $\alpha$ non-zero w coordinate, then  $\overrightarrow{P_1P_2}$  is the unit vector corresponding to the direction species by the x y and z y and zero with problems of P-A- and P-1 has a zero with  $\sim$ coordinate and  $\mathbf{P}_{2}$  has a non-zero  $w$  coordinate then  $\overrightarrow{\mathbf{P}_{1}\mathbf{P}_{2}}$  is the unit vector that is the negative of that corresponding to the direction specified by  $P_1$ . If both  $P_1$  and  $P_2$  have zero w coordinates, then  $\overrightarrow{P_1P_2}$  is the unit vector obtained by normalizing the direction corresponding to  $\mathbf{r}_2 - \mathbf{r}_1$ .

If **d** is an arbitrary direction, then let **d** be the unit vector in **d**'s direction. Let  $\left\Vert \mathbf{P}_{1}\mathbf{P}_{2}\right\Vert$  be the distance between  $\mathbf{P}_{1}$  and  $\mathbf{P}_{2}.$  Finally, let  $\mathbf{V}$  be the point corresponding to the vertex being lit, and  $\bf{n}$  be the corresponding normal. Let Pe be the eyepoint of the eyepoint of the eyepoint of the eyepoint of the state of the state of the state o

| Parameter                          | Type                             | Default Value                     | Description                                 |  |  |
|------------------------------------|----------------------------------|-----------------------------------|---------------------------------------------|--|--|
|                                    | <b>Material Parameters</b>       |                                   |                                             |  |  |
| $\mathbf{a}_{cm}$                  | color                            | (0.2, 0.2, 0.2, 1.0)              | ambient color of material                   |  |  |
| $\mathbf{d}_{\it cm}$              | color                            | $\overline{(0.8,0.8,0.8,1.0)}$    | diffuse color of material                   |  |  |
| $\mathbf{s}_{cm}$                  | color                            | (0.0, 0.0, 0.0, 1.0)              | specular color of material                  |  |  |
| $\mathbf{e}_{cm}$                  | color                            | $(0.0, 0.0, \overline{0.0, 1.0})$ | emissive color of material                  |  |  |
| $s_{rm}$                           | real                             | 0.0                               | specular exponent<br>$(\text{range}:$       |  |  |
|                                    |                                  |                                   | [0.0, 128.0])                               |  |  |
| $\boldsymbol{a}_m$                 | real                             | 0.0                               | ambient color index                         |  |  |
| $d_m$                              | real                             | $1.0\,$                           | diffuse color index                         |  |  |
| $s_m$                              | real                             | $\overline{1}.0$                  | specular color index                        |  |  |
| <b>Light Source Parameters</b>     |                                  |                                   |                                             |  |  |
| $\mathbf{a}_{cli}$                 | color                            | (0.0, 0.0, 0.0, 1.0)              | ambient intensity of light $i$              |  |  |
| $\overline{\mathbf{d}_{cli}(i=0)}$ | color                            | (1.0, 1.0, 1.0, 1.0)              | diffuse intensity of light 0                |  |  |
| $\mathbf{d}_{cli}(i>0)$            | color                            | (0.0, 0.0, 0.0, 1.0)              | diffuse intensity of light $i$              |  |  |
| $\mathbf{s}_{\textit{cli}}(i=0)$   | color                            | (1.0, 1.0, 1.0, 1.0)              | specular intensity of light 0               |  |  |
| $\mathbf{s}_{\textit{cli}}(i>0)$   | color                            | (0.0, 0.0, 0.0, 1.0)              | specular intensity of light $i$             |  |  |
| ${\bf P}_{pli}$                    | position                         | (0.0, 0.0, 1.0, 0.0)              | position of light $i$                       |  |  |
| $S_{dli}$                          | direction                        | $(0.0, 0.0, -1.0)$                | direction of spotlight for light            |  |  |
|                                    |                                  |                                   |                                             |  |  |
| $s_{rli}$                          | real                             | 0.0                               | spotlight exponent for light $i$            |  |  |
|                                    |                                  |                                   | $(\text{range: } [0.0, 128.0])$             |  |  |
| $c_{rli}$                          | real                             | 180.0                             | spotlight cutoff<br>angle for               |  |  |
|                                    |                                  |                                   | light $i$ (range:<br>[0.0, 90.0],           |  |  |
|                                    |                                  |                                   | 180.0)                                      |  |  |
| $k_{0i}$                           | real                             | $1.0\,$                           | constant attenuation factor                 |  |  |
|                                    |                                  |                                   | for light i (range: $[0.0, \infty)$ )       |  |  |
| $k_{1i}$                           | real                             | $0.0\,$                           | linear attenuation factor for               |  |  |
|                                    |                                  |                                   | light i (range: $[0.0, \infty)$ )           |  |  |
| $k_{2i}$                           | real                             | 0.0                               | quadratic attenuation factor                |  |  |
|                                    |                                  |                                   | for light i (range: $[0.0, \infty)$ )       |  |  |
|                                    | <b>Lighting Model Parameters</b> |                                   |                                             |  |  |
| $\mathbf{a}_{cs}$                  | color                            | (0.2, 0.2, 0.2, 1.0)              | ambient color of scene                      |  |  |
| $\boldsymbol{v}_{bs}$              | boolean                          | <b>FALSE</b>                      | viewer<br>assumed to<br>be<br>at.           |  |  |
|                                    |                                  |                                   | $(0,0,0)$ in eye coordinates                |  |  |
|                                    |                                  |                                   | $(\texttt{TRUE})$ or $(0,0,\infty)$ (FALSE) |  |  |
| $t_{bs}$                           | boolean                          | <b>FALSE</b>                      | use two-sided lighting mode                 |  |  |
|                                    |                                  |                                   |                                             |  |  |

 $T$ able - The range of individual colored parameters-individual colored parameters-individual colored parameters-individual colored parameters-individual colored parameters-individual colored parameters-individual colored components is  $(-\infty, +\infty)$ .

The color **c** produced by lighting a vertex is given by

$$
\begin{array}{lll}\n\mathbf{c} & = & \mathbf{e}_{cm} \\
+ & \mathbf{a}_{cm} * \mathbf{a}_{cs} \\
+ & \sum_{i=0}^{n-1} (att_i)(spot_i) \left[ \mathbf{a}_{cm} * \mathbf{a}_{cli} \right. \\
& & + & \left( \mathbf{n} \odot \overrightarrow{\mathbf{VP}}_{pli} \right) \mathbf{d}_{cm} * \mathbf{d}_{cli} \\
& & + & \left( f_i \right) \left( \mathbf{n} \odot \mathbf{h}_i \right)^{s_{rm}} \mathbf{s}_{cm} * \mathbf{s}_{cli} \n\end{array}
$$

where

$$
f_i = \begin{cases} 1, & \mathbf{n} \odot \overrightarrow{\mathbf{V}} \overrightarrow{\mathbf{P}}_{pli} \neq 0, \\ 0, & \text{otherwise}, \end{cases}
$$
 (2.2)

$$
\mathbf{h}_{i} = \begin{cases} \nabla \vec{\mathbf{P}}_{pli} + \nabla \vec{\mathbf{P}}_{e}, & v_{bs} = \text{TRUE}, \\ \nabla \vec{\mathbf{P}}_{pli} + (0 \ 0 \ 1)^{T}, & v_{bs} = \text{FALSE}, \n\end{cases}
$$
\n(2.3)

$$
att_i = \begin{cases} \frac{1}{k_{0i} + k_{1i} \|\mathbf{V} \mathbf{P}_{pli}\| + k_{2i} \|\mathbf{V} \mathbf{P}_{pli}\|^2}, & \text{if } \mathbf{P}_{pli} \text{'s } w \neq 0, \\ 1.0, & \text{otherwise,} \end{cases}
$$
(2.4)

$$
spot_i = \begin{cases} (\overrightarrow{\mathbf{P}_{pli}} \overrightarrow{\mathbf{V}} \odot \hat{\mathbf{s}}_{dli})^{s_{rli}}, & c_{rli} \neq 180.0, \overrightarrow{\mathbf{P}_{pli}} \overrightarrow{\mathbf{V}} \odot \hat{\mathbf{s}}_{dli} \ge \cos(c_{rli}), \\ & 0.0, & c_{rli} \neq 180.0, \overrightarrow{\mathbf{P}_{pli}} \overrightarrow{\mathbf{V}} \odot \hat{\mathbf{s}}_{dli} < \cos(c_{rli}) \end{cases} (2.5)
$$
  
1.0,  $c_{rli} = 180.0$ .

All computations are carried out in eye coordinates.

The value of A produced by lighting is the alpha value associated with artillighting are under the ware under the ware when  $\alpha$  is the weapons of the ware when eye coordinate when dinates) of  $V$  is zero.

Lighting may operate in two-sided mode ( $t_{bs}$  = TRUE), in which a front color is computed with one set of material parameters (the front material) and a back color is computed with a second set of material parameters (the back material). This second computation replaces **n** with  $-\mathbf{n}$ , if  $t_{bs} = \mathbf{r}$  **ALSE**,

then the back color and front color are both assigned the color computed using the front material with n-

The selection between back color and front color depends on the primitive of which the vertex being lit is a part- If the primitive is a point or a line segment the front color is always selected- If it is a polygon then the selection is based on the sign of the (clipped or unclipped) polygon's signed area computed in window computers area is an area in which is area in which is area in the compute

$$
a = \frac{1}{2} \sum_{i=0}^{n-1} x_w^i y_w^{i \oplus 1} - x_w^{i \oplus 1} y_w^i \tag{2.6}
$$

where  $x_w^i$  and  $y_w^i$  are the x and y window coordinates of the *i*th vertex of the *n*-vertex polygon (vertices are numbered starting at zero for purposes of this computation) and  $i \oplus 1$  is  $(i + 1)$  mod n. The interpretation of the sign of this value is controlled with

## void FrontFace enum  $dir$ );

Setting  $\text{dir to ccW}$  (corresponding to counter-clockwise orientation of the projected polygon in window coordinates) indicates that if  $a \leq 0$ , then the color of each vertex of the polygon becomes the back color computed for that vertex while if a then the front color is selected- If dir is CW then  $a$  is replaced by  $-a$  in the above inequalities. This requires one bit or state,  $\overline{a}$ initially, it indicates CCW.

### 2.12.2 Lighting Parameter Specification

Lighting parameters are divided into three categories: material parameters, light source parameters and lighting model parameters (see Table - 1, see Table of lighting parameters are specified with

```
void Material\{if\} enum face, enum pname, T param);
void Material{if}v( enum face, enum pname, T params);
void Light\{if\} enum light, enum pname, T param);
void Light\{if\}v( enum light, enum pname, T params);
void LightModel{if}( enum pname, T param);
void LightModel{if}v( enum pname, T params);
```
*pname* is a symbolic constant indicating which parameter is to be set (see Table - - In the vector versions of the commands params is a pointer to a group of values to which to set the indicated parameter- The number of

values pointed to depends on the parameter being set- In the nonvector versions param is a value to which to set a singlevalued parameter- If param corresponds to a multi-valued parameter, the error INVALID ENUM results-be one of  $\mathbf{F}_{\mathbf{A}}$  and  $\mathbf{F}_{\mathbf{A}}$  and  $\mathbf{F}_{\mathbf{A}}$  and  $\mathbf{F}_{\mathbf{A}}$  and  $\mathbf{F}_{\mathbf{A}}$  and  $\mathbf{F}_{\mathbf{A}}$  and  $\mathbf{F}_{\mathbf{A}}$  and  $\mathbf{F}_{\mathbf{A}}$  and  $\mathbf{F}_{\mathbf{A}}$  and  $\mathbf{F}_{\mathbf{A}}$  and  $\mathbf{F}_{\mathbf{A}}$  a FRONT AND BACK, indicating that the property name of the front or back material or both respectively should be set- In the case of Light light is a symbolic constant of the form LIGHTi, indicating that light i is to have the specied parameter set- The constants obey LIGHTi LIGHT i-

Table - Table - Table - three parameters parameters groups the corresponding the corresponding the corresponding of the corresponding to the corresponding of the corresponding of the corresponding to the corresponding of t dence between the pre-defined constant names and their names in the lighting equations, along with the number of values that must be specified with each- Color parameters specied with Material and Light are converted to oatingpoint values if specied as integers as indicated in Table for signed integers-dimensional integers-dimensional integers-dimensional integers if a species if a species  $\mathbf{f}$ parameter in the allowable research in Table range given in Table - (The symmetry bol " $\infty$ " indicates the maximum representable magnitude for the indicated type- 

The current model-view matrix is applied to the position parameter indicated with Light for a particular light source when that position is specified. These transformed values are the values used in the lighting equation- The spotlight direction is transformed when it is specified into a value of  $\mathbf{s}_{di}$ using the rules given for transforming normals at the end of section ---

An individual light is enabled or disabled by calling Enable or Disable with the symbolic value **Lighti** (*i* is in the range  $\sigma$  to  $n - 1$ , where *n* is the implementationdependent number of lights - If light i is disabled the ith term in the lighting equation is effectively removed from the summation.

## 2.12.3 ColorMaterial

It is possible to attach one or more material properties to the current color so that they continuously track its component values- This behavior is enabled and disabled by calling Enable or Disable with the symbolic value COLOR MATERIAL-

The command that controls which of these modes is selected is

```
void ColorMaterial enum face, enum mode);
```
face is one of FRONT, BACK, or FRONT AND BACK, indicating whether the front material back material or both are aected by the current color- mode is one of EMISSION, AMBIENT, DIFFUSE, SPECULAR, or AMBIENT AND DIFFUSE and

| Parameter                              | Name                     | Number of values |  |  |  |
|----------------------------------------|--------------------------|------------------|--|--|--|
| Material Parameters (Material)         |                          |                  |  |  |  |
| $\mathbf{a}_{cm}$                      | AMBIENT                  | 4                |  |  |  |
| $\mathbf{d}_{\textit{cm}}$             | <b>DIFFUSE</b>           | 4                |  |  |  |
| $\mathbf{a}_{cm}, \mathbf{d}_{cm}$     | AMBIENT_AND_DIFFUSE      | 4                |  |  |  |
| $\mathbf{s}_{cm}$                      | SPECULAR                 | 4                |  |  |  |
| $\mathbf{e}_{cm}$                      | EMISSION                 | 4                |  |  |  |
| $s_{rm}$                               | SHININESS                | 1                |  |  |  |
| $a_m, d_m, s_m$                        | COLOR_INDEXES            | 3                |  |  |  |
| Light Source Parameters (Light)        |                          |                  |  |  |  |
| $\mathbf{a}_{cli}$                     | AMBIENT                  | 4                |  |  |  |
| $\bar{\mathbf{d}}_{cli}$               | <b>DIFFUSE</b>           | 4                |  |  |  |
| $S_{\text{cl}i}$                       | SPECULAR                 | 4                |  |  |  |
| ${\bf P}_{pl\underline{i}}$            | POSITION                 | 4                |  |  |  |
| $S_{dli}$                              | SPOT_DIRECTION           | 3                |  |  |  |
| $s_{rli}$                              | SPOT_EXPONENT            | 1                |  |  |  |
| $c_{rli}$                              | SPOT_CUTOFF              | 1                |  |  |  |
| $k_{0}$                                | CONSTANT_ATTENUATION     | 1                |  |  |  |
| $k_{1}$                                | LINEAR_ATTENUATION       | 1                |  |  |  |
| $k_2$                                  | QUADRATIC_ATTENUATION    | 1                |  |  |  |
| Lighting Model Parameters (LightModel) |                          |                  |  |  |  |
| $\mathbf{a}_{cs}$                      | LIGHT_MODEL_AMBIENT      | 4                |  |  |  |
| $v_{bs}$                               | LIGHT_MODEL_LOCAL_VIEWER | 1                |  |  |  |
| $t_{bs}$                               | LIGHT_MODEL_TWO_SIDE     | 1                |  |  |  |

Table - Correspondence of lighting parameter symbols to names- ${\tt AMBIENT}$  AMBIENT AND DIFFUSE is used to set  ${\bf a}_{cm}$  and  ${\bf d}_{cm}$  to the same value.

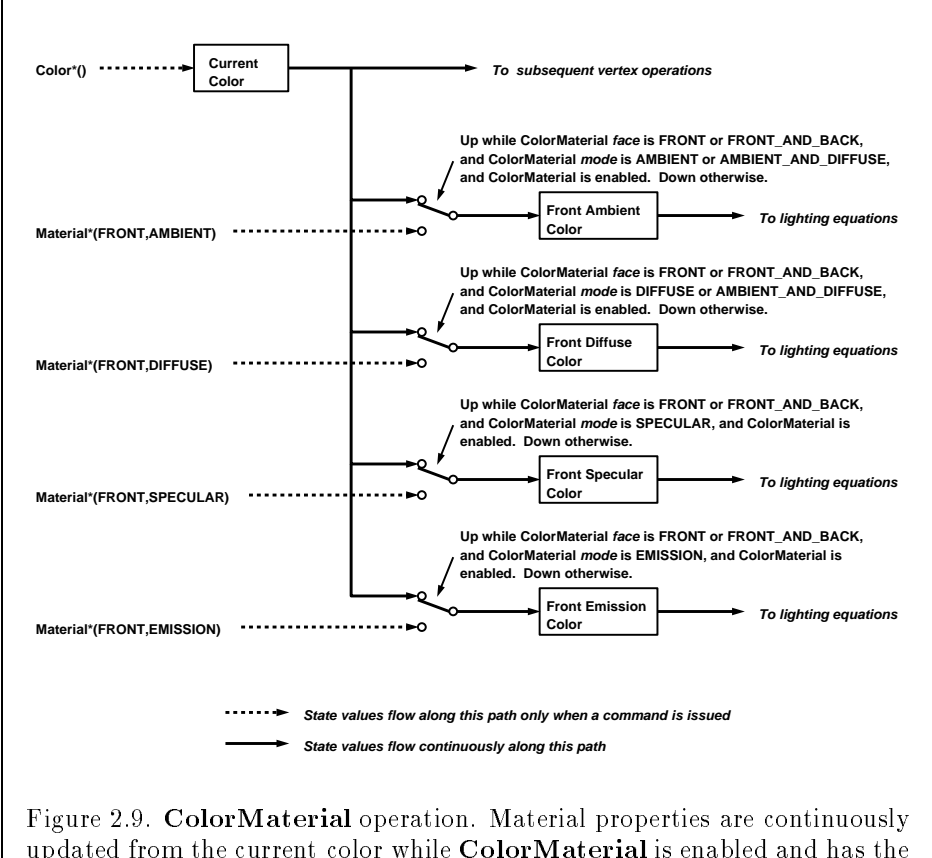

updated from the current color while ColorMaterial is enabled and has the appropriate mode. Only the front material properties are included in this figure. The back material properties are treated identically.

species which material property or properties track the current color- If mode is EMISSION, AMBIENT, DIFFUSE, or SPECULAR, then the value of  $e_{cm}$ , accumulation or school track the color-bit track the color-based the current color-bit track the current color  $\mathcal{A} = \mathcal{A} = \mathcal{A}$  and define the current colorplacements made to material properties are permanent; the replaced values remain until changed by either sending a new color or by setting a new ma terial value when ColorMaterial is not currently enabled to override that particular value- When COLOR MATERIAL is enabled the indicated parameter or parameters always tracket the color-color-color-calling-calling-calling-

## ColorMaterial-FRONT AMBIENT

while COLOR MATERIAL is enabled sets the front material  $\mathbf{a}_{cm}$  to the value of the current color.

## 2.12.4 Lighting State

The state required for lighting consists of all of the lighting parameters front and back material parameters, lighting model parameters, and at least 8 sets of light parameters), a bit indicating whether a back color distinct from the front color should be computed, at least 8 bits to indicate which lights are enabled, a five-valued variable indicating the current ColorMaterial mode. a bit indicating whether or not COLOR MATERIAL is enabled, and a single bit to indicate whether lighting is enabled or disabled- In the initial state all lighting parameters have their default values- Back color evaluation does not take place, ColorMaterial is FRONT AND BACK and AMBIENT AND DIFFUSE. and both lighting and COLOR MATERIAL are disabled.

## 2.12.5 Color Index Lighting

A simplied lighting computation applies in color index mode that uses many of the parameters controlling RGBA lighting, but none of the RGBA material parameters- First the RGBA diuse and specular intensities of light i  $(d_{chi}$  and  $s_{chi}$ , respectively) determine color index diffuse and specular light intensities,  $d_{li}$  and  $s_{li}$  from

$$
d_{li} = (.30)R(\mathbf{d}_{cli}) + (.59)G(\mathbf{d}_{cli}) + (.11)B(\mathbf{d}_{cli})
$$

and

$$
s_{li} = (.30)R(\mathbf{s}_{cli}) + (.59)G(\mathbf{s}_{cli}) + (.11)B(\mathbf{s}_{cli}).
$$

 $R(\mathbf{x})$  indicates the R component of the color x and similarly for  $G(\mathbf{x})$  and  $B(\mathbf{x})$ .

Next, let

$$
s = \sum_{i=0}^n (att_i)(spot_i)(s_{li})(f_i)(\mathbf{n} \odot \hat{\mathbf{h}}_i)^{s_{rm}}
$$

where a respectively are given by equations and finding are given by and finding and finding and finding and f and  $\mathbf{h}_i$  are given by equations 2.2 and 2.3, respectively. Let  $s' = \min\{s, 1\}$ . Finally, let

$$
d = \sum_{i=0}^{n} (att_i)(spot_i)(d_{li})(\mathbf{n} \odot \overrightarrow{\mathbf{VP}}_{pli}).
$$

Then color index lighting produces a value  $c$ , given by

$$
c = a_m + d(1 - s')(d_m - a_m) + s'(s_m - a_m).
$$

The final color index is

$$
c'=\min\{c,s_m\}.
$$

The values am dim and sm are material properties described in Tables -  $\mathbb{R}$  -  $\mathbb{R}$  -  $\mathbb{R}$  -  $\mathbb{R}$  -  $\mathbb{R}$  -  $\mathbb{R}$  -  $\mathbb{R}$  -  $\mathbb{R}$  -  $\mathbb{R}$  -  $\mathbb{R}$  -  $\mathbb{R}$  -  $\mathbb{R}$  -  $\mathbb{R}$  -  $\mathbb{R}$ and -- Any ambient light intensities are incorporated into am- As with RGBA lighting, disabled lights cause the corresponding terms from the summations to be obtained by  $\mathcal{L}$ and back colors is carried out as has already been described for RGBA lighting-

The values  $a_m$ ,  $d_m$ , and  $s_m$  are set with **Material** using *prop* of COLOR INDEXES- Their initial values are and respectively- The ad ditional state consists of these values point values- and the state of the state of the state of the state of effect on  $RGBA$  lighting.

### $2.12.6$ Clamping or Masking

 $\mathcal{L}$  and are colors are colors are clamped to the range to the range to the range of range  $\mathcal{L}$ index, the index is first converted to fixed-point with an unspecified number of bits to the right of the binary point; the nearest fixed-point value is selected-binary point are left alone while the binary point are left alone while  $\mathbb{R}^n$ the integer portion is masked (bitwise ANDed) with  $2^{n} - 1$ , where n is the number of bits in a color in the color index buffer (buffers are discussed in chapter 4).

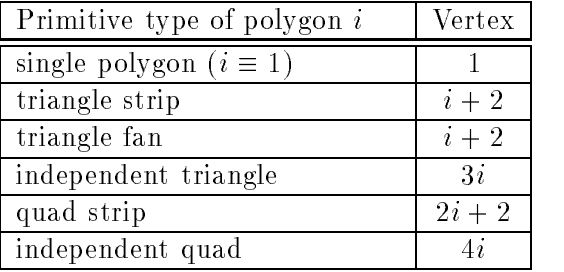

 $\mathcal{L}$  . The color selection-color selection-color selection-color used for atsign  $\mathcal{L}$ the *i*th polygon generated by the indicated  $\text{Begin}/\text{End}$  type is the current color (if lighting is disabled) in effect when the indicated vertex is specified. If lighting is enabled, the color is produced by lighting the indicated vertext controls are numbered through n is the number of the number of vertices of  $\alpha$ between the  $\text{Begin}/\text{End}$  pair.

### 2.12.7 Flatshading

A primitive may be *flatshaded*, meaning that all vertices of the primitive are assigned the same color-band color-is the color-is the vertex the vertex the vertex the vertex th the primitive- For a point this is the color associated with the point- For a line segment it is the color of the second nal vertex of the segment- For a polygon the selected color depends on how the polygon was generated-Table - summarizes the possibilities-between the possibilities-between the possibilities-between the possibili

Flatshading is controlled by

void ShadeModel enum  $mode$ );

mode value must be either of the symbolic constants SMOOTH or FLAT-  $\mathcal{L}_{\mathcal{A}}$ is stated in the initial state  $\mu$  , the individual individual language is the individual limit of . Shaded thus requires the shaded on the state of state-one bit of state-one bit of state-one bit of state-one

### 2.12.8 Color and Texture Coordinate Clipping

After lighting, clamping or masking and possible flatshading, colors are clipped- If the color is associated with a vertex that lies with the color is vertex that  $\alpha$ volume it is unateled by chipping. It is primitive is chipped the contract of  $\mathcal{L}$ colors assigned to vertices produced by clipping are clipped colors-

Let the color assigned to the two vertices P and P- of an unclipped edge be considered be computed point  $\mathcal{E}$  is the constant point  $\mathcal{E}$  is the constant point  $\mathcal{E}$  is the constant point  $\mathcal{E}$  is the constant point  $\mathcal{E}$  is the constant point  $\mathcal{E}$  is the constant poin used to obtain the color associated with P as

$$
\mathbf{c} = t\mathbf{c}_1 + (1-t)\mathbf{c}_2.
$$

For a color index color multiplying a color by a scalar means multiplying the index  $\alpha$  , the scalar-scalar-scalar-scalar-scalar-multiplying each  $\alpha$  -st  $\sigma$  and  $\sigma$  and  $\sigma$  are scalar-scalar-scalar-scalar-scalar-scalar-scalar-scalar-scalar-scalar-scalar-scalar-scalar-scalar-scalar-scalar-scalar-scalar-scalar-scalar-scalar-scalar-scalar-scalar-scalar-scalar-scalar-scala along an edge of the clip volumes boundary- This situation is handled by noting that polygon clipping proceeds by clipping against one plane of the clip volumes boundary at a time- clipping is done in the same way to so that clipped points always occur at the intersection of polygon edges (possibly already clipped) with the clip volume's boundary.

Texture coordinates must also be clipped when a primitive is clipped-The method is exactly analogous to that used for color clipping-

## 2.12.9 Final Color Processing

For an RGBA color each color component which lies in is converted to recommend to move to form a more premise within m bits-with m bits-movement with that the iixed-point representation used represents each value  $\kappa/(2^m - 1)$ , where  $k \in \{0, 1, \ldots, 2^m - 1\}$ , as k (e.g. 1.0 is represented in binary as a string of all ones are at least as large as large as  $\mathfrak{g}$  be at least as the number of bits in the number of bits in the number of bits in the number of bits in the number of bits in the number of bits in the number corresponding component of the framebuer- If the framebuer does not contain an a component then m must be at least  $\sim$  and  $\sim$ is converted (by rounding to nearest) to a fixed-point value with at least as many bits as there are in the color index portion of the framebuffer.

Decause a number of the form  $\kappa/(2^{n}-1)$  may not be represented exactly as a limited-precision floating-point quantity, we place a further requirement on the xedpoint conversion of  $\mathbb{R}$  conversion of RGBA components-lighting-lighting-lighting-lighting-lighting-lighting-lighting-lighting-lighting-lighting-lighting-lighting-lighting-lighting-lighting-lighting-lighting is disabled, the color associated with a vertex has not been clipped, and one of colorum colorum colorum colorum was used to specify that colorum colorum color these conditions are satisfied, an RGBA component must convert to a value that matches the component as specified in the **Color** command: if m is less than the number of bits b with which the component was specified, then the converted value must equal the most significant  $m$  bits of the specified value; otherwise, the most significant b bits of the converted value must equal the specified value.

# Chapter 3

# Rasterization

Rasterization is the process by which a primitive is converted to a two dimensional image- Each point of this image contains such information as color and depth- Thus rasterizing a primitive consists of two parts- The first is to determine which squares of an integer grid in window coordinates are occupied by the primitive- The second is assigning a color and a depth value to each such square- the results of the passed on to the passed on the contract next stage of the GL (per-fragment operations), which uses the information to update the appropriate locations in the framebuer- Figure - diagrams the rasterization process-

A grid square along with its parameters of assigned color,  $z$  (depth), and texture coordinates is called a *fragment*; the parameters are collectively dubbed the fragments associated data- A fragment is located by its lower left corner which lies on integer grid coordinates- Rasterization operations also refer to a fragments center which is oset by  $\{x_j\}$  ,  $\{x_j\}$  ,  $\{x_j\}$  is one for  $j$ left corner (and so lies on half-integer coordinates).

Grid squares need not actually be square in the GL- Rasterization rules are not an extending the actual aspect ratio of the grid squares-  $\alpha$  as  $\alpha$ non-square grids, however, will cause rasterized points and line segments to appear fatter in one direction than the other- We assume that fragments are square, since it simplifies antialiasing and texturing.

several factors and polygons and polygons may be stipped and polygons may be stipped and Points may be given differing diameters and line segments differing widths. A point, line segment, or polygon may be antialiased.

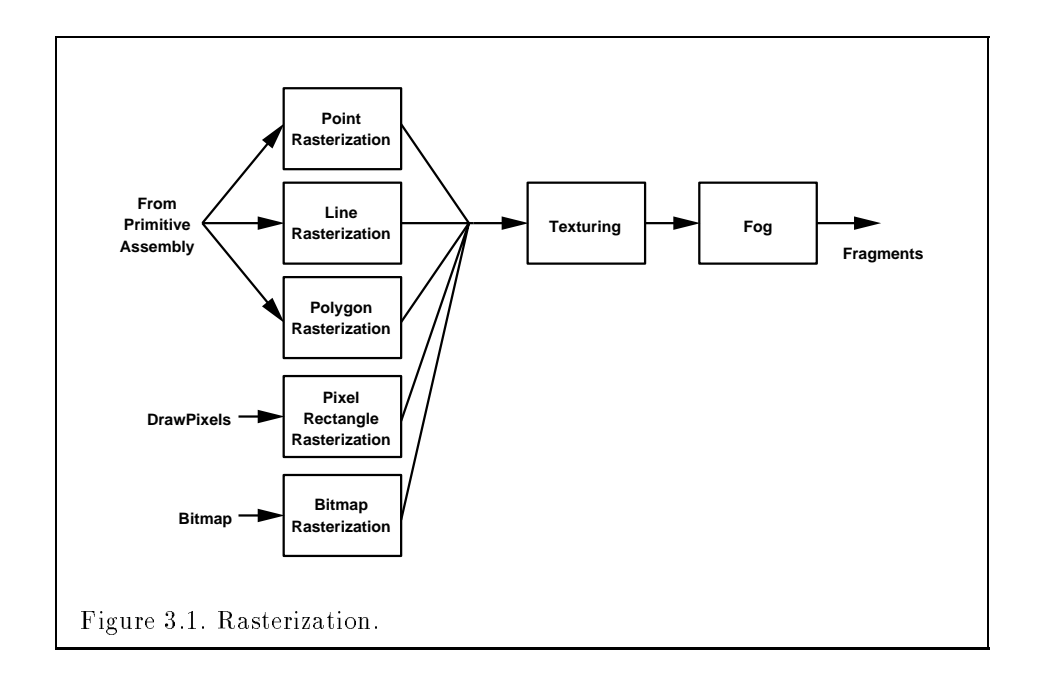

## 3.1 Invariance

Consider a primitive  $p'$  obtained by translating a primitive p through an oset x-as long  $\mathcal{A}$  in window coordinates where  $\mathcal{A}$  and y are integersas neither  $p$  -nor  $p$  is cupped, it must be the case that each fragment  $f$  produced from  $p'$  is identical to a corresponding fragment f from p except that the center of f is onset by  $(x, y)$  from the center of f.

### $3.2$ Antialiasing

Antialiasing of a point, line, or polygon is effected in one of two ways depending on whether the GL is in RGBA or color index mode-

In RGBA mode, the R, G, and B values of the rasterized fragment are left unaffected, but the A value is multiplied by a floating-point value in the range - that describes a fragments screen pixel coverage- The perfragment stage of the GL can be set up to use the A value to blend the incoming fragment with the corresponding pixel already present in the framebuffer.

In color index mode, the least significant  $b$  bits (to the left of the binary point) of the color index are used for antialiasing;  $b = \min\{4,m\}$ , where m is the number of the side in the color induced portion of the framebus index  $\sim$ antialiasing process sets these b bits based on the fragment's coverage value: the bits are set to zero for no coverage and to all ones for complete coverage-

The details of how antialiased fragment coverage values are computed are dicult to specify in general exception in the reason is the specific structure of  $\alpha$ ing may take into account perceptual issues as well as characteristics of the monitor on which the contents of the framebullet are displayedtails cannot be addressed within the scope of this document- Further the coverage value computed for a fragment of some primitive may depend on the primitive's relationship to a number of grid squares neighboring the one corresponding to the fragment, and not just on the fragment's grid square. Another consideration is that accurate calculation of coverage values may be computationally expensive; consequently we allow a given GL implementation to approximate true coverage values by using a fast but not entirely accurate coverage computation-

In light of these considerations, we chose to specify the behavior of exact antialiasing in the prototypical case that each displayed pixel is a perfect square of uniform intensity- The square is called a fragment square and has lower left corner  $\mathcal{N}$  and upper right corner  $\mathcal{N}$ that this simple box filter may not produce the most favorable antialiasing results, but it provides a simple, well-defined model.

A GL implementation may use other methods to perform antialiasing subject to the following conditions:

- If for an are two findings and the portion of  $f$  and  $f$  and  $f$ primitive is a subset of the corresponding portion of  $\rho$  and  $\rho$  and  $\rho$  and  $\rho$ the primitive, then the coverage computed for  $f_1$  must be less than or equal to that computed for for  $f_2$
- The coverage computation for a fragment f must be local it may depend only on  $f$ 's relationship to the boundary of the primitive being rasterized- It may not depend on f s x and y coordinates-

Another property that is desirable, but not required, is:

 $\mathbf{f}_1$  , the sum of the coverage values for all fragments produced by rasterized by rasterized by rasterized by rasterized by rasterized by rasterized by rasterized by rasterized by rasterized by rasterized by rasteriz ing a particular primitive must be constant independent of any rigid motions in window coordinates, as long as none of those fragments lies along window edgesIn some implementations, varying degrees of antialiasing quality may be  $\mathcal{A}$  is provided by providing a user to make an user to make an user to make an user to make an user to make an user to make an user to make an user to make an user to make an user to make an user to make an user to m image quality versus speed tradeoff.

The rasterization of points is controlled with

```
void PointSize( float size);
```
size species the width of diameters of a point- width order of a pointvalue less than or equal to zero results in the error INVALID\_VALUE.

Point antialiasing is enabled or disabled by calling Enable or Disable with the symbolic constant POINT SMOOTH-  $\mathbb{R}$  and point and point and point and point and point and point and tialiasing to be disabled-

In the default state, a point is rasterized by truncating its  $x_w$  and  $y_w$ coordinates (recall that the subscripts indicate that these are  $x$  and  $y$  window  $\mathcal{L}$  to integers-data associated with the data associated with the data associated with the data associated with the data associated with the data associated with the data associated with the data associated with the with the vertex corresponding to the point, is sent as a single fragment to the per-fragment stage of the GL.

the external or point width other than the state of the state of the state of point antialiasing- If antialiasing is disabled the actual width is deter mined by rounding the supplied width to the nearest integer, then clamping it to the implementation-dependent maximum non-antialiased point width. Though this implementation-dependent value cannot be queried, it must be no less than the implementation-dependent maximum antialiased point width, rounded to the nearest integer value, and in any event no less than - If the species is a species with results in the value of the species in the value  $\sim$ value were - If the resulting width is odd then the point

$$
(x,y) = (\lfloor x_w \rfloor + \frac{1}{2}, \lfloor y_w \rfloor + \frac{1}{2})
$$

is computed from the vertex's  $x_w$  and  $y_w$ , and a square grid of the odd width centered at  $\{u, v\}$  density that centers is the rasterized fragments  $\{v, v, w\}$ fragment centers lie at halfinteger window coordinate values - If the width is even, then the center point is

$$
(x,y) = (\lfloor x_w + \frac{1}{2} \rfloor, \lfloor y_w + \frac{1}{2} \rfloor);
$$

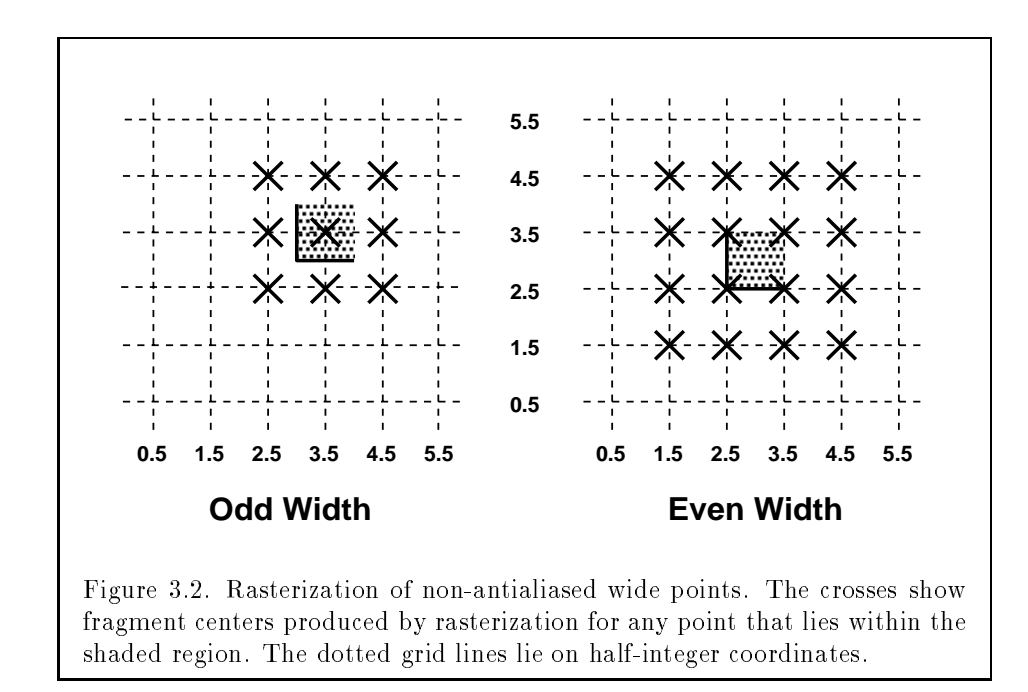

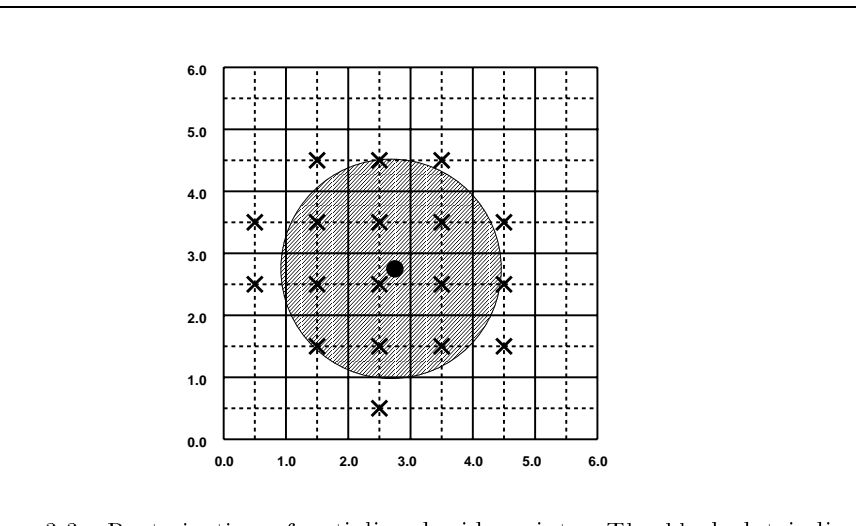

Figure 3.3. Rasterization of antialiased wide points. The black dot indicates the point to be rasterized. The shaded region has the specified width. The X marks indicate those fragment centers produced by rasterization. A fragment's computed coverage value is based on the portion of the shaded region that covers the corresponding fragment square Solid lines lie on integer coordinates

the rasterized fragment centers are the half-integer window coordinate values with the square of the even width centered on  $\mathcal{S}$  and  $\mathcal{S}$  and  $\mathcal{S}$  are  $\mathcal{S}$  . The same  $\mathcal{S}$ 

All fragments produced in rasterizing a non-antialiased point are assigned the same associated data, which are those of the vertex corresponding to the point.

If antialiasing is enabled, then point rasterization produces a fragment for each fragment square that intersects the region lying within the circle having diameter equal to the current point width and centered at the point's  $\mathcal{N} = \{x_i \mid i \in I\}$  , where  $\mathcal{N} = \{x_i \mid i \in I\}$  , the window for each fraction  $\mathcal{N} = \{x_i \mid i \in I\}$ coordinate area of the intersection of the circular region with the correspond ing fragments square but see section - the processed in the section - and used in the nal step of rasterization section - - The data associated with each fragment are otherwise the data associated with the point being rasterized.

Not all widths need be supported when point antialiasing is on, but the width is requested width in the provided-based width is requested that the contract of the contract of the

nearest supported width is used instead- The range of supported widths and the width of evenlyspaced gradations within that range are implementation dependent-the range and graduations may be obtained using the query mechanism described in Chapter - If for instance the width range is from - to - then the grade width is a strong width is a strong width is a strong width in the width is a strong width in are supported.

The state required to control point rasterization consists of the floating-point point width and a bit indicating whether or not antialiasing is enabled-

## 3.4 Line Segments

A line segment results from a line strip  $\text{Begin}/\text{End}$  object, a line loop, or a series of separate line segments- Line segment rasterization is controlled by several variables- Line width which may be set by calling

```
void LineWidth f float width);
```
with an appropriate positive floating-point width, controls the width of rasteristic material segments-segments-segments-segments-segments-segments-segmentsto the error interesting is controlled with Enterprise  $\mathcal{A}$  is controlled with  $\mathcal{A}$ able and  $\mathcal{L}$  and  $\mathcal{L}$  and  $\mathcal{L}$  constant LINE symbolic constant LINE smoothsegments may be stipped by a gluery is communication by a GL communication of the Communication of the GL comm sets a *stipple pattern* (see below).

## 3.4.1 Basic Line Segment Rasterization

Line segment rasterization begins by characterizing the segment as either xmajor or ymajor- xma jor line segments have slope in the closed inter val  $[-1, 1]$ , all other line segments are  $q$ -ma jor (slope is determined by the segments and points of the section of the section on the section on  $\mathcal{A}$ ments except in cases where the modifications for  $y$ -ma jor segments are not self-evident.

Ideally, the GL uses a "diamond-exit" rule to determine those fragments that are produced by rasterizing a line segment-form for each fragment f with  $\alpha$ center at window coordinates  $x_f$  and  $y_f$ , define a diamond-shaped region that is the intersection of four half-planes:

$$
R_f = S_{f1} \cap S_{f2} \cap S_{f3} \cap S_{f4}
$$

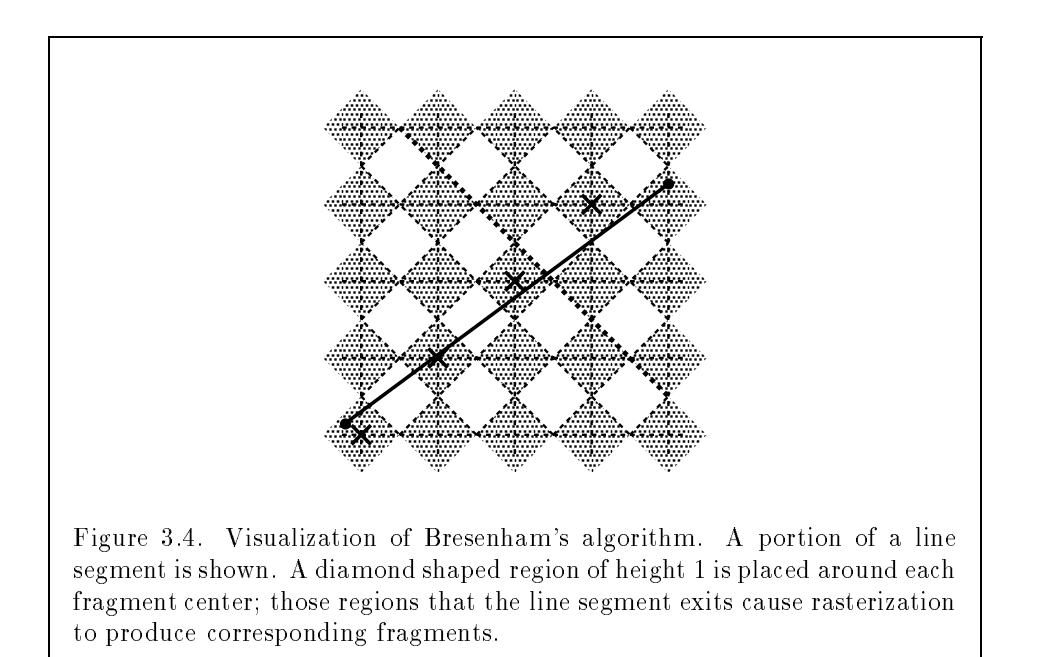

where

$$
S_{f1} = \{(x, y)|x + y > x_f + y_f - 0.5\}
$$
  
\n
$$
S_{f2} = \{(x, y)|x + y \le x_f + y_f + 0.5\}
$$
  
\n
$$
S_{f3} = \{(x, y)|x - y \ge x_f - y_f - 0.5\}
$$
  
\n
$$
S_{f4} = \{(x, y)|x - y < x_f - y_f + 0.5\}
$$

A line segment starting at  $\mathbf{p}_a$  and ending at  $\mathbf{p}_b$  produces those fragments  $f$  for which the segment intersects  $\mathbb{C}^n$  is contained in Rf  $\mathbb{C}^n$  is contained in Rf  $\mathbb{C}^n$  is contained in Rf  $\mathbb{C}^n$  is contained in Rf  $\mathbb{C}^n$  is contained in Rf  $\mathbb{C}^n$  is contained in Rf  $\mathbb$ Figure --

When  $\mathbf{p}_a$  and  $\mathbf{p}_b$  lie on fragment centers, this characterization of fragments reduces to Bresenham's algorithm with one modification: lines produced in this description are "half-open," meaning that the final fragment  $\sim$  . This means that which is not defined and  $\sim$  . This means that when  $\sim$  and  $\sim$   $\sim$   $\sim$ series of connected line segments, shared endpoints will be produced only once rather than twice (as would occur with Bresenham's algorithm).

Because the initial and final conditions of the diamond-exit rule may be difficult to implement, other line segment rasterization algorithms are allowed, subject to the following rules:

- The coordinates of a fragment produced by the algorithm may not deviate by more than one unit in either x or y window coordinates from a corresponding fragment produced by the diamond-exit rule.
- The total number of fragments produced by the algorithm may dier from that produced by the diamond-exit rule by no more than one.
- For an xma jor line no two fragments may be produced that lie in the same window-coordinate column (for a y-major line, no two fragments may appear in the same row).
- If two line segments share a common endpoint and both segments are either x-major (both left-to-right or both right-to-left) or y-major (both bottom-to-top or both top-to-bottom), then rasterizing both segments may not produce duplicate fragments, nor may any fragments be omitted so as to interrupt continuity of the connected seg ments.

Next we must specify how the data associated with each rasterized frag ment are obtained coordinates of a produced fragmental fragmental fragmental fragmental center by product and and positive by product and positive and positive by product and positive and positive  $\mathcal{L}^{\text{max}}$ 

$$
t = \frac{(\mathbf{p}_r - \mathbf{p}_a) \cdot (\mathbf{p}_b - \mathbf{p}_a)}{\|\mathbf{p}_b - \mathbf{p}_a\|^2}.
$$
 (3.1)

 $\mathcal{N}$  at the value of at property of at property  $\mathcal{N}$  , and the value of and the value of an associated datum f for the fragment, whether it be R, G, B, or A (in RGBA mode) or a color index (in color index mode), or the s, t, or r texture coordinate (the depth value window z must be found using equation - below is found as

$$
f = \frac{(1-t)f_a/w_a + tf_b/w_b}{(1-t)\alpha_a/w_a + t\alpha_b/w_b}
$$
(3.2)

where  $f_a$  and  $f_b$  are the data associated with the starting and ending endpoints of the segment, respectively;  $w_a$  and  $w_b$  are the clip w coordinates of the starting and end of the segments of the segments of the segments respectively-frequency-frequency-frequencyfor all data except texture coordinates, in which case  $\alpha_a = q_a$  and  $\alpha_b = q_b$  $(q_a$  and  $q_b$  are the homogeneous texture coordinates at the starting and ending endpoints of the segment; results are undefined if either of these is less than or equal to - Note that linear interpolation would use

$$
f = (1 - t)f_a/\alpha_a + t f_b/\alpha_b.
$$
 (3.3)

The reason that this formula is incorrect (except for the depth value) is that it interpolates a datum in window space, which may be distorted by perspective-corresponding is actually desired in the corresponding value when  $\alpha$ interpolated in eye space which equation - does- A GL implementation may choose to approximate equation - with - but this will normally lead to unacceptable distortion effects when interpolating texture coordinates.

## 3.4.2 Other Line Segment Features

We have just described the rasterization of non-antialiased line segments of width one using the default line stipped of  $\mathbb{R}$  . The default line stipped of  $\mathbb{R}$ the rasterization of line segments for general values of the line segment rasterization parameters-

## Line Stipple

The command

## void LineStipple int factor, ushort pattern);

denes a line stipple- pattern is an unsigned short integer- The line stipple is taken from the lowest order bits of pattern- It determines those fragments that are to be drawn when the line is rasterized- factor is a count that is used to modify the effective line stipple by causing each bit in *line stipple* to actor is class the contractor in the range of the range  $\mathcal{A}$  , and the range  $\mathcal{A}$ may be enabled or disabled using **Enable** or **Disable** with the constant LINE STIPPLE- When disabled it is as if the line stipple has its default value-

Line stippling masks certain fragments that are produced by rasteriza tion so that they are not sent to the perfragment stage of the GL- The masking is achieved using three parameters: the 16-bit line stipple  $p$ , the line repeat count r and an integer stipple counter s- Let

$$
b = \lfloor s/r \rfloor \bmod 16,
$$

Then a fragment is produced if the bth bit of  $p$  is 1, and not produced otherwise-bits of p are numbered with the least significant and the least significant and least significant and  $\mathbf{M}$  the most significant-definition significant-definition significant of s is  $\mathbf{M}$ after production of each fragment of a line segment fragments are produced in order, beginning at the starting point and working towards the ending point a Begin occurs and before every line of the set to determine the set of the set of the set of the set of

segment in a group of independent segments (as specified when **Begin** is invoked with LINES).

If the line segment has been clipped, then the value of  $s$  at the beginning of the line segment is indeterminate-

## Wide Lines

The actual width of non-antialiased lines is determined by rounding the supplied width to the nearest integer, then clamping it to the implementationdependent maximum nonantialiased line width- Though this implementation-dependent value cannot be queried, it must be no less than the implementation-dependent maximum antialiased line width, rounded to the nearest integer value and in any event no less than - If rounding the specied width results in the value then it is as if the value were 1.

Nonantialiased line segments of width other than one are rasterized by offsetting them in the minor direction (for an  $x$ -major line, the minor direction is y, and for a y-major line, the minor direction is x and replicating fragments in the minor direction see Figure - -Let w be the width rounded to the medicine integer in the line is as in the second most more in segment has end of the segment by  $\mathbf{v}$  and  $\mathbf{v}$  and  $\mathbf{v}$  and  $\mathbf{v}$  and  $\mathbf{v}$ the segment with endpoints  $(x_0, y_0 - (w - 1)/2)$  and  $(x_1, y_1 - (w - 1)/2)$  is rasterized, but instead of a single fragment, a column of fragments of height w (a row of fragments of length w for a y-major segment) is produced at each x y for yma jor location- The lowest fragment of this column is the fragment that would be produced by rasterizing the segment of width with the modied coordinates-  $\mathbf{L}$  the whole column is not produced if the whole column is not produced if the whole column is not produced if the whole column is not produced if the whole column is not produced if the stipple bit for the column's x location is zero; otherwise, the whole column is produced.

## Antialiasing

Rasterized antialiased line segments produce fragments whose fragment squares intersect a rectangle centered on the matches of  $\alpha$  and the edges of  $\alpha$ are parallel to the specified line segment; each is at a distance of one-half the current width from that segment: one above the segment and one below it- The other two edges pass through the line endpoints and are perpen are dicular to the species of the species of the species segment segments are seen as a computed for each fragment by computing the area of the intersection of

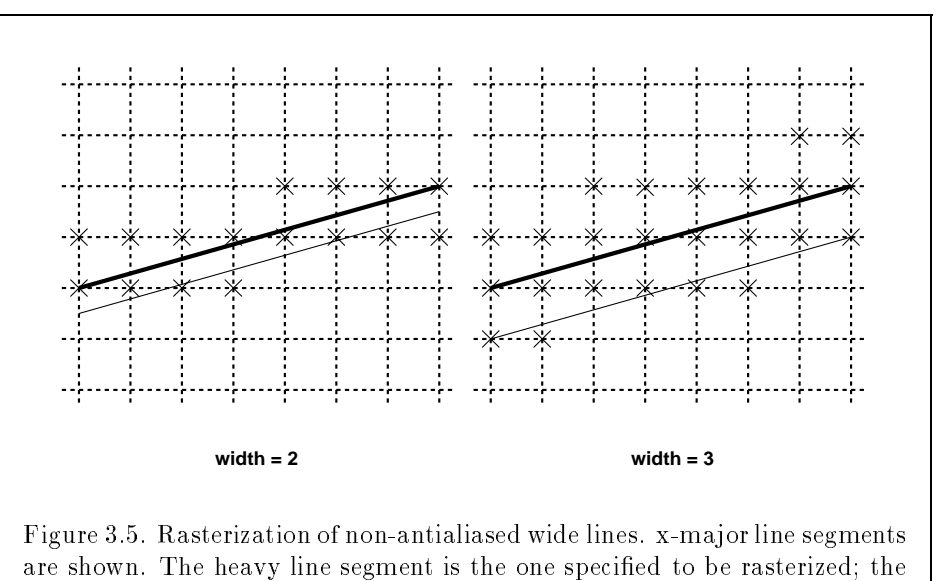

are shown. The heavy line segment is the one specified to be rasterized; the light segment is the offset segment used for rasterization. x marks indicate the fragment centers produced by rasterization

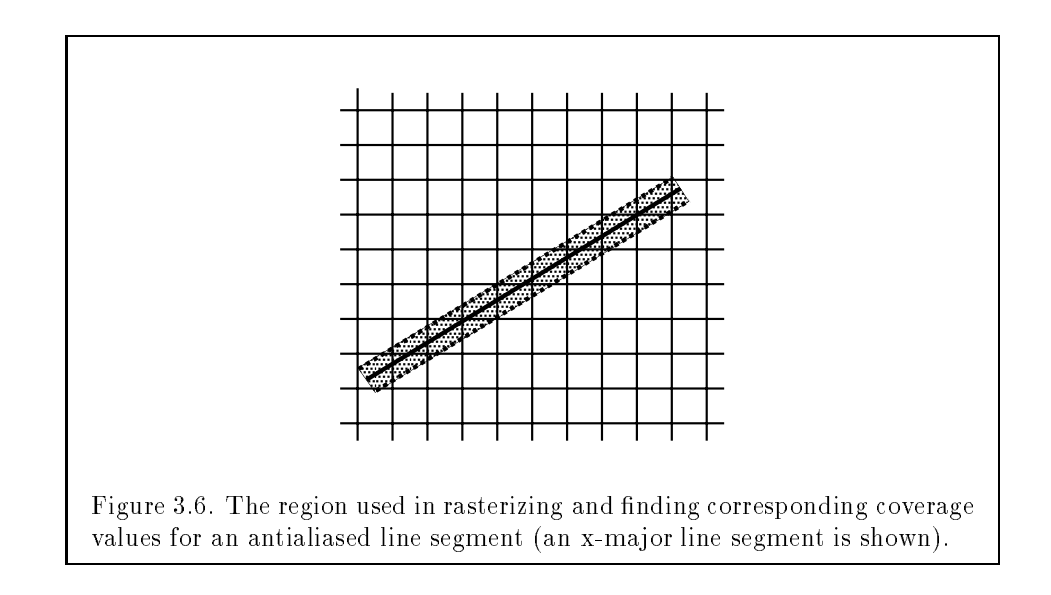

the rectangle with the fragment square see Figure - see also section - -

equation - is used to compute associated data values in the set of the set of the set of the set of the set of antialiased to the value of the value of the value of the value of the value of the value of the value of the whose square is intersected by the line segments rectangle-line segments rectangle-line segments rectangle-line segments  $\mathcal{U}(\mathbf{A})$ need be supported for line segment antialiasing but width antialiased segments must be provided- As with the point width a GL implementa tion may be queried for the range and number of gradations of available antialiased line widths.

For purposes of antialiasing, a stippled line is considered to be a sequence of contiguous rectangles centered on the line segment- Each rectangle has width equal to the current line width and length equal to 1 pixel (except the last which may be shorter as the shorter are numbered from  $\mathcal{M}$ starting with the rectangle incident on the starting endpoint of the segment-Each of these rectangles is either eliminated or produced according to the procedure given under Line Stipple, above, where "fragment" is replaced with rectanger control rectangle so produced is rasterized as if it were an antialiased polygon, described below (but culling, non-default settings of PolygonMode, and polygon stippling are not applied).

### 3.4.3 Line Rasterization State

The state required for line rasterization consists of the floating-point line width, a  $16$ -bit line stipple, the line stipple repeat count, a bit indicating whether stippling is enabled or disabled, and a bit indicating whether line antialiasing is on or o- In addition during rasterization an integer stipple counter must be maintained to implement and stipped the initial values of the initial values of the initial values of the line width is the line width is the line stipped in the line stipped in the line stipped in the line st stippes of all ones all one-countered all one-count is one-count is opposed to prove the line stipper The initial state of line stippling is disabled- The initial state of line segment antialiasing is disabled-

### $3.5$ Polygons

A polygon results from a polygon  $\text{Begin}/\text{End}$  object, a triangle resulting from a triangle strip, triangle fan, or series of separate triangles, or a quadrilateral arising from a quadrilateral strip, series of separate quadrilaterals, or a Rect command- Like points and line segments polygon rasterization is controlled by several variables- Polygon antialiasing is controlled with En able and Disable with the symbolic constant Polygon Smooth-Constant Polygon Smoothto line segment stippling for polygons is polygon stippling, described below.

## 3.5.1 Basic Polygon Rasterization

The first step of polygon rasterization is to determine if the polygon is back facing or front facing- This determination is made by examining the sign of the area computed by equation as sections in computed proton  $\eta$  the  $\eta$ possible reversions are the sign as indicated by the last call to FrontFace  $\mu$  and this sign is positive, the polygon is frontfacing; otherwise, it is back facing. This determination is used in conjunction with the CullFace enable bit and mode value to decide whether or not a particular polygon is rasterized- The CullFace mode is set by calling

```
void CullFace enum mode);
```
mode is a symbolic constant one of FRONT BACK or FRONT AND BACK- Culling is enabled or disabled with **Enable** or **Disable** using the symbolic constant culture- in factor factor polygons are rasterized in an increasing is disabled or the contract or the contract or the contract of the contract of the contract of the contract of the contract of the contract of the contract the CullFace mode is BACK while back facing polygons are rasterized only if
either culling is disabled or the CullFace mode is FRONT- The initial setting of the Culling is  $\mathcal{L}$  the Culling is disabled-culling is disabled-culting is disabled-culting is disabled-culting is disabled-culting in  $\mathcal{L}$ 

The rule for determining which fragments are produced by polygon ras terization is called point sampling- The twodimensional pro jection obtained by taking the x and y window coordinates of the polygon's vertices is formed. Fragment centers that lie inside of this polygon are produced by rasteriza tion- Special treatment is given to a fragment whose center lies on a polygon boundary edge- In such a case we require that if two polygons lie on either side of a common edge (with identical endpoints) on which a fragment center lies, then exactly one of the polygons results in the production of the fragment during rasterization-

As for the data associated with each fragment produced by rasterizing a polygon we begin by specifying how these values are produced for fragments in a triangle- Dene barycentric coordinates for a triangle- Barycentric coordinates are a set of three numbers and control in the range of three controls in the range  $\mathbb{R}^n$ with a p  $\epsilon$  -dimensional specification  $\epsilon$  , and  $\epsilon$  and  $\epsilon$  and  $\epsilon$  and  $\epsilon$  and  $\epsilon$ the triangle or on the triangle's boundary as

$$
p = a p_a + b p_b + c p_c,
$$

where pa positions power the vertices of the the vertices  $\alpha$ as  $\mathbf{A} \times \mathbf{A}$  $\mathbf{A}$  $\mathbf{A}$ 

$$
a = \frac{\text{A}(pp_b p_c)}{\text{A}(p_a p_b p_c)}, \quad b = \frac{\text{A}(pp_a p_c)}{\text{A}(p_a p_b p_c)}, \quad c = \frac{\text{A}(pp_a p_b)}{\text{A}(p_a p_b p_c)},
$$

where  $A(lmn)$  denotes the area in window coordinates of the triangle with vertices  $l, m,$  and  $n$ .

 $\mathcal{L}(\mathcal{U})=\mathcal{U}(\mathcal{U})=\mathcal{U}(\mathcal{U})=\mathcal{$ value  $f$  of a datum at a fragment produced by rasterizing a triangle is given by

$$
f = \frac{af_a/w_a + bf_b/w_b + cf_c/w_c}{a\alpha_a/w_a + b\alpha_b/w_b + c\alpha_c/w_c}
$$
(3.4)

where  $w_a$ ,  $w_b$  and  $w_c$  are the clip w coordinates of  $p_a$ ,  $p_b$ , and  $p_c$ , respectively.  $a, b,$  and  $c$  are the barycentric coordinates of the fragment for which the data and produced-capture s the second-coordinates s through the coordinates s through the coordinates of the coordinates of the coordinates of the coordinates of the coordinates of the coordinates of the coordinates of the coo for which  $\alpha_a = q_a$ ,  $\alpha_b = q_b$ , and  $\alpha_c = q_c$  (if any of  $q_a$ ,  $q_b$ , or  $q_c$  are less than or equal to zero results are understanding are understanding are understanding  $\mathbf{r}$ precisely to the exact coordinates of the center of the fractions of the fragmentof saying this is that the data associated with a fragment must be sampled at the fragment's center.

Just as with line segment rasterization equation - may be approxi mated by

$$
f = af_a/\alpha_a + bf_b/\alpha_b + cf_c/\alpha_c;
$$

this may yield acceptable results for color values (it must be used for depth values), but will normally lead to unacceptable distortion effects if used for texture coordinates.

For a polygon with more than three edges, we require only that a convex combination of the values of the datum at the polygon's vertices can be used to obtain the value assigned to each fragment produced by the rasterization algorithm-the case that is it must be the case that at every fragment.

$$
f = \sum_{i=1}^{n} a_i f_i
$$

where n is the number of vertices in the polygon,  $f_i$  is the value of the f at vertex *i*; for each *i*  $0 \le a_i \le 1$  and  $\sum_{i=1}^n a_i = 1$ . The values of the  $a_i$  may differ from fragment to fragment, but at vertex  $i, a_j = 0, j \neq i$  and  $a_i = 1$ .

One algorithm that achieves the required behavior is to triangulate a polygon (without adding any vertices) and then treat each triangle individually as a scanned-discussed-bursterizer that linearly interpretational experimental control of the control of data along each edge and then linearly interpolates data across each hor izontal span from edge to edge also satisfies the restrictions (in this case, the numerator and denominator of equation - should be iterated indepen dently and a division performed for each fragment).

## 3.5.2 Stippling

Polygon stippling works much the same way as line stippling, masking out certain fragments produced by rasterization so that they are not sent to the next stage of the GL-C-Charles in the state of galaxies of the state of polygone antialiasing-stipped with the stipped with the stipped with the stipped with the stipped with the stipped with

### void Polygon Polygon and Polygon and Polygon and Polygon and Polygon and Polygon and Polygon and Polygon and P

pattern is a pointer to memory into which a  $32 \times 32$  pattern is packed. The pattern is unpacked from memory according to the procedure given in section - - for DrawPixels it is as it is a first and width passed to that command were both equal to 32, the type were  $BITMAP$ , and the format were COLOR INDEX-Values before any conversion or arithmetic any conversion or arithmetic any conversion or ari

would have been performed) are bitwise ANDed with 1 to obtain a stipple pattern of zeros and ones-

If  $x_w$  and  $y_w$  are the window coordinates of a rasterized polygon fragment, then that fragment is sent to the next stage of the GL if and only if the bit of the pattern  $\alpha$  model  $\alpha$  is -pattern xw  $\alpha$  -pattern  $\alpha$ 

Polygon stippling may be enabled or disabled with **Enable** or **Disable** using the constant POLYGON STIPPE-  $\mathcal{M}$  is as if the stipper stipper stipper stipper stipper stipper stipper stipper stipper stipper stipper stipper stipper stipper stipper stipper stipper stipper stipper stipper stipp pattern were all ones-

## 3.5.3 Antialiasing

Polygon antialiasing rasterizes a polygon by producing a fragment wherever the interior of the polygon intersects that fragments square- A coverage value is computed at each such fragment and this value is saved to be applied as described in section - - An associated datum is assigned to a fragment by integrating the datum's value over the region of the intersection of the fragment square with the polygon's interior and dividing this integrated value by the area of the intersection- For a fragment square lying entirely within the polygon, the value of a datum at the fragment's center may be used instead of integrating the value across the fragment.

Polygon stippling operates in the same way whether polygon antialiasing is enabled or not- The polygon point sampling rule dened in section - however, is not enforced for antialiased polygons.

## Options Controlling Polygon Rasterization

The interpretation of polygons for rasterization is controlled using

```
void PolygonMode( enum face, enum mode);
```
face is one of FRONT, BACK, or FRONT\_AND\_BACK, indicating that the rasterizing method described by mode replaces the rasterizing method for front facing polygons, back facing polygons, or both front and back facing polygons, respectively- mode is one of the symbolic constants POINT LINE or FILL-Calling PolygonMode with POINT causes certain vertices of a polygon to be treated, for rasterization purposes, just as if they were enclosed within a Beginn Point-American Point-American pair-term and End pair-term and the vertices selected for this treatment those that have been tagged as having a polygon boundary edge beginning on them see section -- - LINE causes edges that are tagged as boundary to be rasterized as line segments- The line stipple counter is reset at the

beginning of the first rasterized edge of the polygon, but not for subsequent edges- FILL is the default mode of polygon rasterization corresponding to the description in sections -- -- and --- Note that these modes affect only the final rasterization of polygons: in particular, a polygon's vertices are lit, and the polygon is clipped and possibly culled before these modes are applied-

Polygon antialiasing applies only to the FILL state of PolygonMode. For POINT or LINE, point antialiasing or line segment antialiasing, respectively, apply.

## Polygon Rasterization State

The state required for polygon rasterization consists of a polygon stipple pat tern, whether stippling is enabled or disabled, the current state of polygon antialiasing (enabled or disabled), and the current values of the **Polygon-** $\mathcal{L}$  and initial stipped back for the initial stiples polygons-back facing polygonspattern is all ones initially stippling is disabled- The initial setting of poly  $\mathbf{M}$ both front and back facing polygons.

#### $3.6$ Pixel Rectangles

Rectangles of color, depth, and certain other values may be converted to fragments using the DrawPixels command- Some of the parameters and operations governing the operation of DrawPixels are shared by Read **Pixels** (used to obtain pixel values from the framebuffer) and  $CopyPixels$ (used to copy pixels from one framebuffer location to another); the discussion of  $\textbf{ReadPixels}$  and  $\textbf{CopyPixels}$ , however, is deferred until Chapter 4 after the framebushed in detail and the framework in detailed in detailed in detailin this section when parameters and state pertaining to **DrawPixels** also pertain to **ReadPixels** or **CopyPixels**.

A number of parameters control the encoding of pixels in client mem ory (for reading and writing) and how pixels are processed before being placed in or after being read from the framebuffer (for reading, writing, and copying, exters parameters are set with the community extension of  $\mathbb{R}^n$ PixelTransfer, and PixelMap.

| Parameter Name     | Type    | Initial Value | Valid Range |
|--------------------|---------|---------------|-------------|
| UNPACK SWAP BYTES  | boolean | FALSE         | TRUE/FALSE  |
| UNPACK LSB FIRST   | boolean | FALSE         | TRUE/FALSE  |
| UNPACK_ROW_LENGTH  | integer |               | $0, \infty$ |
| UNPACK SKIP ROWS   | integer |               | $0, \infty$ |
| UNPACK_SKIP_PIXELS | integer | U             | $0, \infty$ |
| UNPACK ALIGNMENT   | integer |               | 1,2,4,8     |

Table - PixelStore parameters pertaining to DrawPixels-

#### 3.6.1 Pixel Storage Modes

Pixel storage modes affect the operation of DrawPixels and ReadPixels as well as other communications see sections and contain and  $\alpha$  when  $\alpha$ these communication is issued-time that the time the time that the communication of the time that the time th is executed if the command is placed in a display list see section - - Pixel storage modes are set with

```
void PixelStore\{if\} enum pname, T param);
```
pname is a symbolic constant indicating a parameter to be set, and param is the value to set it to- Table - summarizes the pixel storage parameters their types their initial values and their allowable ranges- Setting a param eter to a value outside the given range results in the error INVALID\_VALUE.

The version of **PixelStore** that takes a floating-point value may be used to set any type of parameter; if the parameter is boolean, then it is set to FALSE if the passed value is the passed value is the passed value is the passed value is the passed v parameter is an integer, then the passed value is rounded to the nearest integer- The integer version of the command may also be used to set any type of parameter; if the parameter is boolean, then it is set to FALSE if the passed value is the parameter is the parameter is a original the parameter is a original parameter is a origin point value, then the passed value is converted to floating-point.

## Pixel Transfer Modes

Pixel transfer modes affect the operation of DrawPixels, ReadPixels, and **CopyPixels** at the time when one of these commands is executed (which

| Parameter Name     | Type    | Initial Value | Valid Range          |
|--------------------|---------|---------------|----------------------|
| MAP_COLOR          | boolean | FALSE         | TRUE/FALSE           |
| MAP_STENCIL        | boolean | FALSE         | TRUE/FALSE           |
| INDEX_SHIFT        | integer | 0             | $-\infty, \infty$    |
| INDEX OFFSET       | integer | $\theta$      | $-\infty, \infty$    |
| RED_SCALE          | float   | 1.0           | $-\infty, \infty$    |
| <b>GREEN SCALE</b> | float   | 1.0           | $-\infty, \infty$    |
| <b>BLUE SCALE</b>  | float   | 1.0           | $-\infty, \infty$    |
| ALPHA_SCALE        | float   | 1.0           | $-\infty, \infty$    |
| DEPTH_SCALE        | float   | 1.0           | $-\infty, \infty$    |
| <b>RED BIAS</b>    | float   | 0.0           | $-\infty, \infty$    |
| <b>GREEN BIAS</b>  | float   | 0.0           | $-\infty, \infty$    |
| <b>BLUE BIAS</b>   | float   | 0.0           | $-\infty$ , $\infty$ |
| ALPHA BIAS         | float   | 0.0           | $-\infty, \infty$    |
| DEPTH_BIAS         | float   | $0.0\,$       | $-\infty$ , $\infty$ |

Table - Table - PixelTransfer parameters-

may dier transfer the time the communication is issued pixels transfer modes and the common are set with

```
void PixelTransfer\{if\} enum param, T value);
```
param is a symbolic constant indicating a parameter to be set, and value is the value to set it to- Table - summarizes the pixel transfer parameters that are set with **PixelTransfer**, their types, their initial values, and their allowable ranges- in carry of parameters in a value of the given range  $\alpha$ as for PixelStore, and the same rules apply to accepting and converting passed values to set parameters-

The other pixel transfer modes are the various lookup tables used by DrawPixels ReadPixels and CopyPixels- These are set with

```
void PixelMap{ui us f}v( enum map, sizei size, T val-
        uest en la construction de la construction de la construction de la construction de la construction de la cons
```
map is a symbolic map name, indicating the map to set, size indicates the size of the map, and *values* is a pointer to an array of *size* map values.

| Map Name         | Address     | Value        | Init. Size | Init. Value |
|------------------|-------------|--------------|------------|-------------|
| PIXEL_MAP_I_TO_I | color idx   | color idx    |            |             |
| PIXEL MAP S TO S | stencil idx | stencil idx  |            |             |
| PIXEL_MAP_I_TO_R | color idx   | R.           |            | 0.0         |
| PIXEL MAP I TO G | color idx   | G            |            | 0.0         |
| PIXEL MAP I TO B | color idx   | B            |            | 0.0         |
| PIXEL MAP I TO A | color idx   | $\mathbf{A}$ |            | 0.0         |
| PIXEL MAP R TO R | R           | R.           |            | 0.0         |
| PIXEL MAP G TO G | G           | G            |            | 0.0         |
| PIXEL_MAP_B_TO_B | B           | B            |            | 0.0         |
| PIXEL_MAP_A_TO_A |             |              |            | በ በ         |

Table - PixelMap parameters-benzon and parameters-benzon and parameters-benzon and parameters-benzon and parameters-

The entries of a table may be specified using one of three types: singleprecision floating-point, unsigned short integer, or unsigned integer, depending on which of the three versions of PixelMap is called- A table entry is converted to the appropriate type when it is specied- An entry giving a color component value is converted according to Table - and the Table - and the Table - and the Table - and th a color index value is converted from an unsigned short integer or unsigned integer to oatingpoint- An entry giving a stencil index is converted from singleprecision oatingpoint to an integer by rounding to nearest- The var A table that takes an index as an address must have  $size = 2^n$  or the error INVALID VALUE RESULTS- THE maximum allowable size of each table is implementation of each table is implementation mentation dependent, but must be at least 32 (a single maximum applies to all the error Investigation is generated in a size of the size  $\pi$  size  $\pi$ implemented maximum, or less than zero, is given to  $PixelMap$ .

#### 3.6.3 Rasterization of Pixel Rectangles

The process of drawing pixels encoded in host memory is diagrammed in Figure -- We describe the stages of this process in the order in which they occur-

Pixels are drawn using

```
void DrawPixels sizei width, sizei height, enum format,
```
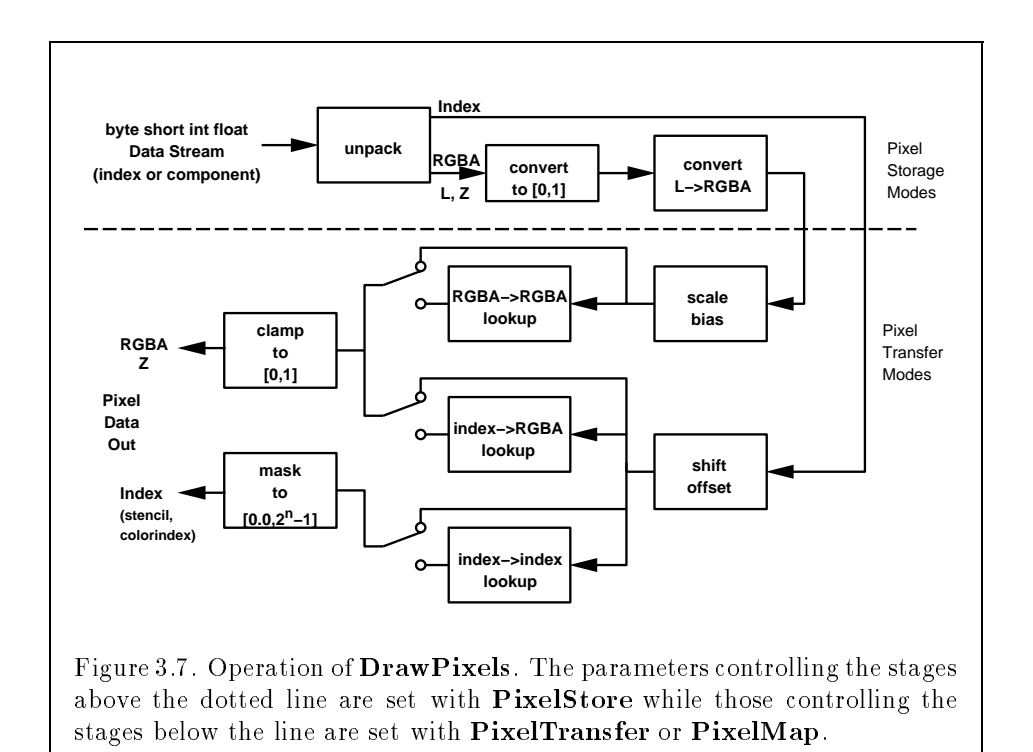

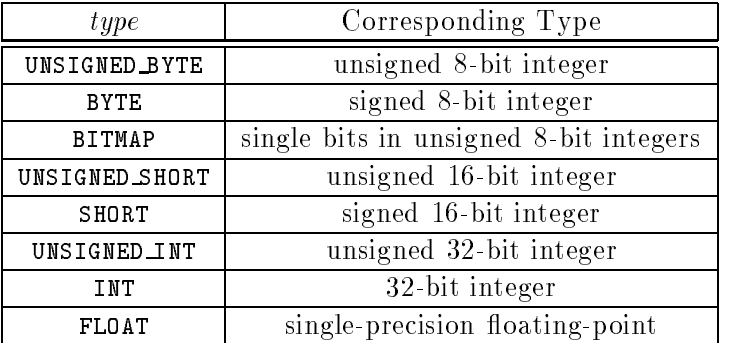

Table - Press, and ReadPixels and ReadPixels types-types-types-types-types-types-types-types-types-types-types-

enum  $type$ , void  $*data$  ;

format is a symbolic constant indicating what the values in memory repre sent-control method are the width and height respectively of the pixels of the pixels of the pixels of the pixels rectangle to be drawn- data is a pointer to the data to be drawn- These data are signed or unsigned bytes, 16-bit integers, or 32-bit integers, or singleprecision oatingpoint values depending on the value of type- The possible  $\mathcal{P}$  the type and they indicate are given in Table -  $\mathcal{P}$  the GL  $\mathcal{P}$  the GL  $\mathcal{P}$  the GL  $\mathcal{P}$  the GL  $\mathcal{P}$  the GL  $\mathcal{P}$  the GL  $\mathcal{P}$  the GL  $\mathcal{P}$  the GL  $\mathcal{P}$  the GL  $\mathcal{P}$  the GL  $\mathcal$ is in color index mode and  $format$  is not one of COLOR\_INDEX. STENCIL\_INDEX. or DEPTH\_COMPONENT, then the error INVALID\_OPERATION occurs.

## Unpacking

Data are taken from host memory as a sequence of signed or unsigned bytes 16-bit integers, 32-bit integers, or single-precision floating-point elements. These elements are grouped into sets of one, two, three, or four values, are considered and the format to form a group- matter the summarizes the formation of groups obtained from memory, it also indicates the indicates the strain  $\gamma$  indicates that  $\gamma$ indices and those that yield components.

The byte-ordering of the bytes that constitute each element in memory True then by the set of  $\mathbf{M}$ is no effect on a one-byte element, but the constituent bytes of a two-byte or four-byte element are reversed when those bytes are read to form the element- If the four bytes making up a fourbyte element are stored in order

| Name            | Type       | Elements           | Target Buffer |
|-----------------|------------|--------------------|---------------|
| COLOR_INDEX     | Index      | Color Index        | Color         |
| STENCIL INDEX   | Index      | Stencil value      | Stencil       |
| DEPTH_COMPONENT | Component  | Depth value        | Depth         |
| RED             | Component  | R.                 | Color         |
| GREEN           | Component  | G                  | Color         |
| <b>BLUE</b>     | Component  | B                  | Color         |
| ALPHA           | Component  | А                  | Color         |
| RGB             | Components | R, G, B            | Color         |
| RGBA            | Components | R, G, B, A         | Color         |
| LUMINANCE       | Component  | Luminance value    | Color         |
| LUMINANCE_ALPHA | Components | Luminance value, A | Color         |

Table - DrawPixels and ReadPixels formats- The third column gives a description of and the number and order of elements in a group-

in memory as b and b-contract the reverse order is b-contracted in the reverse order is b-contracted in the rev

Calling **DrawPixels** with a *type* of **BITMAP** is a special case in which the data are a series of unsigned bytes- In this case the only allowable formats are COLOR INDEX and STENCIL INDEX- Other formats generate the error INV  $\mathcal{L}$  is taken as a series of eight bits each of which bits each of which bits each of which bits each of which bits each of which bits each of which bits each of which bits each of which bits each of which b is a single element of singlebit elements with an and order  $\alpha$  , are ordered from  $\alpha$ most significant to least significant if the value of UNPACK LSB FIRST is FALSE. otherwise, the ordering is from least significant to most significant.

The groups in memory are treated as being arranged in a rectangle- This rectangle consists of a series of rows, with the first element of the first group of the rst row pointed to by the pointer passed to DrawPixels- If the value of UNPACK ROW LENGTH is not positive, then the number of groups in a row is width otherwise the number of groups is UNPACK ROW LENGTH- If the first element of a row is at location  $p$  in memory, then the location of the first element of the next row is obtained by skipping

$$
k = \begin{cases} nl & s \ge a, \\ a/s \lceil snl/a \rceil & s < a \end{cases}
$$
 (3.5)

elements, where n is the number of elements in a group,  $l$  is the number of groups in the row,  $a$  is the value of UNPACK\_ALIGNMENT, and  $s$  is the size, in

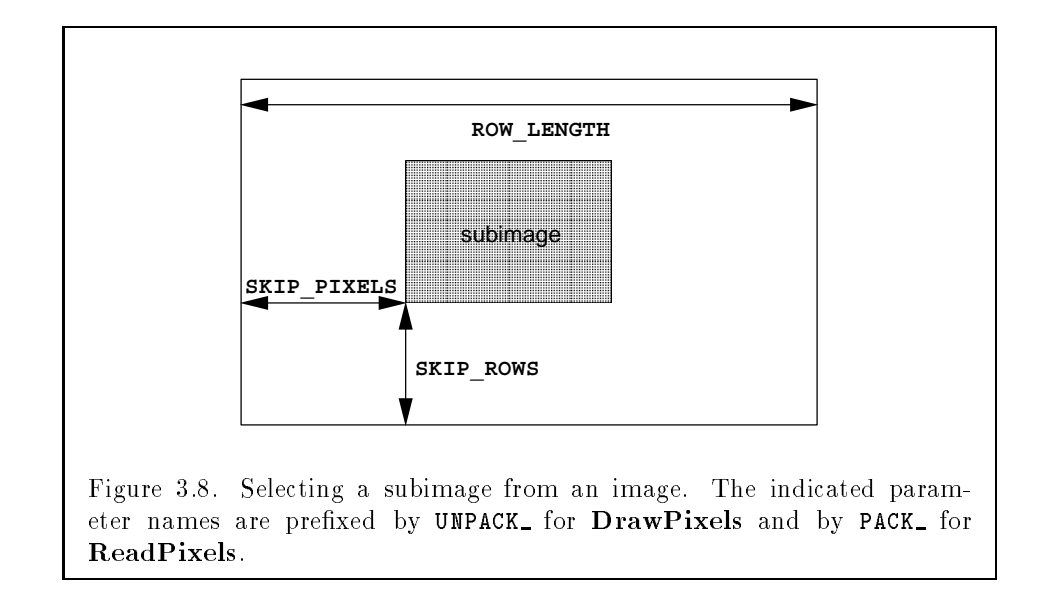

bytes of an element- In the case of bit elements the location of the next row is obtained by skipping

$$
k = 8a \left[ \frac{nl}{8a} \right] \tag{3.6}
$$

elements- The allowable values of UNPACK ALIGNMENT are 
 or other values result in the error INVALID\_VALUE.

There is a mechanism for selecting a sub-rectangle of groups from a larger containing rectangle- This mechanism relies on three integer param eters UNPACK ROW LENGTH UNPACK SKIP ROWS and UNPACK SKIP PIXELS- Before obtaining the first group from memory, the pointer supplied to DrawPixels is effectively advanced by (UNPACK SKIP PIXELS) $n + ($ UNPACK SKIP ROWS) $k$  ele- $\mathbf{M}$  with groups are obtained from continuous elements in  $\mathbf{M}$ (without advancing the pointer), after which the pointer is advanced by  $k$ elements- height sets of width groups of laterary are obtained the later of  $\mu$  are  $\mu$ Figure --

### Conversion to oating point

This step applies only to groups of components- It is not performed on indices-dices-dices-dices-dices-dices-dices-dices-dices-dices-dices-dices-dices-dices-dices-dices-dices-dicesaccording to the appropriate formula in Table - (section I also for a formula components.

## Conversion to RGB

This step is applied only if the format is LUMINANCE or LUMINANCE ALPHA- If the format is LUMINANCE, then each group of one element is converted to a group of R, G, and B (three) elements by copying the original single element into each of the three new elements-three new elements-three new elements-three newspapers is leader than the f each group of two elements is converted to a group of  $R, G, B$ , and  $A$  (four) elements by copying the first original element into each of the first three new elements and copying the second original element to the A (fourth) new element.

## Final Expansion to RGBA

This step is performed only for nondepth component groups- Each group is converted to a group of 4 elements as follows: if a group does not contain an A element then A is added and set to - - If any of R G or B is missing from the group each missing element is added and assigned a value of - -

## Arithmetic on Components

This step applies only to component groups- Each component is multi plied by an appropriate signed scale factor: RED\_SCALE for an R component, GREEN SCALE for a G component, BLUE SCALE for a B component, and ALPHA SCALE for an A component, or DEPTH SCALE for a depth component. Then the result is added to the the appropriate signed bias: RED\_BIAS. GREEN BIAS, BLUE BIAS, ALPHA BIAS, OF DEPTH BIAS.

## Arithmetic on Indices

This step applies only to indices- If the index is a oatingpoint value it is converted to fixed-point, with an unspecified number of bits to the right of the binary point- indices that are already integral remaining the source of  $\sim$ bits in the resulting fixed-point value are zero.

The fixed-point index is then shifted by **INDEX\_SHIFT** bits, left if INDEX SHIFT and right otherwise- In either case the shift is zerolled-Then, the signed integer offset INDEX OFFSET is added to the index.

## RGBA to RGBA Lookup

This step applies only to RGBA component groups, and is skipped if MAP COLOR is FALSE- First each component is clamped to the range - -There is a table associated with each of the R, G, B, and A component elements: PIXEL MAP R TO R for R, PIXEL MAP G TO G for  $G$ , PIXEL MAP B TO B for B and PIXEL MAP A TO A for A- Each element is multiplied by an integer one less than the size of the corresponding table, and, for each element, an address is found by rounding the nearest integer-to-the nearest integer-to-the nearest integer-to-the nearest integerment, the addressed value in the corresponding table replaces the element.

## Index Lookup

this step appears they to indicest in this case is in Class mode the theory in  $\mathbb{R}^n$ integer part of the index is used to reference 4 tables of color components: PIXEL MAP I TO R, PIXEL MAP I TO G, PIXEL MAP I TO B, and PIXEL MAP I TO A. Each of these tables must have 2° entries for some integer value of  $n$  (  $n$  may be dierent for each table table table table table table the index is respectively. The index is respectively in  $\max$  integer; the result is  $\text{AN}$  Ded with  $2^{n}-1,$  and the resulting value used as an address into the table- The indexed value becomes an R G B or A value as appropriate- The group of four elements so obtained replaces the index changing the groups type to component-

If the GL is in color index mode and if MAP COLOR is TRUE, then the index is looked up in the PIXEL MAP I TO I table (otherwise, the index is not looked up). Again, the table must have 2 entries for some integer  $n$ , and the integer part of the index is ANDed with  $z_{\perp} = 1,$  producing a value. This value addresses the table and the value in the table replaces the index-The floating-point table value is first rounded to a fixed-point value with unspecified precision.

Finally, if format is STENCIL INDEX and if MAP STENCIL is TRUE, then the index is looked up as described in the preceding paragraph, but using the PIXEL MAP S TO S table.

## Final Conversion

For a color index, final conversion consists of masking the bits of the index to the left of the binary point by  $2^n - 1$ , where n is the number of bits in an index a component is component in components in components in component is primary to component in the componen resulting values are converted to fixed-point according to the rules given in section  $\mathbf{f}$  is the color Processing -  $\mathbf{f}$ 

For a depth component an element is rst clamped to - and then converted to xedpoint as if it were a window z value see section -- Controlling the Viewport).

Stench indices are masked by  $2^{n} - 1$ , where *n* is the number of bits in the stencil buffer.

## Conversion to Fragments

The conversion of a group to fragments is controlled with

```
void PixelZoom float z_x, float z_y);
```
where yr product a current rate current positions yr the current rate current of the current of the current of raster position is invalid then DrawPixels is ignored- If a particular group (index or components) is the nth in a row and belongs to the mth row, consider the region in window coordinates bounded by the rectangle with corners

xrp zxn- yrp zym and xrp zxn - yrp zy m 

either and any fragments whose centers whose centers whose centers  $\mu$ of this rectangle (or on its bottom or left boundaries) are produced in correspondence with this particular group of elements-

A fragment arising from a group consisting of color data takes on the color index or color components of the group; the depth and texture coordinates are the current from the current raster positions associated data-theory associated datament arising from a depth component takes the component's depth value; the color and texture coordinates are given by those associated with the current raster position- arising from DrawPixels with a form of the format of  $\mathcal{L}_{\mathcal{A}}$ STENCIL INDEX are treated specially and are described in section and are described in section of the section of

#### $3.7$ Bitmaps

Bitmaps are rectangles of zeros and ones specifying a particular pattern of fragments to be produced- Each of these fragments has the same associated addata data are those associated with the current rast rast raster position-

Bitmaps are sent using

```
void Bitmap( sizei w, sizei h, float x_{bo}, float y_{bo},
     for \mathbf{y} , \mathbf{y} , \mathbf{y} , \mathbf{y} , \mathbf{y} , \mathbf{y} , \mathbf{y} , \mathbf{y}
```
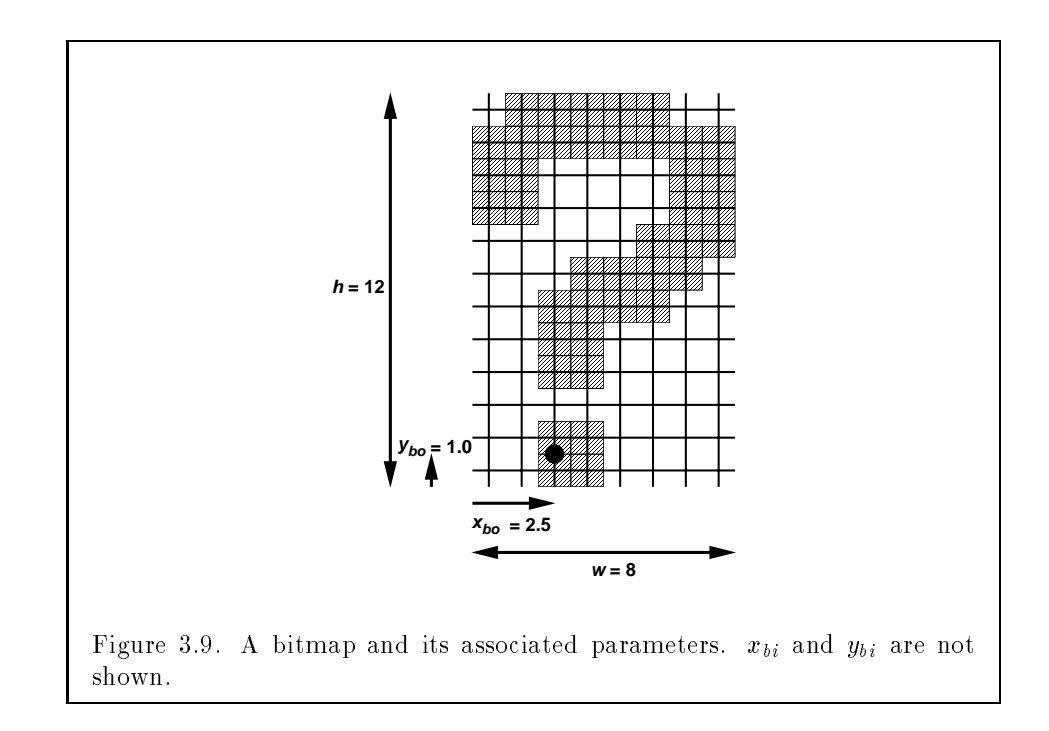

w and h comprise the integer width and height of the rectangular bitmap. respectively-the original  $\alpha$  and  $\alpha$  and  $\alpha$  and  $\alpha$  and  $\alpha$  and  $\alpha$  and  $\alpha$  values of the bitmaps of the bitmaps of the bitmaps of the bitmaps of the bitmaps of the bitmaps of the bitmaps of the bitmaps of the bi origin- ybvis gives the origin-the origin-the origin-the added that are added. to the raster position after the bitmap is rasterized- data is a pointer to a bitmap.

Like a polygon pattern, a bitmap is unpacked from memory according to the procedure given in section -- for DrawPixels it is as if the width and height passed to that command were equal to w and h, respectively, the type were BITMAP and the format were COLOR INDEX-The format were COLOR INDEX-The unpacked values before the unpacked values before the unpacked values before the unpacked values before the unpacked values of the unpacked values any conversion or arithmetic would have been performed) are bitwise ANDed with a stipper pattern of  $\mathbf{f}$  and ones-stipper pattern of  $\mathbf{f}$ 

. A bitmap sent using bitmap is rasterized as follows-well-resources as  $\sim$ rent raster position is invalid (the valid bit is reset), the bitmap is ignored. Otherwise, a rectangular array of fragments is constructed, with lower left corner at

$$
(x_{ll}, y_{ll}) = (\lfloor x_{rp} - x_{bo} \rfloor, \lfloor y_{rp} - y_{bo} \rfloor)
$$

and upper right corresponds at a state  $\lambda$  and h are the width  $\lambda$ 

and distribution of the bitmap respectively. Fragments in the string-array are produced if the corresponding bit in the bitmap is  $1$  and not produced otherwise. The associated data for each fragment are those associated with the current raster position- Once the fragments have been produced the current raster position is updated

$$
(x_{rp}, y_{rp}) \leftarrow (x_{rp} + x_{bi}, y_{rp} + y_{bi}).
$$

The  $z$  and  $w$  values of the current raster position remain unchanged.

#### $3.8$  Texturing

Texturing maps a portion of a specified image onto each primitive for which the color is enabled-dependent is enabled-dependent is accomplished by using the color of an analysis of an an image at the location indicated by a fraction indicated by a fraction indicated by a fraction  $\mathcal{C}$ the fragments region results is currently ignored is currently in the color  $\alpha$ only for RGBA mode; its use in color index mode is undefined.

The GL provides a means to specify the details of how texturing of a primitive is eected- These details include specication of the image to be texture mapped, the means by which the image is filtered when applied to the primitive, and the function that determines what RGBA value is produced given a fragment color and an image value-

The command

```
TexImage2D( enum target, int level, int compo-
void
   nents, sizei width, sizei height, int border, enum format,
   enum type, void *data ;
```
is used to specify a texture image- Currently target must be TEXTURE D-The arguments width, height, format, type, and data correspond precisely to  $\mathbf{r}$  arguments to  $\mathbf{r}$  arguments to  $\mathbf{r}$ specify the image's *width* and *height*, a *format* of the image data, the type of those data and a pointer to the image data is the image  $\sigma$  is the image is taken in  $\sigma$ from memory exactly as if these arguments were passed to  $\mathrm{DrawPixels}.$ abut the process stops just allowed the conversion- matter and all conversion- $\mathbf{r}$  is claimed to the formats STENCIL is claimed to the formats STENCIL index and  $\mathbf{r}$ DEPTH COMPONENT are not allowed- Components are selected from the R G, B, and A values to obtain a texture with *components* components (the significance of the model of the components is described by the significance of  $\mathcal{L}$ summarizes the mapping of R, G, B, and A values to texture components.

|            | Components    RGBA Values   Texture Components |
|------------|------------------------------------------------|
|            |                                                |
|            |                                                |
| R. G. B    |                                                |
| R. G. B. A |                                                |

Table - Correspondence of texture components to extracted R G B and a values- section - texture components and the texture components Latin and Latin and Latin and Latin and Lati  $A$ , and  $C$ .

Specifying a number of *components* other than  $1, 2, 3$ , or  $4$  generates the error INVALID\_VALUE.

The image itself (pointed to by  $data$ ) is a sequence of groups of values. The rst group is the lower left corner of the texture image- Subsequent groups fill out rows of width *width* from left to right; *height* rows are stacked from bottom to top-

The level argument to  $\text{TextImage2D}$  is an integer level-of-detail number. Levels of detail are discussed below under Mipmapping- The main texture image has a level of detail number of detail less than  $\mathcal{I}$  and  $\mathcal{I}$  are controlled than  $\mathcal{I}$ greater than the base 2 logarithm of the maximum texture width or height (see below) is specified, the error INVALID VALUE is generated.

The border argument to Texas border argument to  $T$  is a border width-significant width-significant width-significant  $T$ cance of borders is described below- The border width aects the required dimensions of the texture image: it must be the case that  $width = 2<sup>n</sup> + 2b$ and  $begin = z^+ + z^0$ , where  $\theta$  is the (non-negative) border width. If  $wian$ and *height* do not satisfy these relationships, then the error **INVALID\_VALUE** is generated- carrently if the error collection of the error international components of is generated- The maximum allowable width or height of an image is imple mentation dependent, but must be at least  $64$  (or  $64 + 2b$  with a border of with a  $\mu$  excessive width or the  $\lambda$  matrix  $\lambda$  and  $\lambda$  are a width or a series than  $\mu$ generates the INVALID\_VALUE error.

Another command

```
void TexImage1D( enum target, int level, int compo-
   nents, sizei width, int border, enum format, enum type,
  void *data ;
```
is used to specify onedimensional texture images- Currently target must be

the texture the group reserves of the purposes of decoding the texture important age,  ${\bf TexImage1D}$  is equivalent to calling  ${\bf TexImage2D}$  with corresponding arguments and a *height* argument of 1, except that the *height* of the image is always regardless of the value of border- It must be the case that width  $= 2^n + 2b$  for some integer n where b is the value of border, or the error INVALID\_VALUE is generated.

An image with zero height or width (or zero width, for  $\text{TextImage1D}$ ) indicates the null texture-the null texture-the null texture-the null texture is specied for levelofdetailed f zero, it is as if texturing were disabled.

The image indicated to the GL by the image pointer is decoded and copied internal memory-the GLs internal memory-the GLs internal memory-the copying election of the GLS internal memorydecoded image inside a border of the maximum allowable width (currently whether is not a border from seed specifical seeds the figure -  $\mathcal{L}_{\mathbf{A}}$ border or a border smaller than the maximum allowable width has been specified, then the image is still stored as if it were surrounded by a border of the maximum possible width-the maximum surrounds the maximum that the surround specied image including any border is assigned unspecied values- A one-dimensional texture has a border only at its left and right ends.

We shall refer to the (possibly border augmented) decoded image as the *texture array.* A two-dimensional texture array has width  $2^+ + 20$  and height  $2^m + 2b$ , where b is the maximum allowable border width; a one-dimensional texture array has width  $2^n + 2b$  and height 1.

and columnate i-i-j-j-co-called array is called a texture array is called a texture array is called a texture texture j is irrelevant j. The texture value in the texture in texture is the texture in determined by that fragments associated s-to-the-transferred s-to-the-transferred correspond to any actual text of the see Figure - and the see Figure - any actual text of the see Figure - any

Various parameters control how the texture array is treated when applied to a fragment-control parameter is set by calling

```
void TexParameter\{if\} enum target, enum pname,
  T param ) ;
void TexParameter\{if\}v enum target, enum pname,
  T params ) ;
```
target is the target either TEXTURE -D or TEXTURE D pname is a symbolic constant indicating the parameter to be set; the possible constants and corresponding parameters are summarized in Table - the rst form of the rst form of the rst form of the rst form o command, param is a value to which to set a single-valued parameter; in the second form of the command, *params* is an array of parameters whose type depends on the parameter being set- If the values for TEXTURE BORDER COLOR

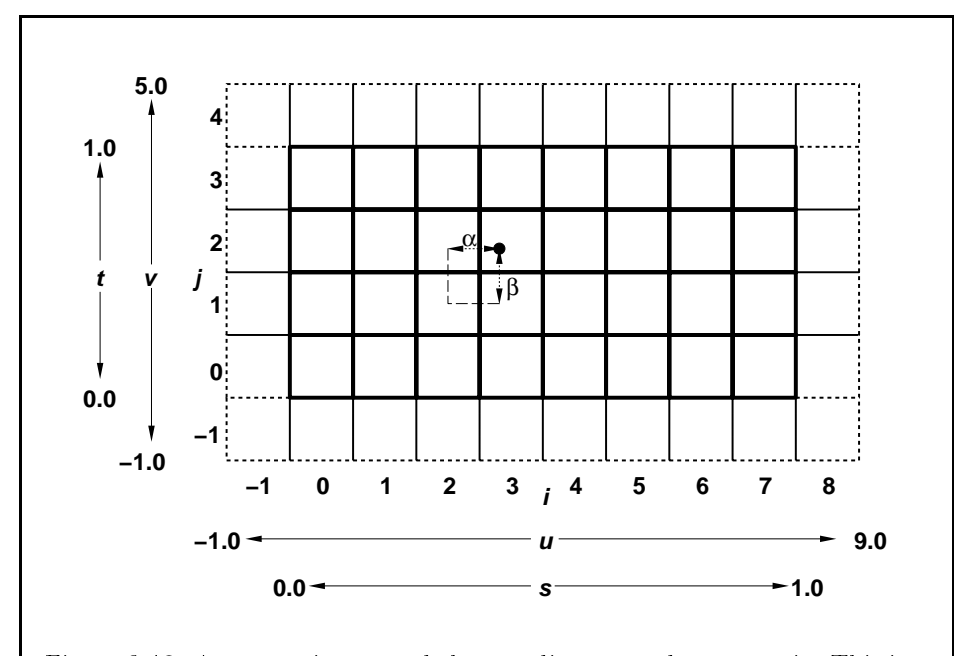

Figure - A texture image and the coordinates used to access it This is a two-dimensional texture with  $n = 3$  and  $m = 2$ . A one-dimensional texture would consist of a single horizontal strip.  $\alpha$  and  $\beta$ , values used in blending adjacent texels to obtain a texture value, are also shown.

| Name                 | Type     | Legal Values            |
|----------------------|----------|-------------------------|
| TEXTURE_WRAP_S       | integer  | CLAMP, REPEAT           |
| TEXTURE_WRAP_T       | integer  | CLAMP, REPEAT           |
| TEXTURE MIN FILTER   | integer  | NEAREST,<br>LINEAR,     |
|                      |          | NEAREST_MIPMAP_NEAREST, |
|                      |          | NEAREST_MIPMAP_LINEAR,  |
|                      |          | LINEAR_MIPMAP_NEAREST,  |
|                      |          | LINEAR_MIPMAP_LINEAR    |
| TEXTURE_MAG_FILTER   | integer  | NEAREST, LINEAR         |
| TEXTURE_BORDER_COLOR | 4 floats | any 4 values in         |

Table - Texture parameters and their values-

are species the conversion for signed integers from Table  $\alpha$ applied to convert the values to oatingpoint- Each of the four values set  $\mathbf{r}$  texture boxes are the individual in the interval in the interval in the initial in the initial in the initial individual in the initial interval in the interval interval in the initial initial initial in the init

## Texture Wrap Modes

If TEXTURE WRAP S OF TEXTURE WRAP T is set to REPEAT, then the GL ignores the integer part of  $s$  or  $t$  coordinates, respectively, using only the fractional part. (For a number  $r$ , the fractional part is  $r - \lfloor r \rfloor$ , regardless of the sign of  $r$ ; recall that the *poor* function truncates towards  $-\infty$ .) CLAMP causes  $s$ or t coordinates to be consequent to the except part of the contract of the range both s and t behavior to be that given by REPEAT.

## 3.8.1 Texture Minification

Applying a texture to a primitive implies a mapping from texture image space to framebus images paces in general this mapping in the spacestruction of the sampled texture image, followed by a homogeneous warping implied by the mapping to framebuffer space, then a filtering, followed finally by a resampling of the filtered, warped, reconstructed image before applying it to a fragment- In the GL this mapping is approximated by one of two simple intering sthemes is no of these sthemes is selected based on the sel whether the mapping from texture space to framebuffer space is deemed to magnify or minify the texture image- The choice is governed by a scale fac

tor  $\rho(x,y)$  and  $\lambda(x,y) \equiv \log_2|\rho(x,y)|$ ; if  $\lambda(x,y)$  is less than or equal to some constant the selection of the constant is described below in section - the texture is said to be magnied if it is greater the texture is minied is called the *level* of *detail*.

associates and the function that associates and the function that associates and the coordinate with  $\alpha$ each set of window coordinates  $\mathbf{v} = \mathbf{v} \cdot \mathbf{v}$  $u(x, y)$  analogously. Let  $u(x, y) = 2^\infty s(x, y)$  and  $v(x, y) = 2^\infty u(x, y)$  (for a one-dimensional texture, define  $v(x,y)\equiv 0$ ). For a polygon,  $\rho$  is given at a fragment with window coordinates x- y by

$$
\rho = \max \left\{ \sqrt{\left(\frac{\partial u}{\partial x}\right)^2 + \left(\frac{\partial v}{\partial x}\right)^2}, \sqrt{\left(\frac{\partial u}{\partial y}\right)^2 + \left(\frac{\partial v}{\partial y}\right)^2} \right\}
$$
(3.7)

where  $\mathbf{u}$  is the derivative of understandance of understandance of understandance of understandance of understandance of understandance of understandance of understandance of understandance of understandance of unders similarly for the others derivatives for formula in the formula is  $\mathcal{L}_{\mathcal{A}}$ 

$$
\rho = \sqrt{\left(\frac{\partial u}{\partial x}\Delta x + \frac{\partial u}{\partial y}\Delta y\right)^2 + \left(\frac{\partial v}{\partial x}\Delta x + \frac{\partial v}{\partial y}\Delta y\right)^2} / l,\tag{3.8}
$$

where  $\Delta x = x_2 - x_1$  and  $\Delta y = y_2 - y_1$  with  $(x_1, y_1)$  and  $(x_2, y_2)$  being the segment's window coordinate endpoints and  $l = \sqrt{\Delta x^2 + \Delta y^2}$ . For a point, pixel rectangle, or bitmap,  $\rho \equiv 1$ .

while it is generally agreed that equations is generally agreed to the best of the best of the best of the best of the best of the best of the best of the best of the best of the best of the best of the best of the best of results when the contempt they are often improvements to implement are more than  $\mathbf{r}_1$ and independent in the internal order in the ideal is a function of the ideal  $\mathcal{S}^{\text{max}}$  and  $\mathcal{S}^{\text{max}}$ subject to these conditions:

1.  $f(x,y)$  is continuous and monotonically increasing in each of  $|\partial u/\partial x|$ ,  $|\partial u/\partial y|, |\partial v/\partial x|$ , and  $|\partial v/\partial y|$ ,

$$
m_u = \max \left\{ \left| \frac{\partial u}{\partial x} \right|, \left| \frac{\partial u}{\partial y} \right| \right\} \quad \text{and} \quad m_v = \max \left\{ \left| \frac{\partial v}{\partial x} \right|, \left| \frac{\partial v}{\partial y} \right| \right\}.
$$

Then  $\max\{m_u, m_v\} \le f(x, y) \le m_u + m_v$ .

When  $\lambda$  indicates minification, the value assigned to TEXTURE MIN FILTER is used to determine how the texture value for a fragment is selected- When **TEXTURE MIN FILTER** is NEAREST, the texel nearest (in Manhattan distance) to

that species is the transformation in the text of the text of the text of the text  $\{ \cdot, \cdot \}$ becomes the texture value, with  $i$  given by

$$
i = \begin{cases} \lfloor u \rfloor, & s < 1, \\ 2^n - 1, & s = 1. \end{cases}
$$
 (3.9)

(Recall that if TEXTURE WRAP S is REPEAT, then  $0 \leq s < 1$ .) Similarly, j is found as

$$
j = \begin{cases} \lfloor v \rfloor, & t < 1, \\ 2^m - 1, & t = 1. \end{cases}
$$
 (3.10)

For a one-dimensional texture,  $j$  is irrelevant; the texel at location i becomes the texture value.

When TEXTURE MIN FILTER is LINEAR, a  $2 \times 2$  square of texels is selected. This square is obtained by first computing

$$
i_0 = \begin{cases} \lfloor u - 1/2 \rfloor \mod 2^n, & \text{TEXTURE} \text{ when } s \text{ is referat,} \\ \lfloor u - 1/2 \rfloor, & \text{TEXTURE} \text{ when } s \text{ is CLAMP} \end{cases}
$$

and

$$
j_0 = \left\{ \begin{array}{ll} \lfloor v-1/2 \rfloor \bmod 2^m, & \texttt{TEXTURE\_WRAP\_T} \text{ is } \texttt{REPEAT} \\ \lfloor v-1/2 \rfloor, & \texttt{TEXTURE\_WRAP\_T} \text{ is } \texttt{CLAMP}. \end{array} \right.
$$

Then

$$
i_1 = \left\{ \begin{array}{ll} (i_0 + 1) \bmod 2^n, & \text{TEXTURE_WRAP\_S} \text{ is RePEAT,} \\ i_0 + 1, & \text{TEXTURE_WRAP\_S} \text{ is CLAMP} \end{array} \right.
$$

and

$$
j_1 = \begin{cases} (j_0 + 1) \bmod 2^m, & \text{TEXTURE\_WARD\_T is REPEAT,} \\ j_0 + 1, & \text{TEXTURE\_WARD\_T is CLAMP.} \end{cases}
$$

Let

$$
\alpha = \text{frac}(u - 1/2) \quad \text{and} \quad \beta = \text{frac}(v - 1/2)
$$

where fractions the fraction  $\mathbb{R}$  is a set of x-iii be the texel at location  $\mathbb{R}$ i-i-j-j-car-text-texture image-theories image-texture images-texture value  $\alpha$ 

$$
\tau = (1 - \alpha)(1 - \beta)\tau_{i_0 j_0} + \alpha(1 - \beta)\tau_{i_1 j_0} + (1 - \alpha)\beta\tau_{i_0 j_1} + \alpha\beta\tau_{i_1 j_1} \quad (3.11)
$$

for a twodimensional texture- For a onedimensional texture

$$
\tau = (1 - \alpha) \tau_{i_0} + \alpha \tau_{i_1}
$$

 $\mathbf{h}$ any of the selected  $\tau_{ij}$  (or  $\tau_i$ ) in the above equations refer to a border texel with unspecified value, then the border color given by the current setting of TEXTURE BORDER COLOR is used instead of the unspecified value or values.

## Mipmapping

TEXTURE MIN FILTER values NEAREST MIPMAP NEAREST NEAREST MIPMAP LINEAR LINEAR MIPMAP NEAREST, and LINEAR MIPMAP LINEAR each require the use of a  $\dots$  , and the set of arrays representing the set of arrays representing the same images  $\alpha$ each array has a resolution in the thank the previous one-the the the texture has  $\sim$ dimensions  $2^n\times 2^m,$  then there are max $\{n,m\}+1$  mipmap arrays. The first array is the original texture with dimensions  $2^n \times 2^m$ . Each subsequent array has dimensions  $2^{(n-1)} \times 2^{(i-1)}$  where  $2^n \times 2^i$  are the dimensions of the previous array-once as long as both k is the case as long as both k  $\sim$  and h  $\sim$  and h  $\sim$  and h  $\sim$  $k = 0$  or  $l = 0$ , each subsequent array has dimension  $1 \times 2^{(k-1)}$  or  $2^{(k-1)} \times 1$ , respectively, until the last array is reached with dimension  $1 \times 1$ .

Each array in a mipmap is transmitted to the GL using TexImage2D or **TexImage1D**; the array being set is indicated with the *level-of-detail* argument at the original momentum proceed from the original texture  $\sim$ array through  $p=\max\{n,m\}$  with each unit increase indicating an array of half the dimensions of the previous one as already described- If texturing is enabled (and TEXTURE MIN FILTER is one that requires a mipmap) at the time a primitive is rasterized and if the set of arrays a limit of  $\pi$  is increasing provided and  $\pi$ based on the dimensions of array in the dimensions of array in the dimensions of the dimensional mapping were ma abled-through products arrays through products of the set of the numbers of the numbers of the numbers of the components in each mipmap array are not the same, or if the border widths of the mipmap arrays are not the same, or if the dimensions of the mipmap arrays do not follow the sequence described above- Arrays indexed greater than  $p$  are insignificant.

The mipmap is used in conjunction with the level of detail to approx imate the application of an appropriately filtered texture to a fragment. Let  $p = \max\{n,m\}$  and let c be the value of  $\lambda$  at which the transition from minification to magnification occurs (since this discussion pertains to minication with we are concerned only with values of  $\cdots$  where  $\cdots$ <code>NEAREST\_MIPMAP\_NEAREST</code>, if  $c < \lambda \leq 0.5$  then the mipmap array with levelof determine the distribution of the distribution of the distribution of the distribution of the distribution o  $d-\frac{1}{2}<\lambda\leq d+\frac{1}{2}$  as long as  $1< d < p.$  If  $\lambda>p+\frac{1}{2},$  then the pth mipmap array is selected- The rules for NEAREST are then applied to the selected array-

The same mipmap array selection rules apply for LINEAR MIPMAP NEAREST as for NEAREST MIPMAP NEAREST but the rules for LINEAR are applied to the selected array.

For NEAREST MIPMAP LINEAR, the level  $a-1$  and the level  $a$  mipmap arrays

are selected, where  $d-1 \leq \lambda < d$ , unless  $\lambda \geq p$ , in which case the pth mipmap array is used for both arrays- The rules for NEAREST are then applied to each of these arrays yielding two corresponding texture values  $\mathbf{u}$  is and  $\mathbf{u}$  and  $\mathbf{u}$ final texture value is then found as

$$
\tau = (1 - \text{frac}[\log_2(\rho)]) \tau_{d-1} + \text{frac}[\log_2(\rho)] \tau_d.
$$

LINEAR MIPMAP LINEAR has the same effect as NEAREST MIPMAP LINEAR except that the rules for LINEAR are applied for each of the two mipmap arrays to enerate the late of the state of the state of the state of the state of the state of the state of the state of

#### $3.8.2$ Texture Magnification

When  $\lambda$  indicates magnification, the value assigned to TEXTURE MAG FILTER determines how the texture value is obtained- modern are two possible value  $\sim$ <u> nearest and the TEXTURE magnetic and Linear and Linear and Linear as and Linear</u> NEAREST for TEXTURE MINIMUM FILTER equation - and - and - and - and - and - and - and - and - and - and - and have seen as LINEAR for TEXTURE MINI-TEXTURE MINI-TEXTURE MINI-TEXTURE MINI-TEXTURE MINI-TEXTURE MINI-TEXTURE levelofdetail texture array is always used for magnication-

Finally there is the choice of c the minication vs- magnication switch over point- If the magnication lter is given by LINEAR and the minication filter is given by <code>nEAREST\_MIPMAP\_NEAREST</code> or <code>LINEAR\_MIPMAP\_NEAREST</code> , then  $c=$ , the issue to ensure the mini-distribution of the minimized texture and the mini-depth and the sharper sharper than a magnificent texture-texture-texture-texture-texture-texture-texture-texture-texture-texture-texture-texture-

The state necessary for texture can be divided into two categories. First, there are the two sets of mipmap arrays (one-dimensional and twodimensional and their number-their number-their number-their number-their number-their number-their number-their numberand height (two-dimensional only), a border width, and a four-valued integer describing the number of components in the image- Each initial texture array is null (zero width and height, zero border width, 1 component is there are the two sets of the two sets of the two properties are the two sets of the two sets of the of the selected minification and magnification filters, the wrap modes for s and the texture BORDER COLOR-texture boxes and the initial state the value as the value as the value as the v signed to TEXTURE MIN FILTER is NEAREST MIPMAP LINEAR and the value for TEXTURE MAG FILTER is LINEAR- and the Mag Filter is linear modes are set to REPEAT- and the REPEAT- and the REPEAT- $\blacksquare$  . The set of the set of the set of the set of the set of the set of the set of the set of the set of the set of the set of the set of the set of the set of the set of the set of the set of the set of the set of the

## Texture Environments and Texture Functions

The command

void TexEnv{if}( enum target, enum pname, T param) ; void TexEnv{if}v( enum target, enum pname, T params);

sets parameters of the *texture environment* that specifies how texture values are interpreted when texturing a fragment- target must currently be the sym bolic constant texture is a symbolic constant indicating the particle constant indicating the particle of  $\mathbb{R}^n$ rameter to be set-form of the rst form of the rst form of the community  $\mathbf{I}$  ,  $\mathbf{I}$ to set a single-valued parameter; in the second form, *params* is a pointer to an array of parameters: either a single symbolic constant or a value or group of values to which the parameters should be set-parameter showld be setparameters are TEXTURE ENV MODE and TEXTURE ENV COLOR- TEXTURE ENV MODE may be set to one of MODULATE, DECAL, or BLEND; TEXTURE ENV\_COLOR is set to an RGBA color by providing four single-precision floating-point values in the range - values outside this range are clamped to it - If integers are provided for TEXTURE ENV\_COLOR, then they are converted to floating-point as species in the signed in Table of the signed integers in Table 1

The value of TEXTURE ENV MODE species a texture function-texture function-texture function-texture function-texture functionof the function depends on the fragment and the texture array value, the textureprecise form of the function depends on the number of components of the texture arrays that were last specied- In the following table C is a triple of color values comprising each of R, G, and B, while  $A(A)$  is treated separately- avi citer being and and a values of the supplied from a supplied from a supplied from a supplied f texture image are in the range - - The subscript f indicates a value or values pertaining to the incoming fragment,  $t$  indicates a texture value, and v indicates the color computed by the texture function- For a one component image Let indicates that single component indicates that single component in a two component in  $\Omega$  and  $\Omega$ is the rest component and at it is the secondhas only a color value  $C_t$ , while a four component one has a color value  $C_t$ and and alpha value At- The functions for the various combinations are

The state required for the current texture environment consists of the three-valued integer indicating the texture function and four floating-point TEXTURE ENVIROPEDIAL STATE TEXTURE ENVIROPEDIAL STATE TEXTURE FUNCTION IS GIVEN THE TEXTURE FUNCTION IS GIVEN T by MODULATE and TEXTURE ENV COLOR is - - - -

## **3.8.4** Texture Application

Texturing is enabled or disabled using the generic Enable and Disable com mands respectively with the symbolic constant TEXTURE -D or TEXTURE D to

|               | <b>Texture Functions</b> |                                |                               |
|---------------|--------------------------|--------------------------------|-------------------------------|
| cpts          | MODULATE                 | <b>DECAL</b>                   | BLEND                         |
|               | $C_v = L_t C_f$          | undefined                      | $C_v = (1 - L_t)C_f + L_tC_c$ |
|               | $A_v = A_f$              |                                | $A_v = A_f$                   |
| $\mathcal{D}$ | $C_v = L_t C_f$          | undefined                      | $C_v = (1 - L_t)C_f + L_tC_c$ |
|               | $A_v = A_t A_f$          |                                | $A_v = A_t A_f$               |
|               | $C_v = C_t C_f$          | $C_v = C_t$                    | undefined                     |
|               | $A_v = A_f$              | $A_v = A_f$                    |                               |
|               | $C_v = C_t C_f$          | $C_v = (1 - A_t)C_f + A_t C_t$ | undefined                     |
|               | $A_u = A_t A_f$          | $A_v = A$                      |                               |

Table - Texture functions- Multiplication of a color triple by a scalar means multiplying each of R, G, and B by the scalar; multiplying two color triples means multiplying each component of the second by the correspond ing component of the measure blue promotion the red green and blue values the red assigned to TEXTURE ENV COLOR-BLUE DISTURBATION COLOR-BLUE TO ANNUAL LIGHT AND A RED GREEN AND LIGHT AND LIGHT AND LIGHT AND LIGHT AND LIGHT AND LIGHT AND LIGHT AND LIGHT AND LIGHT AND LIGHT AND LIGHT AND LIGHT AND LIGHT components of the fragment color prior prior prior to and after the fragment color prior after the state applicationand  $A_v$  represent the alpha component of the fragment prior to and after texture application-

enable the one in the one that the one is the contract texture respectively to the texture respectively of the one- and two-dimensional textures are enabled, the two-dimensional texture is used- If all texturing is disabled a rasterized fragment is passed on unal tered to the next stage of the GL (although its texture coordinates may be discarded  $\mathcal{O}$  the parameter value is found according to the parameter  $\mathcal{O}$ values of the currently bound texture image of the appropriate dimension ality and and rules given in sections and and section and all the sections of the section of the section of th used along with the incoming fragment in computing the texture function indicated by the currently bound texture environment- The result of this function replaces the incoming fragments R G B and A values- These are the color values passed to subsequent operations- Other data associated with the incoming fragment remain unchanged, except that the texture coordinates may be discarded-

The required state is two bits indicating whether each of one or two dimensional texturing is enabled or disabled- In the initial state all textur ing is disabled-

## 3.9 Fog

If enabled, fog blends a fog color with a rasterized fragment's post-texturing color using a blending factor f - Fog is enabled and disabled with the Enable and **Disable** commands using the symbolic constant FOG.

This factor  $f$  is computed according to one of three equations:

$$
f = \exp(-d \cdot z),\tag{3.12}
$$

$$
f = \exp(-(d \cdot z)^2), \text{or} \tag{3.13}
$$

$$
f = \frac{e - z}{e - s} \tag{3.14}
$$

z is the eyecoordinate distance from the eye - - - in eye coordinates to the fragment center of the equation along with either d or e and s is  $\alpha$ specified with

```
void \text{Fog}\{\textbf{if}\} enum pname, T param);
void \text{Fog}\{\text{if}\}\text{v} enum pname, T params);
```
If pname is FOG MODE, then param must be, or params must point to an integer that is one of the symbolic constants EXP, EXP2, or LINEAR, in which case equation - - or - respectively is selected for the fog calculation if

when - is set are under a specific are under the selected primitive are set and set  $\mathbf{y}$ FOG START, or FOG END, then param is or params points to a value that is and since since the series or the state of the species than the error than series than the series of the series INVALID\_VALUE results.

An implementation may choose to approximate the eye-coordinate distance from the eye to each fragment center by  $\vert z_e \vert$ . Further,  $f$  need not be computed at each fragment, but may be computed at each vertex and interpolated as other data are-

No matter which equation and approximation is used to compute  $f$ , the result is claimed to the nature of the nature of the nature of the nature of the nature of the nature of the n

f is used differently depending on whether the GL is in RGBA or color index models and digest models and a radius of the production of the critical conditions and a radius  $\mathcal{S}$ or B value, then the corresponding value produced by fog is

$$
C = fC_r + (1 - f)C_f.
$$

 $\mathbf{M}$  value is not changed by fog blending-by formulation  $\mathbf{M}$  and  $\mathbf{M}$  and  $\mathbf{M}$ G, B, and A values of  $C_f$  are specified by calling Fog with pname equal to FOG COLOR in this case params points to four values comprising Cf - If these are not floating-point values, then they are converted to floating-point using the conversion given in Table -  $\alpha$  integers-signed integers-signed integers-signed integers-signed integersis classification in the form species that is a color index the single value of the single value of the single specifies  $i_f$ . Its integer part is masked with  $z^{\sim} - 1$ , where n is the number of bits in a color index framebuffer.

In color index mode, the formula for fog blending is

$$
I = i_r + (1 - f)i_f
$$

where  $i_r$  is the rasterized fragment's color index and  $i_f$  is a single-precision  $\alpha$  is point value.  $(1 - f)t$  is founded to the nearest inved-point value with the same number of the same of the binary point  $\alpha$  the binary point  $\alpha$  -right of the binary case,  $i_f$  is set by calling Fog with pname set to FOG\_INDEX and param being or params pointing to the single floating-point value that is  $i_f$ .

The state required for fog consists of a three valued integer to select the fog equation, three floating-point values d, e, and s, an RGBA fog color and a fog color index, and a single bit to indicate whether or not fog is enabled. in the initial state for  $\pi$  is distinction, it is expected to the form of  $\pi$  and  $\pi$ s Cf - - - and if -

## Antialiasing Application

Finally, if antialiasing is enabled for the primitive from which a rasterized fragment was produced, then the computed coverage value is applied to the fragment- In RGBA mode the value is multiplied by the fragments alpha  $\mathbf{v}$  value to yield a nal alpha value-to-yield a nal alpha value is used the value is used the value is used to  $\mathbf{v}$ 

## Chapter 4

# PerFragment Operations  $\sim$  . The Frameburg term is the Frameburg term in the Frameburg term in the  $\sim$

The framebuffer consists of a set of pixels arranged as a two-dimensional array-the height and width of this array may vary from one GL implementation on the this array may vary from o mentation to another- For purposes of this discussion each pixel in the framebuer is simply a set of some number of bits- The number of bits per pixel may also vary depending on the particular GL implementation or context.

Corresponding bits from each pixel in the framebuffer are grouped together into a *bitplane*; each bitplane contains a single bit from each pixel. These bitplanes are grouped into several logical buers- These are the color depth stencil and accumulation buers- The color buer actually consists of a number of buffers: the *front left* buffer, the *front right* buffer, the *back* left buer the back right buer and some number of auxiliary buers- Typ ically the contents of the front buffers are displayed on a color monitor while the contents of the back buers are invisible- Monoscopic contexts display only the front left buffer; stereoscopic contexts display both the front left and the front right buers- The contents of the auxiliary buers are never visible-the same that the same that the same is the same that the same of bit planes although the same of the an implementation or context may choose not to provide right buffers, back buers or auxiliary buers at all- Further an implementation or context may not provide depth, stencil, or accumulation buffers.

Color buffers consist of either unsigned integer color indices or  $R$ ,  $G$ . B and optionally a unsigned integer values- part management of bitplanes in each of the color buffers, the depth buffer, the stencil buffer, and the

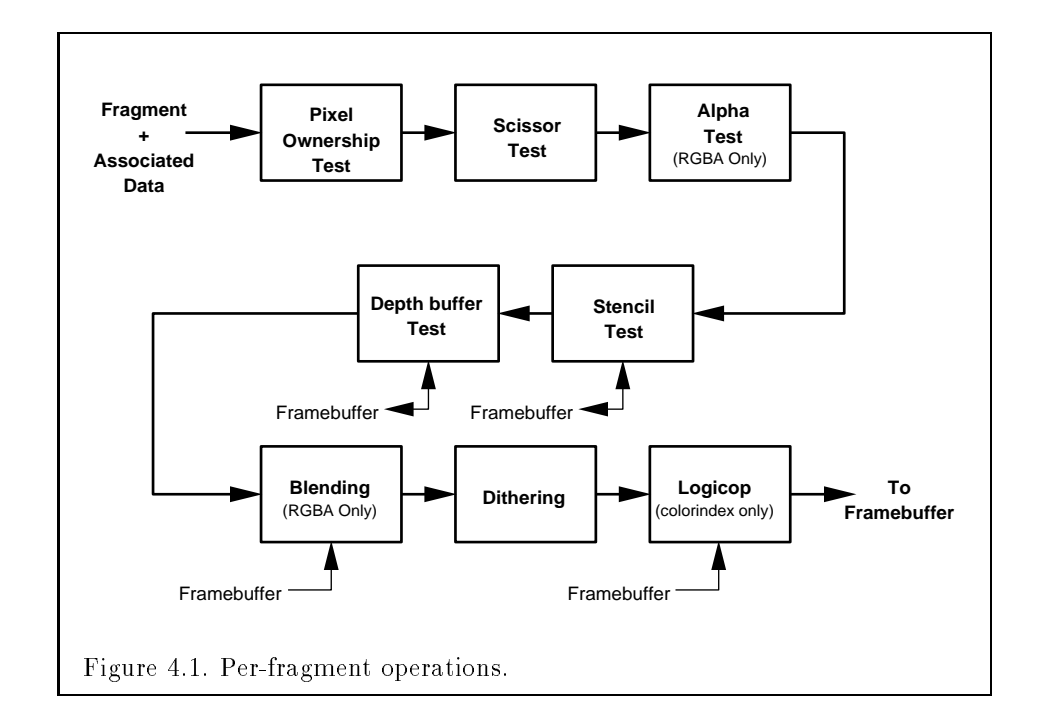

accumulation buffer is fixed and window dependent. If an accumulation buffer is provided, it must have at least as many bitplanes per  $R$ ,  $G$ , and  $B$ color component as do the color buffers.

The initial state of all provided bitplanes is undefined.

## 4.1 Per-Fragment Operations

A fragment produced by rasterization with window coordinates of  $\mathcal{N}^{(n)}$  window coordinates of  $\mathcal{N}^{(n)}$ modifies the pixel in the framebuffer at that location based on a number of parameters and conditions- We describe these modications and tests dia  $\mathbf{f}$ diagrams these modifications and tests.

## 4.1.1 Pixel Ownership Test

 $\sim$  100  $\sim$  100  $\sim$  100  $\sim$  200  $\sim$  200  $\sim$  100  $\sim$  100  $\sim$  100  $\sim$  100  $\sim$  100  $\sim$  100  $\sim$  100  $\sim$  100  $\sim$ but is currently owned by the GL more precisely by the GL context  $\mathbf{I}$  and  $\mathbf{I}$  and  $\mathbf{I}$ 

it is not the window system decides the fate the incoming fragment- Pos sible results are that the fragment is discarded or that some subset of the subsequent performations operations are applied to the fragment-test control allows the window system to control the GL's behavior, for instance, when a GL window is obscured-

## 4.1.2 Scissor test

 $\sqrt{w+i}w+i$ by four values  $\mathcal{F}$  four values are set with values are set with values are set with values are set with values  $\mathcal{F}$ 

```
void
       Scissor int left, int bottom, sizei width,
  sizei height);
```
If left  $\leq x_w < \text{left} + \text{width}$  and bottom  $\leq y_w < \text{bottom} + \text{height}$ , then the scissor test passes- Otherwise the test fails and the fragment is discarded-The test is enabled or disabled using **Enable** or **Disable** using the constant Science Science it is as if the science it is as if the science it is as if the science  $\mathcal{L}$ If either width or height is less than zero, then the error INVALID VALUE is generated-construction and the state required and a bit integer values and a bit in indicating whether the test is enabled or disabled- In the initial state lef the transformation  $\mathbf{r}$  and height are determined by the size of the size of the size of the size of the size of the size of the size of the size of the size of the size of the size of the size of the size of the glas in second in the science  $\mu$  , the science is disabled-science is disabled to

## 4.1.3 Alpha test

This step applies only in RGBA mode- In color index mode proceed to the next step. The alpha test discards and the alphabet conditions and the outcome of a comparison between the incoming fragment's alpha value and a constant value- the comparison is enabled or disabilities with generic Enable and the g Disable commands using the symbolic constant ALPHA TEST- When disabled it is as if the comparison always passes- The test is controlled with

```
void AlphaFunc( enum func, clampf ref);
```
func is a symbolic constant indicating the alpha test function; ref is a reference value-to lie is clamped to lie in the converted to a xedpoint of the converted to a xedpoint of the converted to a xedpoint of the converted to a xedpoint of the converted to a xedpoint of the converted to a xedpoint  $\mathcal{L}$ purposes of the alpha test, the fragment's alpha value is also rounded to the nearest integer- The possible constants specifying the test function are NEVER, ALWAYS, LESS, LEQUAL, EQUAL, GEQUAL, GREATER, or NOTEQUAL, meaning

pass the fragment never, always, if the fragment's alpha value is less than. less than or equal to, equal to, greater than or equal to, greater than, or not equal to the reference value, respectively.

The required state consists of the floating-point reference value, an eightvalued integer indicating the comparison function, and a bit indicating if the comparison is enabled or disabled- The initial state is for the reference value to be a noted-the function to be algorithment the alpha test is disabled-

## 4.1.4 Stencil test

The stencil test conditionally discards a fragment based on the outcome of a comparison between the value in the stence stencil but in the stead of  $\{w_i\}_{i=0}^N$ 

```
void StencilFunc( enum func, int ref, uint mask);
void StencilOp enum sfail, enum dpfail, enum dppass);
```
The test is enabled or disabled with the **Enable** and **Disable** commands, using the symbolic constant STENCIL TEST- When disabled the stencil test and associated modifications are not made, and the fragment is always passed.

ref is an integer reference value that is used in the unsigned stencil com parison. It is clamped to the range  $[0, 2^{\circ} - 1]$ , where s is the number of bits in the stencil buer- func is a symbolic constant that determines the stencil comparison function; the eight symbolic constants are NEVER, ALWAYS, LESS. LEQUAL EQUAL GEQUAL GREATER or NOTEQUAL- Accordingly the stencil test passes never, always, if the reference value is less than, less than or equal to, equal to, greater than or equal to, greater than, or not equal to the masked stored value in the stencil buen-line in the stencil bulk are stencil but significant bits of mask are stencil but significant but significant but significant but significant but significant but significant but significan ANDed values are those that participate in the comparison-

StencilOp takes three arguments that indicate what happens to the stored stencil value if this or certain subsequently stead tests fails passer the passindicates what action is taken if the stencil test fails- The symbolic constants are KEEP ZERO REPLACE INCR DECR and INVERT- These correspond to keeping the current value, setting it to zero, replacing it with the reference value, incrementing it decrees in a set of bits inverting its inverting inverting inverting in  $\Gamma$ increment and decrement, the stencil bits are considered as an unsigned integer values clamp at and the maximum representable value- The same symbolic values are given to indicate the stencil action if the depth buffer test (below) fails  $(dpfail)$ , or if it passes  $(dppass)$ .

If the stencil test fails the incoming fragment is discarded- The state required consists of the most recent values passed to **StencilFunc** and **Sten**cilOp, and a bit indicating whether stencil testing is enabled or disabled. In the initial state, stenciling is disabled, the stencil reference value is zero. the stencil comparison function is  $ALWAYS$ , and the stencil mask is all ones. Initially all three stencil operations are KEEP- If there is no stencil buer no stencil modification can occur, and it is as if the stencil tests always pass. regardless of any calls to **StencilOp**.

## 4.1.5 Depth buffer test

The depth buffer test discards the incoming fragment if a depth comparison fails- The comparison is enabled or disabled with the generic Enable and Disable commands using the symbolic constant DEPTH TEST- When disabled the depth comparison and subsequent possible updates to the depth buffer value are bypassed and the fragment is passed to the next operation- The stencil value, however, is modified as indicated below as if the depth buffer test passed- in the comparison takes place and the depth business and place and the depth business of the depth stencil value may subsequently be modified.

The comparison is specified with

void  $\mathbf{DepthFunc}($  enum  $func)$ ;

This command takes a single symbolic constant: one of NEVER, ALWAYS, LESS. LEQUAL EQUAL GREATER GEQUAL NOTEQUAL- Accordingly the depth buer test passes never, always, if the incoming fragment's  $z_w$  value is less than, less than or equal to, equal to, greater than, greater than or equal to, or not equal to the depth value stored at the location given by the incoming fragment's  $x = w + r$ wr

If the depth buer test fails the income is discarded the income is discarded to income  $\mathcal{L}$ stencil value at the fragments  $\{1, \ldots, N-1\}$  coordinates is updated according to  $\{1, \ldots, N-1\}$ the function currently in eect for depth buer test failure- Otherwise the fragment continues to the next operation and the value of the depth buffer at the fraction is set to the fragments  $\mathbf{u}_1$  is set to the fragments  $\mathbf{u}_2$ case the stencil value is updated according to the function currently in effect for depth buffer test success.

The necessary state is an eight-valued integer and a single bit indicating whether depth businessly is enabled or disabled-the initial state the initial state the initial state the initial state of  $\sim$ function is LESS and the test is disabled-

If there is no depth buffer, it is as if the depth buffer test always passes.

#### 4.1.6 Blending

Blending combines the incoming fragment's  $R, G, B$ , and A values with the R, G, B, and A values stored in the framebuffer at the incoming fragment's  $x \sim w$  ,  $y \sim y$  , and the income is dependent on the incoment on the incoming fragments of  $\sim$ alpha value and that of the corresponding currently stored pixels. Blending the corresponding the corresponding applies only in RGBA mode in color index mode it is bypassed- Blending is enabled or disabled using **Enable** or **Disable** with the symbolic constant BLEND- If it is disabled proceed to the next stage-

The command that controls blending is

```
void BlendFunc( enum src, enum dst);
```
src indicates how to compute a source blending factor, while dst indicates how to compute a destination factor- The possible arguments and their corresponding computed source and destination factors are summarized in Tables 
- and 
-- In these tables A is a single alpha value and C is a quadruplet of R G B and A values-A values-A values-A values-A values-A values-A values-A values-A values-A valuesfrom an incoming fragment; one of  $d$  indicates the corresponding current framebuer value- Division of a quadruplet by a scalar means dividing each element by the value-that values or subtraction or the subtraction of  $\eta$  and the original complete that means adding or subtracting them component-wise.

The computations in Tables 
- and 
- are eectively carried out in oatingpoint and yield oatingpoint blending factors- Destination frame buffer) components referred to in the tables are taken to be fixed-point val- $\mathbf{r}$  represented according to the scheme given in section  $\mathbf{r}$  and  $\mathbf{r}$ Processing as are source fragment components- Any implied conversion to oating a strong and invariant-strong and invariant-strong and invariant-strong and invariant-strong and inv

The computed source and destination blending quadruplets are applied to the source and destination R, G, B, and A values to obtain a new set of values that are sent to the next operation- to the source and destination- the source and destinationblending quadruplets be S and D respectively- Then a quadruplet of values is computed as

$$
C_s S + C_d D,
$$

where multiplication of quadruplets means multiplying them componentwise. Then each value in this quadruplet is clamped to  $Z^+ = 1$ , where n is the number of bits allocated to that color component in the framebuffer. and the four values are sent to the next operation.

The state required is two integers indicating the source and destina tion blending functions and a bit indicating whether blending is enabled

| Value               | Blend Factors                      |
|---------------------|------------------------------------|
| 7 FRO               | (0,0,0,0)                          |
| ONE                 | (1,1,1,1)                          |
| DST_COLOR           | $R_d, G_d, B_d, A_d$               |
| ONE_MINUS_DST_COLOR | $(1,1,1,1) - (R_d, G_d, B_d, A_d)$ |
| SRC_ALPHA           | $(A_s,A_s,A_s,A_s)$                |
| ONE_MINUS_SRC_ALPHA | $(1,1,1,1) - (A_s, A_s, A_s, A_s)$ |
| <b>DST_ALPHA</b>    | $(A_d, A_d, A_d, A_d)$             |
| ONE_MINUS_DST_ALPHA | $(1,1,1,1) - (A_d, A_d, A_d, A_d)$ |
| SRC_ALPHA_SATURATE  |                                    |

Table 
- Values controlling the source blending function and the source blending values they compute.  $f = \min(A_s, 1 - A_d)$ .

| Value               | Blend factors                         |
|---------------------|---------------------------------------|
| ZERO                | (0,0,0,0)                             |
| 0 N.F               | (1, 1, 1, 1)                          |
| SRC_COLOR           | $R_s, G_s, B_s, A_s$                  |
| ONE_MINUS_SRC_COLOR | $(1, 1, 1, 1) - (R_s, G_s, B_s, A_s)$ |
| SRC_ALPHA           | $(A_s, A_s, A_s, A_s)$                |
| ONE_MINUS_SRC_ALPHA | $(1,1,1,1) - (A_s, A_s, A_s, A_s)$    |
| <b>DST_ALPHA</b>    | $(A_d, A_d, A_d, A_d)$                |
| ONE_MINUS_DST_ALPHA | $(1, 1, 1, 1) - (A_d, A_d, A_d, A_d)$ |

 $\mathcal{U}$ tination blending values they compute-
... The initial state of the blending functions is one for the source of the source  $\mathcal{L}_{\mathcal{A}}$ function and **ZERO** for the destination function; initially, blending is disabled.

Blending occurs once for each color buffer currently enabled for writing is a color for the color for the color for C discussion in the color business of the color for the color business of the color for the color for the color for the color for the color for the color for the color for the col value, then it is as if the destination  $A$  value is  $1$ .

#### 4.1.7 Dithering

Dithering selects between two color values or indices- In RGBA mode con sider the value of any of the color components as a fixed-point value with  $m$ bits to the left of the binary point, where  $m$  is the number of bits allocated to that component in the framebuche, can there we also value component and control  $\mathbf{r}_1$ dithering selects a value  $c_1$  such that  $c_1 \in \{\max\{0, \lceil c \rceil - 1\}, \lceil c \rceil\}$  (after this setting the contract contract of the contract of  $\mathbb{R}^n$  as a selection of the contract of the contract of the contract of the contract of the contract of the contract of the contract of the contract of the contract of  $\cdots$  and  $\cdots$  and  $\cdots$  and  $\cdots$  we are  $\cdots$  yw coordinates of the pixel-  $\cdots$  index  $\cdots$ mode the same rule applies with color index, a single color index-rule color in a single  $\sim$ larger than the maximum value representable in the framebuffer for either the component or the index, as appropriate.

Many dithering algorithms are possible, but a dithered value produced by any algorithm must depend only the incoming value and the fragment's  $x$ and y window coordinates- If dithering is disabled then each color compo nent is truncated to a fixed-point value with as many bits as there are in the corresponding component in the framebuffer; a color index is rounded to the nearest integer representable in the color index portion of the framebuffer.

Dithering is enabled with **Enable** and disabled with **Disable** using the symbolic constant DITHER- The state required is thus a single bit- Initially dithering is enabled-this enabled-between the last operation and the last operation and the last operation and result goes into the framebuching in color index models model to the continue on the color last operation.

## 4.1.8 Logical Operation

Finally a logical operation is applied between the incoming fragment and the value stored at the corresponding location in the framebuffer; the result replaces the current framebuer value- The logical operation is enabled or disabled with **Enable** or **Disable** using the symbolic constant **LOGIC**<sub>DP</sub>. The logical operation is selected by

```
void LogicOp( enum op);
```

| Argument value | Operation                |
|----------------|--------------------------|
| CLEAR          | O                        |
| AND            | $s \wedge d$             |
| AND_REVERSE    | $s \wedge \neg d$        |
| <b>COPY</b>    | S.                       |
| AND_INVERTED   | $\neg s \wedge d$        |
| NOO P          | d.                       |
| XOR            | s xor $d$                |
| ΟR             | $s \vee d$               |
| NOR            | $\neg(s \vee d)$         |
| EQUIV          | $\neg(s \text{ xor } d)$ |
| INVERT         | $\neg d$                 |
| OR_REVERSE     | $s \vee \neg d$          |
| COPY_INVERTED  | $\neg$ s                 |
| OR_INVERTED    | $\neg s \vee d$          |
| NAND           | $\neg(s \wedge d)$       |
| SET            |                          |

Table 
- Arguments to LogicOp and their corresponding operations-

op is a symbolic constant- The possible constants and the corresponding logical operations are enumerated in Table 
- in this table s is the value of the incoming fragment and  $d$  is the value stored in the framebuffer.

Note that the SET operation sets all bits of the SET operation sets all bits of the result to - the result to replaces the value in the framebuer at the fragments x- y coordinates-The numeric values assigned to the symbolic constants are the same as the those assigned to the corresponding symbolic values in the X window system-

LogicOp applies only in color index mode; in RGBA mode it does not occur and the previous operation is the last one applied to incoming frag ments- LogicOp occurs once for each color buer selected for writing- The required state is an integer indicating the logical operation and a bit to indicate whether the logical operation is enabled or disabled- The initial state is for the logic operation to be given by COPY, and it is disabled.

#### 4.2 Whole Framebuffer Operations

The preceding sections described the operations that occur as individual fragments are sent to the framebuer- This section describes operations that control or affect the whole framebuffer.

#### 4.2.1 Selecting a Buffer for Writing

The first such operation is controlling the buffer into which color values are written-the-based with the complished with the complished with the complished with the complished with the complished with the complished with the complished with the complished with the complished with the complished with

```
void \textbf{DrawBuffer}(\text{enum }buf);
```
 $buf$  is a symbolic constant specifying zero, one, two, or four buffers for writing- The constants are NONE FRONT LEFT FRONT RIGHT BACK LEFT BACK RIGHT FRONT, BACK, LEFT, RIGHT, FRONT AND BACK, and AUXO through AUXn, where  $n+1$ is the number of available auxiliary buffers.

The constants refer to the four potentially visible buffers front-left. front right back left and back right and to the auxiliary buers- Argu ments other than AUXi that omit reference to LEFT or RIGHT refer to both left and right buers- Arguments other than AUXi that omit reference to FRONT or back refer to both from back buck business and back background only to the auxiliary buen i-mathematics and auxiliary buen i-mathematics and auxiliary buen i-mathematics and auxiliary b the buers they indicate are summarized in Table 
-- If DrawBuer is is supplied with a constant (other than NONE) that does not indicate any of the color buffers allocated to the GL context, the error INVALID OPERATION results-

Indicating a buffer or buffers using  $DrawB$ uffer causes subsequent pixel buffer is selected for drawing, blending and logical operations are computed and appears independently for each business with  $\lambda$  drawing  $\lambda$  and the each  $\lambda$ value of NONE inhibits the writing of color values to any buffer.

Monoscopic contexts include only left buffers, while stereoscopic contexts include both left and right buens-buers-dimensional right buens-buers-dimensional right buens-buered contexts include  $\mathcal{L}$ only front buffers, while double buffered contexts include both front and back buers- The type of context is selected at GL initialization-

The state required to handle buffer selection is a set of up to  $4+n$  bits. 4 bits indicate if the front left buffer, the front right buffer, the back left busing the business right business produced for color writing. The other number  $\alpha$ bits indicate which of the auxiliary buers is enabled for color writing- In

| symbolic          | front | front | back | back  | aux      |
|-------------------|-------|-------|------|-------|----------|
| constant          | left  | right | left | right | $\imath$ |
| NONE              |       |       |      |       |          |
| FRONTLEFT         |       |       |      |       |          |
| FRONT RIGHT       |       |       |      |       |          |
| <b>BACK LEFT</b>  |       |       |      |       |          |
| <b>BACK RIGHT</b> |       |       |      |       |          |
| FRONT             |       |       |      |       |          |
| BACK              |       |       |      |       |          |
| LEFT              |       |       |      |       |          |
| RIGHT             |       |       |      |       |          |
| FRONT AND BACK    |       |       |      |       |          |
| AUXi              |       |       |      |       |          |

Table 
- Arguments to DrawBuer and the buers that they indicate-

the initial state, the front buffer or buffers are enabled if there are no back buffers; otherwise, only the back buffer or buffers are enabled.

#### 4.2.2 Fine Control of Buffer Updates

Four commands are used to mask the writing of bits to each of the logical framebuers after all perfragment operations have been performed- The commands

```
void IndexMask( uint mask);
void ColorMask( boolean r, boolean g, boolean b,
  boolean a);
```
control the color buffer or buffers (depending on which buffers are currently indicated for writing, the mask significant significant significant  $\alpha$  is the significant of  $\alpha$ number of bits in a color index buer specify a mask- Where a appears in this mask, the corresponding bit in the color index buffer (or buffers) is written where a problem where a positive and written-bit is not written-bit is not writtencolor index mode- In RGBA mode ColorMask is used to mask the writing of any system and and and a color business or but and a color business or business or business and a indicate whether R, G, B, or A values, respectively, are written or not (a value of True means that the corresponding value is written is written in the initial state all  $\alpha$ 

bits (in color index mode) and all color values (in RGBA mode) are enabled for writing.

The depth buffer can be enabled or disabled for writing  $z_w$  values using

```
void \mathbf{DepthMask}( boolean mask);
```
If mask is non-zero, the depth buffer is enabled for writing; otherwise, it is disabled-buer is enabled-buer is enabled-buer is enabled for writing-buer is enabled for writing-buer is enabled for writing-

The command

```
void StencilMask (uint mask);
```
controls the writing of particular bits into the stencil planes- The least significant s bits of mask comprise an integer mask (s is the number of bits in the stencil bundle  $\mathcal{I}$  in  $\mathcal{I}$  in the initial state is for the initial state is for the initial state is for the initial state is for the initial state is for the initial state is for the initial state is for stencil plane mask to be all ones-

The state required for the various masking operations is two integers and a bit: an integer for color indices, an integer for stencil values, and a bit for depth values- A set of four bits is also required indicating which color components of an RGBA value should be writteninteger masks are all ones as are the bits controlling depth value and RGBA component writing-

#### 4.2.3 Clearing the Buffers

The GL provides a means for setting portions of every pixel in a particular business to the same values, which the argument to

void  $Clear($  bitfield  $buf)$ ;

is the bitwise OR of a number of values indicating which buffers are to be cleared. The values are COLOR BUFFER BIT, DEPTH BUFFER BIT. STENCIL BUFFER BIT, and ACCUM BUFFER BIT, indicating the buffers currently enabled for color writing, the depth buffer, the stencil buffer, and the accumulation business that is not if the part is a property-community-community-community-community-community-comm cleared depends on the setting of the clear value for that buer- If the mask is not a bitwise OR of the specified values, then the error INVALID VALUE is generated.

void ClearColor clampf r, clampf g, clampf b, clampf a);

sets the clear value for the color business in RGBA models in RGBA models in RGBA models in RGBA models in RGB components is components in the converted to xedpoint according to xedpoint according to xedpoint according to

void ClearIndex  $f$  float  $index$ );

sets the clear color index is color index is converted to a xedpoint value with value with value with value with unspecified precision to the left of the binary point; the integer part of this value is then masked with  $\mathcal{L}^+ = 1$ , where m is the number of bits in a color index value stored in the framebuffer.

```
void ClearDepth (clampd d);
```
takes a oatingpoint value that is constant in the range of  $\alpha$  or the range to the range of  $\alpha$ verted to fixed-point according to the rules for a window  $z$  value given in section --- Similarly

```
void ClearStencil( int s);
```
takes a single integer argument that is the value to which to clear the stencil busies is the theory is the steam the stenched the steam of the steam of the steam of the steam of the steam o

```
void ClearAccum float r, float g, float b, float a);
```
takes four floating-point arguments that are the values, in order, to which to set the R, G, B, and A values of the accumulation buffer (see the next  $\mathcal{S}$  control. These values are clamped to the range  $\mathcal{S} = \mathcal{S}$  when they are spectrum. ified.

When **Clear** is called, the only per-fragment operations that are applied if enabled are the pixel ownership test the science of the science of  $\mathbf{f}$ masking operations described in the last section 
-- are also eective- If a buffer is not present, then a **Clear** directed at that buffer has no effect.

The state required for clearing is a clear value for each of the color buffer. the depth buer-depth buer-depth buer-depth buer-depth buer-depth buer-depth and the accumulation buer-depth bu the color color calue is the color of the color calue is the color index is a second the color stencil buer and accumulation buen accumulation buen accumulation buen are all the depth of the depth of the d  $\mathbf{r}$ 

#### 4.2.4 The Accumulation Buffer

Each portion of a pixel in the accumulation buffer consists of four values: one for each of R G B and A- The accumulation buer is controlled exclusively through the use of

#### void Accum( enum  $op$ , float value);

except for constant  $\alpha$  , it is a symmetric constant indicated and  $\alpha$  and  $\alpha$ tion buffer operation, and *value* is a floating-point value to be used in that operation- The possible operations are ACCUM LOAD RETURN MULT and ADD-

The accumulation buffer operations apply identically to every pixel, so we describe the eect of each operation on an individual pixel- and individual pixel- and individual pixel- and builer values are taken to be signed values in the range  $[-1,1]$ . Using accom obtains  $R, G, B$ , and  $A$  components from the buffer currently selected for reading section 
-- - Each component considered as a xedpoint value in see section -- is converted to oatingpoint- Each result is then multiplied by values which is much multiplication and the results of this multiplication are the state of the corresponding color component currently in the accumulation buffer, and the resulting color value replaces the current accumulation buffer color value. The LOAD operation has the same effect as ACCUM, but the computed values replace the corresponding accumulation buffer components rather than being added to them.

The RETURN operation takes each color value from the accumulation buer multiplies each of the R G B and A components by value- The resulting color value is placed in the buffers currently enabled for color writing as if it were a fragment produced from rasterization, except that the only per-fragment operations applied are the pixel ownership test and, if enabled,  $\mathbf{c}$  is also applied-definition in the section  $\mathbf{c}$ 

The MULT operation multiplies each R, G, B, and A in the accumulation buffer by value and then returns the scaled color components to their corresponding accumulation buer locations- ADD is the same as MULT except that value is added to each of the color components.

The color components operated on by **Accum** must be clamped only if the operation is RETURN- In this case a value sent to the enabled color buers is rst clamped to - - Otherwise results are undened if the result of an operation on a color component is too large (in magnitude) to be represented by the number of available bits-dimensional bits-dimensional bits-dimensional bits-dimensional b enabled section 
-- then only those pixels within the current scissor box are updated by any  $Accum$  operation; otherwise, all pixels in the window are updated-to-there is no accumulation buen or if the GL is index or if the GL is index or if the GL is in co mode, Accum generates the error INVALID OPERATION.

No state (beyond the accumulation buffer itself) is required for accumulation buffering.

#### 4.3 Drawing, Reading, and Copying Pixels

Pixels may be written to and read from the framebuffer using the  $Draw-$ Pixels and ReadPixels commands- CopyPixels can be used to copy a block of pixels from one portion of the framebuffer to another.

## 4.3.1 Writing to the Stencil Buffer

The operation of DrawPixels was described in section -- except if the format argument was STENCIL INDEX- In this case all operations described for DrawPixels take place but window x- y coordinates each with the corre sponding stencil index are produced in lieu of fragments- Each coordinate stencil index pair is sent directly to the per-fragment operations, bypassing the texture fog and anti-alignment stages of  $\mathbf{f}$  rasterization-stages of  $\mathbf{f}$ pair is then treated as a fragment for purposes of the pixel ownership and scissor tests all other perfragment operations are bypassed- Finally each stencil index is written to its indicated location in the framebuffer, subject to the current setting of StencilMask.

The error INVALID OPERATION results if there is no stencil buffer.

#### 4.3.2 Reading Pixels

The method for reading pixels from the framebuffer and placing them in client memory is diagrammed in Figure 
-- We describe the stages of the pixel reading process in the order in which they occur-

Pixels are read using

```
void ReadPixels int x, int y, sizei width, sizei height,
   enum format, enum type, void *data ;
```
The arguments after x and y to **ReadPixels** correspond to those of  $Draw-$ - Alters to pixels that a pixel storage modes that apply to ReadPixels are summarized and the summarized that

#### Obtaining Pixels from the Framebuffer

If the *format* is DEPTH\_COMPONENT, then values are obtained from the depth burst control in the error is not the error Investor of the error in the error in  $\mathcal{L}_{\mathcal{A}}$ the format is STENCIL INDEX, then values are taken from the stencil buffer; again if there is no stencil buer the error INVALID OPERATION occurs- For

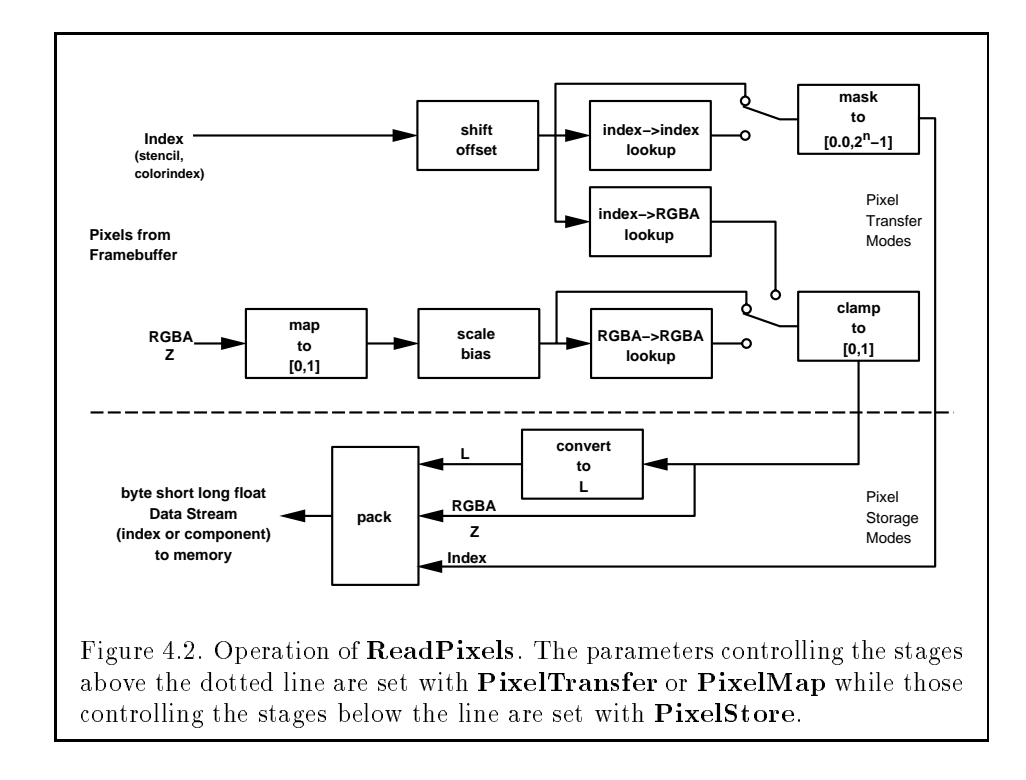

| Parameter Name   | Type    | Initial Value | Valid Range |
|------------------|---------|---------------|-------------|
| PACK SWAP BYTES  | boolean | FALSE         | TRUE/FALSE  |
| PACK LSB FIRST   | boolean | FALSE         | TRUE/FALSE  |
| PACK_ROW_LENGTH  | integer |               | $0, \infty$ |
| PACK SKIP ROWS   | integer |               | $0,\infty$  |
| PACK SKIP PIXELS | integer |               | $ 0,\infty$ |
| PACK_ALIGNMENT   | integer |               | 1,2,4,8     |

Table 
- PixelStore parameters pertaining to ReadPixels-

all other formats, the buffer from which values are obtained is one of the color buffers; the selection of color buffer is controlled with  $\mathrm{ReadBuffer}$ .

The command

#### void  $\textbf{ReadBuffer}()$  enum  $src()$ ;

takes a symbolic constant as argument- The possible values are FRONT LEFT FRONT\_RIGHT, BACK\_LEFT, BACK\_RIGHT, FRONT, BACK, LEFT, RIGHT, and AUXO through Auxnot children and the front left have and the front to the front left bu to the back left bundle bundle bundle  $\mathcal{H}$ communication corresponding that the part of the bulk that the report of the requested the requested the request business the error is missing the error INV  $\mathbf{I}$ tial setting for ReadBuffer is FRONT if there is no back buffer and BACK otherwise-

**ReadPixels** obtains values from the selected buffer from each pixel with lower left hand corner at  $(x + i, y + j)$  for  $0 \le i < width$  and  $0 \le j <$ height this pixel is said to be the ith pixel in the jth row- If any of these pixels lies outside of the window allocated to the current GL context, the values obtained for those pixels are undened- Results are also undened for individual pixels that are not owned by the current context- Otherwise **ReadPixels** obtains values from the selected buffer, regardless of how those values were placed there-

The number of values obtained from the selected buffer depends on the format- If the format is LUMINANCE R G and B values are obtained while if it is luminosity in the alpha then r g b and a values are obtained-dependent of the and A values are obtainedframebuffer does not support alpha values then the A that is obtained is - - If the format is one of RED GREEN BLUE ALPHA RGB RGBA LUMINANCE or LUMINANCE\_ALPHA, and the GL is in color index mode, then the color index is obtained to the type the type and number of  $\lambda$  and  $\lambda$  and  $\lambda$  and  $\lambda$  and  $\lambda$  and  $\lambda$  and  $\lambda$ are obtained from the selected buffer for each pixel.

#### Conversion of RGBA values

This step applies only if the GL is in RGBA mode, and then only if *format* is neither STENCIL INDEX nor DEPTH COMPONENT- The error INVALID OPERATION results (in RGBA mode) if  $format$  is COLOR INDEX.

The R G and  $\mathbb{R}$  and  $\mathbb{R}$  are a group of elements-form a group of elements-form a group of elements-form a group of elements-form a group of elements-form a group of elements-form a group of elements-form a group element is the contract of the angles points where the point with match where  $\alpha$  is the contract of  $\alpha$ number of bits in the corresponding color component of the selected buffer  $\mathbf{S}$ 

#### Conversion of Depth values

This step applies only if format is DEPTH COMPONENT- An element is taken to be a xedpoint value in the number of bits where m is the number of bits where  $\mathbf{r}$ the depth buer see section -- -

#### Arithmetic on components

This step applies only to component groups- An R element is multiplied by RED SCALE, a G element by GREEN SCALE, a B element by BLUE SCALE, and an A element by ALPHA SCALE; a depth component is multiplied by DEPTH SCALE. Next, RED BIAS, GREEN BIAS, BLUE BIAS, ALPHA BIAS, or DEPTH BIAS is added to each resulting element, as appropriate.

#### Arithmetic on Indices

This step applies only to indices- After the index is obtained from the selected buffer, the corresponding step for **DrawPixels** is applied to the integer index (there are no bits to the right of the binary point in this case).

### RGBA to RGBA Lookup

This step applies only to RGBA component groups- It is identical to the corresponding step for **DrawPixels**.

#### Index Lookup

This step applies only to indices, it format is one of RED GREEN BLUE IS  $\mathcal{L}(\mathcal{L})$ ALPHA, RGB, RGBA, LUMINANCE, or LUMINANCE ALPHA, then the index is used to reference 4 tables of color components: PIXEL MAP I TO R, PIXEL MAP I TO G, PIXEL MAP I TO B, and PIXEL MAP I TO A. Each of these tables must have 2 month. entries for some integer value of n n may be different for the sound  $\mu$  for each each table, the index is first rounded to the nearest integer; this value is ANDed with  $2^{n} - 1$ , and the resulting value used as an address into the table- The indexed value becomes an R G B or A value as appropriate-The group of four elements so obtained replaces the index, changing the groups type to component-

If the format is COLOR INDEX and if MAP COLOR is TRUE, then the index is looked up in the PIXEL MAP I TO I table (otherwise, the index is not looked up). Again, the table must have  $z^\perp$  entries for some  $n$ , and the integer part

of the index is ANDed with  $2^{+} - 1$ , producing a value. This value addresses the table and the value in the table replaces the index- The oatingpoint table value is first rounded to a fixed-point value with unspecified precision.

Finally, if format is STENCIL INDEX and if MAP STENCIL is TRUE, then the index is looked up as described in the preceding paragraph, but using the PIXEL MAP S TO S table.

#### Conversion to L

This step applies only to RGBA component groups, and only if the *format* is either LUMINANCE or LUMINANCE ALPHA-Avalue L is computed as

$$
L = R + G + B
$$

where R G and B are the values of the R G and B components-beam  $\sim$ single computed L component replaces the R, G, and B components in the group-

#### Final Conversion

For an index, if the type is not FLOAT, final conversion consists of masking the index with the value given Table is the the type is FLOAT then the internal ger index is converted to singleprecision oatingpoint- For a component each component is interesting to a paper to propriate conversion to a conversion to the appropriate conversion formula from Table 
- is applied to the component-

#### Placement in Client Memory

Groups of elements are placed in memory just as they are taken from memory for DrawPixels- That is the ith group of the jth row corresponding to the *i*th pixel in the *j*th row) is placed in memory just where the *i*th group of the jth row would be taken from for DrawPixels- See Unpacking under section --- The only dierence is that the storage mode parameters whose names begin with PACK<sub>-</sub> are used instead of those whose names begin with UNPACK - If the format is reduced by RED GREEN BLUE ALPHA or LUMINANCE only the format is reduced by RED GREEN corresponding single element is written- Otherwise the number of elements to be well as a given by Table - the

In correspondence with **DrawPixels**, if PACK SWAP BYTES is TRUE, there is no effect on a one-byte element, but bytes constituting a two-byte or four-byte element are reversed (so that they are in an order opposite to the

| type           | Index Mask | Component Conversion        |
|----------------|------------|-----------------------------|
| UNSIGNED_BYTE  |            |                             |
| <b>BYTE</b>    | റ.         | $2^{\circ}$<br>$-1/2$<br>١c |
| <b>BITMAP</b>  |            |                             |
| UNSIGNED_SHORT | າ 10       |                             |
| SHORT          | ചാ         | '2                          |
| UNSIGNED INT   | 232        | $^{\prime}$ 932             |
| INT            | 931        | $\sqrt{32}$                 |
| FLOAT          | none       |                             |

Table 
- ReadPixels index masks and component conversion formulas- c represents a component value to be converted-

client's native byte ordering for the indicated type) immediately prior to being placed in chient memory, is falsemed in factor in the memory-system and the place  $\alpha$ occurs- If type is BITMAP then each bit is the contract memory is eight bits each  $\sim$ of which is a single element-single element-singlebit elements with  $\mathcal{L}$ dered from most significant to least significant if the value of PACK LSB FIRST is FALSE; otherwise, the ordering is from least significant to most significant. The BITMAP type is valid only if  $format$  is either COLOR\_INDEX or STENCIL\_INDEX (otherwise, results are undefined).

#### Copying Pixels

CopyPixels transfers a rectangle of pixel values from one region of the framebuer to another- Pixel copying is diagrammed in Figure 
--

void CopyPixels int x, int y, sizei width, sizei height, enum  $type$ );

 $type$  is a symbolic constant that must be one of COLOR, STENCIL, or DEPTH. indicating that the values to be transferred are colors, stencil values, or depth values respectively. The respective arguments have the same interpretations in as the corresponding arguments to **ReadPixels**.

Values are obtained from the framebuffer, converted (if appropriate). subjected to arithmetic operations, and looked up in tables just as if **Read-**Pixels were called with the corresponding arguments- If the type is STENCIL or DEPTH, then it is as if the *format* for **ReadPixels** were STENCIL\_INDEX

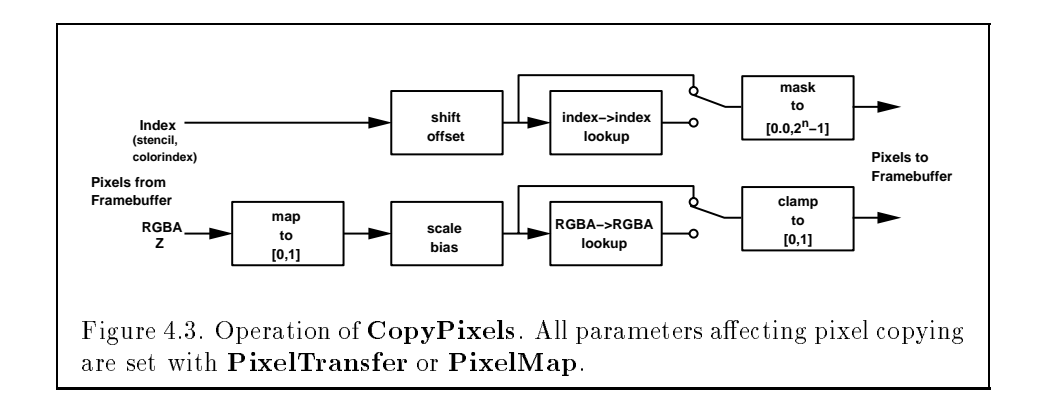

or DEPTH COMPONENT respectively- If the type is COLOR then if the GL is in RGBA mode, it is as if the *format* were RGBA, while if the GL is in color index mode, it is as if the *format* were COLOR\_INDEX.

The groups of elements so obtained are then written to the framebuffer just as if **DrawPixels** had been given *width* and  $height$ , beginning with nal conversion of elements-the elements-the elements-the same as the same as the same as the same as that already described-

### 4.3.4 Pixel draw/read state

The state required for pixel operations consists of the parameters that are set with PixelStore PixelTransfer and PixelMap- This state has been summarized in Tables - and - and - and - and - and - and - and - and - and - and - and - and - and - and - and a twelve-valued integer, is also required, along with the current raster position section - - State set with PixelStore is GL client state-

## Chapter 5

# Special Functions

This chapter describes additional GL functionality that does not fit easily into any of the preceding chapters- This functionality consists of evalua tors (used to model curves and surfaces), selection (used to locate rendered primitives on the screen), feedback (which returns GL results before rasterization), display lists (used to designate a group of GL commands for later execution by the  $GL$ ), flushing and finishing (used to synchronize the  $GL$ ) command stream), and hints.

## Evaluators

Evaluators provide a means to use a polynomial or rational polynomial map ping to produce vertex normal and texture coordinates and colors- The values so produced are sent on to further stages of the GL as if they had been provided directly by the client- Transformations lighting primitive assembly, rasterization, and per-pixel operations are not affected by the use of evaluators-

Consider the  $R^*$ -valued polynomial  $p(u)$  denned by

$$
\mathbf{p}(u) = \sum_{i=0}^{n} B_i^n(u) \mathbf{R}_i
$$
\n(5.1)

with  $\mathbf{R}_i \in R^k$  and

$$
B_i^n(u) = \binom{n}{i} u^i (1-u)^{n-i},
$$

the *i*th Bernstein polynomial of degree *n* (recall that  $0^0 \equiv 1$  and  $\binom{n}{0} \equiv 1$ ). Each Ri is a control point- The relevant command is

114

| target               | k | Values                           |
|----------------------|---|----------------------------------|
| MAP1_VERTEX_3        | 3 | $x, y, z$ vertex coordinates     |
| MAP1_VERTEX_4        | 4 | $x, y, z, w$ vertex coordinates  |
| MAP1_INDEX           |   | color index                      |
| MAP1_COLOR_4         | 4 | R, G, B, A                       |
| MAP1_NORMAL          | 3 | $x, y, z$ normal coordinates     |
| MAP1_TEXTURE_COORD_1 | 1 | s texture coordinate             |
| MAP1_TEXTURE_COORD_2 | 2 | $s, t$ texture coordinates       |
| MAP1_TEXTURE_COORD_3 | 3 | $s, t, r$ texture coordinates    |
| MAP1_TEXTURE_COORD_4 | 4 | $s, t, r, q$ texture coordinates |

Table - Values species to Map - The target to Map - Values are given in the top order in which they are taken-

## void  $\mathrm{Map1\{fd\}}($  enum  $type,$  T  $u_1$  , T  $u_2$ , int  $stride$  , int  $order$  , T points);

type is a symbolic constant indicating the range of the defined polynomial. Its possible values, along with the evaluations that each indicates, are given in Table - order is equal to n Table - order is equal to n Table - order is equal to n Table - order is equal t is less than one or greater than MAX EVAL ORDER- points is a pointer to a set of n is de de storage-block block block begins with k singleprecision of the singleprecision of  $\alpha$ point or doubleprecision oatingpoint values respectively- The rest of the block may be made with arbitrary datable control thanking measured with a single-made on type and what the  $k$  values represent in each case.

stride is the number of single- or double-precision values (as appropriate) in each block of storage- The error INVALID VALUE results if stride is less than k- The order of the polynomial order is also the number of blocks of storage containing control points-

ul and us to two order that density that density was the endpointed to the pre-image of the map. When a value  $u$  is presented for evaluation, the  $\hphantom{a}$ formula used is

$$
\mathbf{p}'(u') = \mathbf{p}(\frac{u'-u_1}{u_2-u_1}).
$$

The error INVALID VALUE results in the error INVALID VALUE results in the error INVALID VALUE results in the e

**Map2** is analogous to **Map1**, except that it describes bivariate polyno-

mials of the form

$$
\mathbf{p}(u,v) = \sum_{i=0}^{n} \sum_{j=0}^{m} B_i^n(u) B_j^m(v) \mathbf{R}_{ij}.
$$

The form of the **Map2** command is

void Mapffdg enum target T u T u int ustride int uorder T v T vint vstride int vorder T points 

target is a range type selected from the same group as is used for **Map1**. except that the string map is replaced with MAP- points is a pointer to  $(n + 1)(m + 1)$  blocks of storage  $(uorder = n + 1)$  and  $vorder = m + 1$ ; the error INVALID\_VALUE results if either *uorderor vorder* is less than one or  $\alpha$  . The values comprising  $\alpha$  is an  $\alpha$  are located by  $\alpha$  and  $\alpha$  are locations of  $\alpha$ 

$$
(ustride)i + (vstride)j
$$

values (either single- or double-precision floating-point, as appropriate) past the rest value points- in by points- will be point and when  $\alpha$  and the preimage  $\alpha$ rectangle of the map; a domain point  $(u_-,v_-)$  is evaluated as

$$
\mathbf{p}'(u',v') = \mathbf{p}(\frac{u'-u_1}{u_2-u_1},\frac{v'-v_1}{v_2-v_1}).
$$

The evaluation of a defined map is enabled or disabled with **Enable** and **Disable** using the constant corresponding to the map as described above. The error INVALID\_VALUE results if either *ustride* or *vstride* is less than k, or if used to use to use to vertex the vertex of the vertex of the vertex of the vertex of the vertex of the vertex of the vertex of the vertex of the vertex of the vertex of the vertex of the vertex of the vertex of the vert

Figure - describes map evaluation schematically an evaluation of en able maps is een two ways-to-use ways-to-use ways-to-use ways-to-use ways-to-use ways-to-use ways-to-use way i

```
void EvalCoord\{12\}{fd}( T arg);
void EvalCoord\{12\}{fd}v(Targ);
```
EvalCoord causes evaluation of the enabled dimensional maps- The ar gument is the value (or a pointer to the value) that is the domain coordinate,  $u$  . EvalCoord  $\boldsymbol{z}$  causes evaluation of the enabled  $\boldsymbol{z}$ -dimensional maps. The two values specify the two domain coordinates,  $u'$  and  $v'$ , in that order.

When one of the EvalCoord commands is issued, all currently enabled maps of the indicated dimension are evaluated- Then for each enabled map

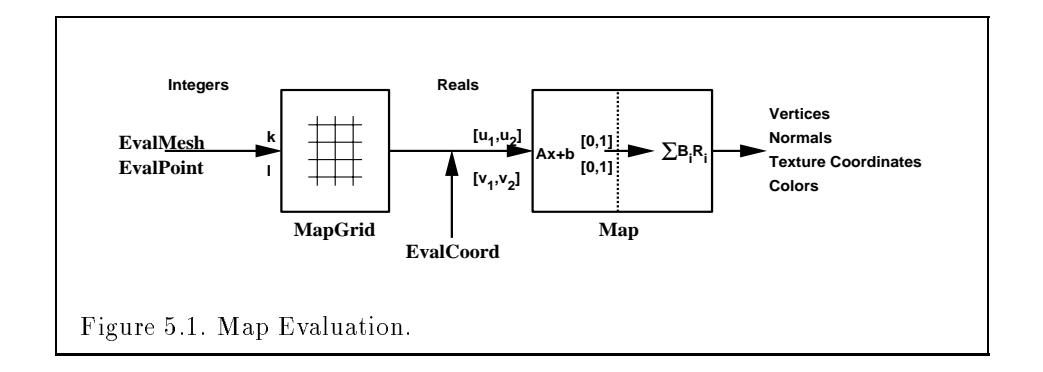

it is as if a corresponding GL command were issued with the resulting co ordinates with one important dierence- The dierence is that when an evaluation is performed, the GL uses evaluated values instead of current values for those evaluations that are enabled (otherwise, the current valuse are used the order of the exception is immediated to immediate community and  $\mathbb{P}^1$ that Vertex for vertex coordinate evaluation  $\mathcal{V}$ evaluators has no effect on the current color, normal, or texture coordinates.

No command is effectively issued if the corresponding map (of the indicated dimension is not enabled- If more than one evaluation is enabled for a particular dimension e-g- MAP- TEXTURE COORD - and MAP- TEXTURE COORD then only the result of the evaluation of the map with the highest number of coordinates is used-

Finally, if either MAP2\_VERTEX\_3 or MAP2\_VERTEX\_4 is enabled, then the normal to the surface is computed analytically- If automatic normal generation is enabled, then this computed normal is used as the normal associated with a generated vertex- Automatic normal generation is controlled with Enable and **c** constant with symbolic the constant Auto-Constant Automatic normalgeneration is disabled, then a corresponding normal map, if enabled, is used to produce a normal- If neither automatic normal generation nor a normal map are enabled, then no normal is sent with a vertex resulting from an evaluation (the effect is that the current normal is used).

r Mar Vertex and Map Vertex and Map Vertex and Map Vertex and Map Vertex and Map Vertex and Map Vertex and Map  $\cdots$  where  $\cdots$  is a p-contract contract of  $\cdots$  is a positive of  $\cdots$  is a positive of  $\cdots$ 

$$
\mathbf{m}=\frac{\partial \mathbf{q}}{\partial u}\times \frac{\partial \mathbf{q}}{\partial v}.
$$

Then the generated normal, **n**, is given by  $\mathbf{n} = \mathbf{m}/\|\mathbf{m}\|$ .

The second way to carry out evaluations is to use a set of commands that provide for efficient specification of a series of evenly spaced values to or method processes in the rate of the rest in the rest steps is the rest of the rest of the rest of the rest of a grid in the domain-domain-domain-domain-domain-domain-domain-domain-domain-domain-domain-domain-domain-domai<br>This is done using the domain-domain-domain-domain-domain-domain-domain-domain-domain-domain-domain-domain-dom

```
void \operatorname{MapGrid1}\{\operatorname{fd}\}(\hspace{0.2cm}\text{int}\hspace{0.2cm}n\hspace{0.2cm},\hspace{0.2cm} \text{T}\hspace{0.2cm}u_1'\hspace{0.2cm},\hspace{0.2cm}\text{T}\hspace{0.2cm}u_2'\hspace{0.2cm})\hspace{0.2cm}\text{;}\hspace{0.2cm}
```
for a 1-dimensional map or

$$
\texttt{void MapGrid2{fd}}(\texttt{int }n_u, \texttt{T }u'_1, \texttt{T }u'_2, \texttt{int }n_v, \texttt{T }v'_1, \texttt{T }v'_2)
$$

for a 2-dimensional map. In the case of **MapGrid1**  $u_1$  and  $u_2$  describe an interval while n describes the number of partitions of the interval- The error INVALID\_VALUE results if  $n \leq 0$ . For  $\mathbf{MapGrid2}, \, (u'_1, v'_1)$  specifies one two-dimensional point and  $(u_2, v_2)$  specifies another.  $n_u$  gives the number of partitions between  $u_1$  and  $u_2$ , and  $n_v$  gives the number of partitions between  $v'_1$  and  $v'_2$ . If either  $n_u \leq 0$  or  $n_v \leq 0$ , then the error INVALID\_VALUE occurs.

Once a grid is defined, an evaluation on a rectangular subset of that grid may be carried out by calling

```
\mathcal{N} into interval model into interval model in proposition in the proposition into interval model in the proposition in the proposition of the proposition in the proposition of the proposition in the proposition of t
```
mode is either Point or Line- with the following the same as performing the same  $\sim$ lowing code fragment, with  $\Delta u = (u_2 - u_1)/u$ :

```
type to the type of the second terms of the second terms of the second terms of the second terms of the second terms of the second terms of the second terms of the second terms of the second terms of the second terms of th
         for i  p to p-
 step 
                   EvalCoord1 \vee i * \triangle u + u_1;
End-
```
where EvalCoord1f or EvalCoord1d is substituted for EvalCoord1 as appropriate- If mode is POINT then type is POINTS in the extension of the extension of the extension of the extension of the extension of the extension of the extension of the extension of the extension of the extension of is Line strips in the one requirement is that if either i words in the theory is the strip value computed from  $i*\Delta u^{\cdot}+u_{1}^{\cdot}$  is precisely  $u_{1}^{\cdot}$  or  $u_{2}^{\cdot}$ , respectively.

The corresponding commands for two-dimensional maps are

```
void en enum modern modern modern province in province in province in a series in province in a series in prov
     \cdots \cdots \cdots
```
mode must be FILL LINE or POINT- When mode is FILL then these commands are equivalent to the following, with  $\Delta u_0 = (u_2 - u_1)/n$  and  $\Delta v_1 = (v_2 - u_2)/n$  $v'_1)/m$ :

```
For i = q_1 to q_2 = 1 step 1.0
   Begin-
QUAD STRIP
      for j  p to p-
 step 
         EvalCoord\Delta(y \ast \Delta u + u_1, v \ast \Delta v + v_1);
         EvalCoord\Delta(y \ast \Delta u + u_1, (i+1) \ast \Delta v + v_1);
   End-
```
If mode is LINE, then a call to  $EvalMesh2$  is equivalent to

```
for i step in the step in the step in the step in the step in the step in the step in the step in the step in 
     Begin-
LINE STRIP
    for j = p_1 to p_2 step 1.0
                                 step 

          EvalCoord\Delta(y \ast \Delta u + u_1, v \ast \Delta v + v_1);
     End-

for i  p to p-
 step 
     Begin-
LINE STRIP
     for the step of the step of the step of the step of the step of the step of the step of the step of the step of
          EvalCoord\Delta u \times \Delta u + u_1, \jmath \times \Delta v + v_1;
     ———————————————————
```
If mode is POINT, then a call to  $EvalMesh2$  is equivalent to

```
Begin-
POINTS
          for i step in the step of the step in the step in the step in the step in the step in the step in the step in 
                    for july and positive the position of the position of the position of the position of the position of the position of the position of the position of the position of the position of the position of the position of the posi
                              EvalCoord\Delta(j * \Deltau + u_1 , \imath * \Delta v + v_1);
```
Again, in all three cases, there is the requirement that  $0*\Delta u'+u_1=u_1',$  $n * \Delta u' + u_1 = u_2, 0 * \Delta v' + v_1 = v_1, \text{ and } m * \Delta v' + v_1 = v_2.$ 

An evaluation of a single point on the grid may also be carried out

```
void EvalPoint1( int p);
```
Calling it is equivalent to the command

```
EvalCoord \psi \sim u + u_1;
```
with  $\Delta u'$  and  $u'_1$  defined as above.

———————————————————

```
void EvalPoint2( int p, int q);
```
is equivalent to the command

$$
\text{EvalCoord2}(p * \Delta u' + u'_1 , q * \Delta v' + v'_1);
$$

The state required for evaluators potentially consists of 9 1-dimensional map specifications and  $9$  2-dimensional map specifications, as well as corresponding ags for each specication indicating which are enabled- Each map specification consists of one or two orders, an appropriately sized array of control points, and a set of two values (for a 1-dimensional map) or four values for a dimensional map  $\Gamma$  to describe the domain-domain-domain-domain-domain-domain-domain-domain-domainpossible order, for either u or  $v$ , is implementation dependent (one maximum appears to both u and v but at least - and we are at least - at least - and - and - and - point consists of between one and four floating-point values (depending on the type of the maps  $\mu$  all maps  $\mu$  maps have pure sector is the maps  $\lambda$  constants them constants . All vertex coordinates in the coordinates of the coordinates of the coordinates of the coordinates of the co the appropriate subset of the all normal coordinates and coordinates in the subset of the subset of the subset of the subset of the subset of the subset of the subset of the subset of the subset of the subset of the subset maps produce color index maps produce - - In the initial state all maps are disabled-up and any constant and all more are not all more and all more and all more and all more  $\blacksquare$ matic normal generation is disabled-are two oatingpoints are two order  $\sim$ values and an integer number of grid divisions for the 1-dimensional grid specification and four floating-point values and two integer grid divisions for the dimensional grid specication- In the initial state the bounds of the and interval for  $\alpha$  is an our decompany for  $\alpha$  is a set  $\alpha$  is a set  $\alpha$  is a set of  $\alpha$ and the number of grid divisions is number of grid divisions in the number of grid division of grid divisions i in both directions for D- If any evaluation command is issued when no vertex map is enabled, nothing happens.

#### $5.2$ Selection

Selection is used by a programmer to determine which primitives are drawn into some region of a window-density  $\mathcal{L}$ view and perspective matrices-

Selection works by returning an array of integervalued names- This array represents the current contents of the name stacked content remains of the rest of trolled with the commands

```
void InitNames( void);
void PopName( void );void PushName( uint name);
```
#### void  $LoadName($  uint  $name)$ ;

InitNames empties clears the name stack- PopName pops one name o the top of the manufacture of the state to be pushed to be pushed to be pushed to be pushed to be pushed to onto the name stack- control the spaces the value on the top of the v stack with name- Loading a name onto an empty stack generates the er ror Inv<del>alidades Invalidades a</del> name os antes comp<sub>ty</sub> states generates STACK UNDERFLOW; pushing a name onto a full stack generates STACK OVERFLOW. The maximum allowable depth of the name stack is implementation depen dent but must be at least 64.

In selection mode no fragments are rendered into the framebuer- The GL is placed in selection mode with

#### int  $\mathbf{RenderMode}$  enum  $mode$ );

mode is a symbolic constant one of RENDER SELECT or FEEDBACK- RENDER is the default corresponding to rendering as described until now- SELECT specifies selection mode, and FEEDBACK specifies feedback mode (described below  $\mu$  and any of the name stack manipulation commutes which manipulate  $\mu$ is not in selection mode has no effect.

Selection is controlled using

#### void SelectBuffer (sizei n, uint  $*buffer$ );

 $buffer$  is a pointer to an array of unsigned integers (called the selection array) to be potentially filled with names, and  $n$  is an integer indicating the maximum number of values that can be stored in that array- Placing the GL in selection mode before  $\textbf{SelectBuffer}$  has been called results in an error of INVALID OPERATION as does calling SelectBuffer while in selection mode.

In selection mode, if a point, line, polygon, or the valid coordinates produced by a RasterPos command intersects the clip volume section then this primitive or RasterPos command causes a selection hit- In the case of polygons, no hit occurs if the polygon would have been culled, but selection is based on the polygon itself, regardless of the setting of **Poly-** $\blacksquare$ command is executed or RenderMode is called and there has been a hit since the last time the stack was manipulated or  $\rm{RenderMode}$  was called. then a *hit record* is written into the selection array.

A hit record consists of the following items in order: a non-negative integer giving the number of elements on the name stack at the time of the hit, a minimum depth value, a maximum depth value, and the name stack

with the bottommost element rst-bottom and maximum and maximum and may be values are the minimum and maximum taken over all the window coordinate  $z$  values of each (post-clipping) vertex of each primitive that intersects the clipping volume since the last hit record was written- The minimum and  $\max$ imum (each of which lies in the range  $[0,1]$ ) are each multiplied by  $2^{--}-1$ and rounded to the nearest unsigned integer to obtain the values that are placed in the hit record-

Hit records are placed in the selection array by maintaining a pointer into that array-strained that are not the point of the point of the pointer is initially the strain  $\mathcal{L}$ the beginning of the array- Each time a hit record is copied the pointer is updated to point at the array element after the one into which the topmost element of the name stack was stored- in the stored-the model into the the store selection array would cause the total number of values to exceed  $n$ , then as much of the record as fits in the array is written and an overflow flag is set.

Selection mode is exited by calling **RenderMode** with an argument mode, it returns the number of hit records copied into the selection array and resets the Selection control pointers to its last species values, which we have not guaranteed to be written into the selection array until **RenderMode** is called- If the selection array overow ag was set then RenderMode  $r$  returns  $-1$  and clears the overnow hag. The name stack is cleared and the  $\sim$ stack pointer reset whenever RenderMode is called.

The state required for selection consists of the address of the selection array and its maximum size, the name stack and its associated pointer, a minimum and maximum and maximum and several against agreement and several agreement as the current RenderMode value- In the initial state the GL is in the RENDER  $\mathcal{A}$ since the last name stack manipulation- This ag is reset upon entering selection mode and whenever a name stack manipulation takes place- place-  $\sim$  and final flag is required to indicate whether the maximum number of copied names would have been exceeded- This ag is reset upon entering selection mode- This again and the selection array and its maximum size of the selection array and its maximum size of are GL client state-

#### $5.3$ Feedback

Feedback like selection is a GL mode- The mode is selected by calling RenderMode with FEEDBACK- When the GL is in feedback mode no frag

ments are written to the framebuer- Instead information about primitives that would have been rasterized is fed back to the application using the GL-

Feedback is controlled using

#### void FeedbackBuffer( sizei n, enum type, float \*buffer);

 $buffer$  is a pointer to an array of floating-point values into which feedback information will be placed, and  $n$  is a number indicating the maximum number of values that can be written to that array-symbolic constant array-symbolic constant dec recovery the information to be fed back for each vertex see Figure -  $\alpha$  , where error INVALID OPERATION results if the GL is placed in feedback mode before a call to  $\operatorname{\textbf{FeedbackBuffer}}$  has been made, or if a call to  $\operatorname{\textbf{FeedbackBuffer}}$ is made while in feedback mode.

While in feedback mode, each primitive that would be rasterized (or bitmap or call to **DrawPixels** or **CopyPixels**, if the raster position is valid) generates a block of values that get copied into the feedback array. If doing so would cause the number of entries to exceed the maximum, the block is partially written so as to fill the array (if there is any room left at all  $\mathcal{L}$ is placed at the beginning of the feedback array with subsequent blocks following- Each block begins with a code indicating the primitive type fol lowed by values that describe the primitive's vertices and associated data. Entries are also written for bitmaps and pixel rectangles- Feedback occurs  $\cdots$  , polygon culture section -  $\cdots$  , which is and  $\cdots$  and  $\cdots$  and  $\cdots$ proposection is the section of the polygons of the section of the place-occur after  $\rho$  and  $\rho$ with more than three edges are broken up into triangles (if the GL implementation renders polygons by performing the component of the component of  $\mathcal{X}$ coordinates returned by feedback are window coordinates; if  $w$  is returned. it is in the coordinates- in the case of bitmaps and pixels the case  $\Delta$ coordinates returned are those of the current raster position- The texture coordinates and colors returned are those resulting from the clipping oper ations as described in section -- -

The ordering rules for GL command interpretation also apply in feedback mode- Each command must be fully interpreted and its eects on both GL state and the values to be written to the feedback buffer completed before a subsequent command may be executed-

The GL is taken out of feedback mode by calling RenderMode with an argument value other thank feedback-collection in feedback-than feedback-than the feedback- ${\bf RenderMode}$  returns the number of values placed in the feedback array

| Type             | coordinates | color | texture | total values |
|------------------|-------------|-------|---------|--------------|
| 2D               | x, y        |       |         |              |
| 3D               | x, y, z     |       |         |              |
| 3D_COLOR         | x, y, z     | к     |         | $3+k$        |
| 3D_COLOR_TEXTURE | x, y, z     | К     |         | $7+k$        |
| 4D_COLOR_TEXTURE | x, y, z, w  |       |         |              |

Table - Correspondence of feedback type to number of values per vertex $k$  is 1 in color index mode and 4 in RGBA mode.

and resets the feedback array pointer to be built-to be feedback and the return value of exceeds the maximum number of values passed to FeedbackBuffer.

If writing a value to the feedback buffer would cause more values to be written than the specified maximum number of values, then the value is not written and an overnow hag is set. In this case, **Render Mode** returns  $-1$ when it is called after which the overow again the overow again feedback  $\mathcal{W}$ mode, values are not guaranteed to be written into the feedback buffer before RenderMode is called.

Figure - gives a grammar for the array produced by feedback- Each primitive is indicated with a unique identifying value followed by some num ber of vertices- A vertex is fed back as some number of oatingpoint values determined by the feedback type- Table - gives the correspondence be tween feedback  $buffer$  and the number of values returned for each vertex.

The command

```
void PassThrough( float token);
```
may be used as a matches in feedback mode-token is returned as if it were as if it were as if it were as if it primitive it is indicated with its own unique identifying value- The ordering of any **PassThrough** commands with respect to primitive specification is maintained by feedback- PassThrough may not occur between Begin and

The state required for feedback is the pointer to the feedback array, the maximum number of values that may be placed there, and the feedback type. An overflow flag is required to indicate whether the maximum allowable number of feedback values has been written; initially this flag is cleared.

mode flag as selection to indicate whether the GL is in feedback, selection. or normal rendering mode-

## 5.4 Display Lists

A display list is simply a group of GL commands and arguments that has been stored for subsequent execution- The GL may be instructed to process a particular display list (possibly repeatedly) by providing a number that  $\mathbf{u}$  species it-doing so causes the community the community the list to be community to be list to be community to be community to be community to be community to be community to be community to be community to be com executed just as if they were given normally- The only exception pertains to command that rely up a command state- when such a command is accurated in mulated into the display list (that is, when issued, not when executed), the client state in extert at time times upplies to the community that the state  $\sim$ is aected when the command is executed- As always pointers which are passed as arguments to commands are dereferenced when the command is issued.

A display list is begun by calling

void NewList (uint  $n$ , enum  $mode$ );

 $n$  is a positive integer to which the display list that follows is assigned, and mode is a symbolic constant that controls the behavior of the GL during and party and creation-compiled is computed in company are not executed are not executed and are not executed as they are placed in the display list-display list-display list-display list-display list-display list-display listcommands are executed as they are encountered, then placed in the display list- If n then the error INVALID VALUE is generated-

After calling NewList all subsequent GL commands are placed in the display list (in the order the commands are issued) until a call to

```
void \text{EndList}(\text{void});
```
occurs after which the GL returns to its normal command execution state-It is only when **EndList** occurs that the specified display list is actually assois generated if  $\bf{EndList}$  is called without a previous matching  ${\bf NewList},$  or if NewList is called a second time before calling EndList.

Once defined, a display list is executed by calling

void CallList $($  uint  $n)$ ;

feedback-list: feedback-item feedback-list pixel-rectangle: feedback-item DRAW PIXEL TOKEN vertex COPY PIXEL TOKEN vertex feedback-item: passthrough point PASS\_THROUGH\_TOKEN  $f$ line-segment polygon vertex bitmap  $2D$ : pixel-rectangle f f passthrough  $3D:$  $f\ f\ f$ point 3D\_COLOR: POINT\_TOKEN vertex  $f f f$  color 3D\_COLOR\_TEXTURE: line-segment:  $f f f$  color tex LINE TOKEN vertex vertex LINE RESET TOKEN vertex vertex 4D\_COLOR\_TEXTURE: polygon  $f f f f$  color tex POLYGON\_TOKEN  $n$  polygon-spec polygon-spec: color  $f\ f\ f$ polygonspec vertex vertex vertex vertex f for the contract of the contract of the contract of the contract of the contract of the contract of the contract of the contract of the contract of the contract of the contract of the contract of the contract of the contra bitmap BITMAP TOKEN vertex tex:  $f f f f$ 

Figure - Feedback syntax- f is a oatingpoint number- n is a oating point integer giving the number of vertices in a polygon- The symbols ending with TOKEN are symbolic oatingpoint constants- The labels under the "vertex" rule show the different data returned for vertices depending on the feedback type-defect type-defect type-defect type-defect type-defect type-defect type-defect type-defect that the latter is returned only when the line stipple is reset for that line segment.

n gives the induced in the display list to be causes the common the community to be community. saved in the display list to be executed, in order, just as if they were issued with a display list-play list-to-display list-the error Invalid is  $\alpha$ generated.

The command

void CallLists (sizei n, enum type, void \*lists);

provides and executive means for executing a manufacture and provides and the contract of  $\alpha$ an integer indicating the number of display lists to be called, and *lists* is a pointer that points to an array of onested material assess the constructed as determined by lists as follows-determined by lists as follows-determined by  $\mathbf{F}$ UNSIGNED BYTE, SHORT, UNSIGNED SHORT, INT, UNSIGNED INT, OF FLOAT indicating that the array pointed to by *lists* is an array of bytes, unsigned bytes, shorts. unsigned shorts in the spectrum integers or oats respectively and integrating and or or or or or or or or or o case each offset is found by simply converting each array element to an integer oating point values are truncated - Further type may be one of 2\_BYTES, 3\_BYTES, or 4\_BYTES, indicating that the array contains sequences of 2, 3, or 4 unsigned bytes, in which case each integer offset is constructed according to the following algorithm

 $\theta$  of f set  $\leftarrow 0$ for  $i = 1$  to b of f set  $\leftarrow$  of f set shifted left 8 bits  $offset \leftarrow offset + byte$ advance to next byte in the array

b is or 
 as indicated by type- If n CallLists does nothing-

Each of the *n* constructed offsets is taken in order and added to a display list base to obtain a display list number- For each number the indicated display and the base is set of the base is set by the base is set by calling the base of the base of the base o

```
void ListBase( uint base);
```
to specify the offset.

Indicating a display list index that does not correspond to any display list has no eect- CallList or CallLists may appear inside a display list- If the mode supplied to NewList is COMPILE AND EXECUTE, then the appropriate lists are executed, but the **CallList** or **CallLists**, rather than those lists<sup>?</sup> reconstitution communities placed in the list under community in the list under constructionthe possibility of infinite recursion resulting from display lists calling one

another, an implementation dependent limit is placed on the nesting level of display lists during display list execution- This limit must be at least 
-

Two commands are provided to manage display list indices.

```
uint GenLists (s);
```
returns an integer  $n$  such that the indices  $n, \ldots, n \pm s = 1$  are previously examples is the complete display list indices and the starting at the starting at  $\cdots$  is **GenLists** also has the effect of creating an empty display list for each of the indices  $n, \ldots, n + s - 1$ , so that these indices all become used. Generists returns is no continue of the state is there is no previously unusually unit previously and the continued of th indices or if s  $\sim$  if s  $\sim$  if s  $\sim$  if s  $\sim$  if s  $\sim$  if s  $\sim$  if s  $\sim$ 

```
boolean IsList (uint list);
```
returns TRUE if *list* is the index of some display list.

A contiguous group of display lists may be deleted by calling

```
void DeleteLists uint list, sizei range);
```
where *list* is the index of the first display list to be deleted and *range* is the moment of display match is displayed and the displayed about the displayed  $\mu$ lists is lost and the indices become unused- Indices to which no display list corresponds are simply ignored-corresponds are simply ignored-corresponds and the simple simple of the simple o

Certain commands, when made within a display list, are not compiled into the display list but are executed immediately- These are IsList GenLists, DeleteLists, FeedbackBuffer, SelectBuffer, RenderMode. **ReadPixels, PixelStore, Flush, Finish, as well as IsEnabled and all of** the Get commands (see Chapter  $6$ ).

Display lists require one bit of state to indicate whether a GL command shown be executed immediately or placed in an place, more in a display liststate, communicated in the bit indicated in the bit is the bit indicated in the play. list creation, an index is required to indicate the current display list being dence a construction of the bit indicates during display list construction when when  $\alpha$ commands should be executed as they are compiled into the display list-One integer is required for the current  $ListBase$  setting; its initial value is zero- Finally state must be maintained to indicate which integers are currently in the interpret, which induces an initial state of the interpretation in the indices use-

#### $5.5$ Flush and Finish

void  $\text{Flush}(\text{void})$ ;

indicates that all commands that have previously been sent to the GL must complete in finite time.

void  $\text{Finish}(\text{void})$ ;

forces all previous GL commands to complete- Finish does not return until all effects from previously issued commands on GL client and server state and the framebuffer are fully realized.

#### 5.6 Hints

Certain aspects of GL behavior, when there is room for variation, may be controlled with high-second with intervention  $\mathbf{A}$  his species using using  $\mathbf{A}$  and  $\mathbf{A}$ 

void  $\text{Hint}(\text{enum } target, \text{ enum } hint)$ ;

target is a symbolic constant indicating the behavior to be controlled, and hint is a symbolic constant indicating what type of behavior is desired. target may be one of PERSPECTIVE CORRECTION HINT, indicating the desired quality of parameter interpolation; POINT\_SMOOTH\_HINT, indicating the desired sampling quality of points; LINE SMOOTH HINT, indicating the desired sampling quality of lines; POLYGON SMOOTH HINT, indicating the desired sampling quality of polygons and FOG HINT indicating whether fog calculations are done per pixel or per vertex- hint must be one of FASTEST indicating that the most efficient option should be chosen; NICEST, indicating that the highest quality option should be chosen; and DONT CARE, indicating no preference in the matter.

The interpretation of hints is implementation dependent- An implemen tation may ignore them entirely-

## Chapter 6

# State and State Requests

The values of most GL state variables can be obtained using a set of Get commands- there are four communications for commands states increased are communicated

```
void GetBooleanv( enum value, boolean *data);
void GetIntegerv( enum value, int *data);
void GetFloatv( enum value, float *data ;
void GetDoublev( enum value, double *data);
```
The commands obtain boolean, integer, floating-point, or double-precision state variables- value is a symbolic constant indicating the state variable to return, *data* is a pointer to an array of the indicated type in which to place

boolean  $IsEnabled($  enum  $value$ );

can be used to determine if *value* is currently enabled (as with **Enable**) or disabled.

If a Get command is issued that returns value types different from the type of the value being obtained a type conversion is performed- If Get Booleanv is called, a floating-point or integer value converts to FALSE if and only if it is zero otherwise it is zero otherwise it converts to TRUE  $\mathbf{I}$ any of the Get commands below) is called, a boolean value is interpreted as either and a or  $\alpha$  or  $\alpha$  or  $\alpha$  or  $\alpha$  or  $\alpha$  or  $\alpha$  is rounded to the nearest integer integer integer integer integer integer integer integer integer integer integer integer integer integer in the nearest inte unless the value is a an RGBA color component, a  $\mathbf{DepthRange}$  value, a depth business coordinately as a spacement coordinates the coordinately contract the Get command converts the floating-point value to an integer according the INT entry or rable  $4.0$ , a value not in  $[-1,1]$  converts to an undenned value.

If GetFloatv is called a boolean value is interpreted as either or an integer is coerced to floating-point, and a double-precision floating-point value is converted to singleprecision- Analogous conversions are carried out in the case of GetDoublev- in  $\mathbf{I}$  a value is so large in magnitude that  $\mathbf{I}$ it cannot be represented with the requested type, then the nearest value representable using the requested type is returned-

Other commands exist to obtain state variables that are indexed by a target-target-target-target-target-target-target-target-target-target-target-target-

- void GetClippe enum enum planet, as secured equippe and the control of the control of the control of the control of the control of the control of the control of the control of the control of the control of the control of t void  $\text{GetLight}\{\text{if}\}\text{v}$  enum light, enum value, T data); void GetMaterial{if}v( enum face, enum value, T data); void  $GetTextEnv{if}{v($  enum env, enum value, T data); void  $GetTextGen{if}{v($  enum coord, enum value, T data); void GetTexParameter $\{if\}v($  enum  $target$ , enum  $value$ ,  $T$  data) : void GetTexLevelParameter $\{if\}v$  enum target, int lod, enum value,  $T$  data); void GetPixelMap{ui us f}v( enum map, T data);
- void  $\text{GetMap}\{\text{ifd}\}$ v(enum  $map$ , enum  $value$ , T  $data$ );

**GetClipPlane** always returns four double-precision values in  $eqn$ ; these are the coefficients of the plane equation of *plane* in eye coordinates (these coordinates are those that were computed when the plane was specified).

**GetLight** places information about *value* (a symbolic constant) for *light* , and a symbolic constant in data, when the second constant constant  $\alpha$ ues in eye coordinates (again, these are the coordinates that were computed when the position or direction was specified).

GetMaterial, GetTexGen, GetTexEnv, and GetTexParameter are similar to GetLight, placing information about *value* for the target indicated by their rst argument into data- The face argument to GetMaterial must be either FRONT or BACK, indicating the front or back material, respectively- to the environment to GetTexEnver must conserve the TEXTURE ENVIRONMENT . The coord argument to GetTexGen must be one of S T R or Q- For Get TexGen, EYELINEAR coefficients are returned in the eye coordinates that were computed when the plane was specified; OBJECTLINEAR coefficients are returned in object coordinates.

For GetTexParameter and GetTexLevelParameter, target must currently be extended the TEXTURE - TEXTURE - TEXTURE - TEXTURE TARGET from the target from the target from the which is to be obtained in formation is to be obtained as  $\ell$  symbolic value indicating indicating indicating  $\ell$ 

which television parameters is to be obtained- which the parameter to Get TexLevelParameter determines which level-of-detail's state is returned. If the lod argument is less than zero or if it is larger than the maximum allowable level-of-detail then the error INVALID\_VALUE occurs.

For GetPixelMap the map must be a map name from Table -- For GetMap map must be one of the map types described in section - and  $value$  must be one of ORDER, COEFF, or DOMAIN.

GetTexImage is used to obtain texture images.

void  $GetTextImage($  enum tex, int lod, enum format, enum  $type$ , void  $*img$ );

It is somewhat different from the other get commands;  $tex$  is a symbolic value indicating which texture is to be obtained- TEXTURE -D indicates a one dimensional texture, while TEXTURE 2D indicates a two-dimensional texture. lod is a level of detail is a leveloff is a level for the format format format from Table type is a pixel type from Table - and img is a pointer to a block of  $\mathcal{L}$  . Get  $\mathcal{L}$  is component to the component groups from a texture image of the state  $\mathcal{L}$ with the indicated level-of-detail (the number of components in a group is the number of components of the texture; the components are assigned among R G  $R$  and A according to Table -  $\mathcal{S}$  and  $\mathcal{S}$  and  $\mathcal{S}$  are rst group  $\mathcal{S}$  and  $\mathcal{S}$  are rst group  $\mathcal{S}$  and  $\mathcal{S}$  are rst group  $\mathcal{S}$  and  $\mathcal{S}$  are rst group  $\mathcal{S}$  and  $\mathcal{S}$  a in the first row, and continuing by obtaining groups in order from each row and proceeding from the rst row to the last- These groups are then packed and placed in client memory as described in section 
-- under ReadPixels- The row length and number of rows is determined by the size of the texture image including any borders  $\mathbf{M}$  and  $\mathbf{M}$  and  $\mathbf{M}$  and  $\mathbf{M}$  and  $\mathbf{M}$  and  $\mathbf{M}$  and  $\mathbf{M}$  and  $\mathbf{M}$  and  $\mathbf{M}$  and  $\mathbf{M}$  and  $\mathbf{M}$  and  $\mathbf{M}$  and  $\mathbf{M}$  and  $\mathbf$ with *lod* less than zero or larger than the maximum allowable causes the error Investmenten common, with format of  $\mathcal{C}$  is the color indicated and STENCIL INDEX, OF DEPTH\_COMPONENT causes the error INVALID ENUM.

The command

```
void GetPolygonStipple void *pattern);
```
obtains the polygon stipple- The pattern is packed into memory according to the procedure given in section 
-- for ReadPixels it is as if the height and *width* passed to that command were both equal to  $32$ , the type were BITMAP, and the  $format$  were COLOR\_INDEX.

Finally

```
ubyte *Getsting( enum name);
```
returns a pointer to a static string describing some aspect of the current GL connection- The possible values for name are VENDOR RENDERER VERSION and **Extensions-** The format of the string pointed to point the string returned to by the value  $\mathbf{r}$ by GetString is implementation dependent.

The tables on the following pages indicate which state variables are ob tained with what commands- State variables that can be obtained using any of GetBooleanv, GetIntegerv, GetFloatv, or GetDoublev are listed with just one of these commands  $-$  the one that is most appropriate given the type of the data to be returned-to be and the state variables cannot be returnedtained using IsEnabled- However state variables for which IsEnabled is listed as the query command can also be obtained using GetBooleanv. GetIntegerv GetFloatv and GetDoublev- State variables for which any other command is listed as the query command can be obtained only by using that command.

Unless otherwise indicated, multi-valued state variables return their multiple values in the same order as they are given as arguments to the com mands that set theme we have the two times are two processes parameters are the returned in the order n followed by f- Similarly points for evaluator maps are returned in the order that they appeared when they appear they are the mapreturns  $\mathbf{R}_{ij}$  in the  $[(worder)i + j]$ th block of values (see page 116 for  $i,$   $j,$ uorder, and  $\mathbf{R}_{ij}$  ).

Besides providing a means to obtain the values of state variables, the GL also provides a meaning to save and restore and restore groups of state variables-PushAttrib and PopAttrib commands are used for this purpose- The command

```
void \mathbf{PushAttrib} bitfield mask);
```
takes a bitwise OR of symbolic constants indicating which groups of state variables to push onto an attribute stack- Each constant refers to a group of state variables-definition of each variable into a group is indicated into a group is indicated into a group is in in the following tables of state variables- The command

```
void \text{PopAttrib}(\text{void});
```
resets the values of those state variables that were saved with the last PushAttrib- Those not saved remain unchanged- It is an error to pop an empty stack or push onto a full one- Table - shows the attribute groups with their corresponding symbolic constant names-

The depth of the attribute stack is implementation dependent but must be at least - The state required is potentially copies of each state required is potentially copies of each state  $\Gamma$ 

| Attribute                | Constant                |  |  |
|--------------------------|-------------------------|--|--|
| accum-buffer             | <b>ACCUM BUFFER BIT</b> |  |  |
| color-buffer             | COLOR_BUFFER_BIT        |  |  |
| current                  | <b>CURRENT BIT</b>      |  |  |
| depth-buffer             | DEPTH_BUFFER_BIT        |  |  |
| enable                   | ENABLE BIT              |  |  |
| eval                     | <b>EVAL_BIT</b>         |  |  |
| fog                      | FOG BIT                 |  |  |
| hint                     | HINT_BIT                |  |  |
| lighting                 | LIGHTING BIT            |  |  |
| line                     | LINE_BIT                |  |  |
| list                     | <b>LIST_BIT</b>         |  |  |
| pixel                    | PIXEL_MODE_BIT          |  |  |
| $\frac{1}{\text{point}}$ | POINT_BIT               |  |  |
| polygon                  | POLYGON BIT             |  |  |
| polygon-stipple          | POLYGON_STIPPLE_BIT     |  |  |
| scissor                  | SCISSOR BIT             |  |  |
| stencil-buffer           | STENCIL_BUFFER_BIT      |  |  |
| texture                  | TEXTURE BIT             |  |  |
| transform                | TRANSFORM_BIT           |  |  |
| viewport                 | VIEWPORT BIT            |  |  |
|                          | ALL_ATTRIB_BITS         |  |  |

<u>andre started groups</u>

variable, 16 masks indicating which groups of variables are stored in each stack entry and an attribute stack pointer- In the initial state the attribute stack is empty.

In the tables that follow a type is indicated for each variable- Table explains these types- The type actually identies all state associated with the indicated description; in certain cases only a portion of this state is returned- This is the case with all matrices with all matrices with  $\alpha$ the stack is returned; with clip planes, where only the selected clip plane is returned, with parameters describing lights, where only the value pertaining to the selected light is returned; with textures, where only the selected texture or texture parameter is returned; and with evaluator maps, where only the selected map is returned-to-selected map is returned-to-selected map is returned-to-selected map is  $\mathcal{L}$ indicates that the indicated value is not included in any attribute group (and thus can not be pushed or popped with  $\mathbf{PushAttrib}$  or  $\mathbf{PopAttrib}$ ).
| Type code                | Explanation                                              |
|--------------------------|----------------------------------------------------------|
| $\boldsymbol{B}$         | Boolean                                                  |
| $\overline{C}$           | Color (floating-point $R, G, B$ , and $A$ values)        |
| CI                       | Color index (floating-point index value)                 |
| T                        | Texture coordinates (floating-point s, t, r, q           |
|                          | values)                                                  |
| $\boldsymbol{N}$         | Normal coordinates (floating-point $x, y, z$             |
|                          | values)                                                  |
| $\bar{V}$                | Vertex, including associated data                        |
| $\overline{Z}$           | Integer                                                  |
| $Z^+$                    | Non-negative integer                                     |
| $\overline{Z_k, Z_{k*}}$ | k-valued integer ( $k*$ indicates k is minimum)          |
| $\boldsymbol{R}$         | Floating-point number                                    |
| $R^+$                    | Non-negative floating-point number                       |
| $R^k$                    | $k$ -tuple of floating-point numbers                     |
| $\overline{P}$           | Position $(x, y, z, w$ floating-point coordinates)       |
| $\boldsymbol{D}$         | Direction $(x, y, z)$ floating-point coordinates)        |
| M4                       | $4 \times 4$ floating-point matrix                       |
| Ι                        | Image                                                    |
| $\overline{A}$           | Attribute stack entry, including mask                    |
| $n \times type$          | <i>n</i> copies of type $type (n*$ indicates <i>n</i> is |
|                          | minimum)                                                 |

Table - State variable types of the state variable types of the state variable types of the state variable types of the state variable variable variable variable variable variable variable variable variable variable variab

| Attribute           |                                               |                                      |                                          |                                                        |                      |                                         |                                 |                                                           |                                                                    |                                      |                                            |                                                                 |
|---------------------|-----------------------------------------------|--------------------------------------|------------------------------------------|--------------------------------------------------------|----------------------|-----------------------------------------|---------------------------------|-----------------------------------------------------------|--------------------------------------------------------------------|--------------------------------------|--------------------------------------------|-----------------------------------------------------------------|
| း<br>၁ <sup>၉</sup> | 2.6.1                                         | 2.6.1                                | 2.6.1                                    | 2.6.1                                                  | 3.4                  | 2.6.1                                   | 2.6.1                           | 2.6.1                                                     | 2.6.1                                                              | 2.6.1                                | 2.6.1                                      | 2.6.1                                                           |
| Description         | When $\neq 0$ , indicates<br>begin/end object | Previous vertex in<br>Begin/End line | Indicates if line-vertex<br>is the first | $\rm {Begin}/{\rm End}$ line loop<br>First vertex of a | Line stipple counter | Begin/End polygon<br>Vertices inside of | $polygon-vertices$<br>Number of | Previous two vertices<br>in a Begin/End<br>triangle strip | far in triangle strip: 0,<br>Number of vertices so<br>$1,$ or more | Triangle strip A/B<br>vertex pointer | Vertices of the quad<br>under construction | far in quad strip: 0, 1,<br>Number of vertices so<br>2, or more |
| Initial<br>Value    | $\overline{\bullet}$                          |                                      |                                          |                                                        |                      |                                         |                                 |                                                           |                                                                    |                                      |                                            |                                                                 |
| Get<br>Canad        |                                               |                                      |                                          |                                                        |                      |                                         |                                 |                                                           |                                                                    |                                      |                                            |                                                                 |
| Type                | $Z_{11}$                                      |                                      | В                                        |                                                        | $\frac{1}{2}$        | $n \times V$                            | $\pm Z$                         | $2 \times V$                                              | $\mathbb{Z}_3$                                                     | $\bar{Z}$                            | $3\times V$                                | $\overline{\mathcal{N}}_4$                                      |
| Get value           |                                               |                                      |                                          |                                                        | $\mathbf{I}$         |                                         |                                 |                                                           |                                                                    |                                      |                                            |                                                                 |

Table - GL Internal beginend state variables inaccessible

| Attribute          | current                   | current                   | current                |             | current        |                       |            |                        |                  |                     |                      |        | current                 | current                 | current                  |                 | current                   |                      | current                       |                        |          | current                                | current        |  |
|--------------------|---------------------------|---------------------------|------------------------|-------------|----------------|-----------------------|------------|------------------------|------------------|---------------------|----------------------|--------|-------------------------|-------------------------|--------------------------|-----------------|---------------------------|----------------------|-------------------------------|------------------------|----------|----------------------------------------|----------------|--|
| Sec.               | 2.7                       | 2.7                       | 2.7                    |             | 2.7            | 2.6                   |            | 2.6                    |                  | 2.6                 |                      |        | 2.11                    | $\overline{2}.11$       | 2.11                     |                 | 2.11                      |                      | 2.11                          |                        |          | 2.11                                   | 2.6.2          |  |
| Description        | Current color             | Current color index       | Current texture        | coordinates | Current normal | Color associated with | ast vertex | Color index associated | with last vertex | Texture coordinates | associated with last | vertex | Current raster position | Current raster distance | Color associated with    | raster position | Color index associated    | with raster position | Texture coordinates           | associated with raster | position | Raster position valid<br>$\frac{1}{2}$ | Edge flag      |  |
| Initial<br>Value   | 1, 1, 1, 1                |                           | 0, 0, 0, 1             |             | 0,0,1          |                       |            | Ĭ.                     |                  |                     |                      |        | 0, 0, 0, 1              | $\circ$                 | 1,1,1,1                  |                 |                           |                      | 0, 0, 0, 1                    |                        |          | True                                   | True           |  |
| $\frac{Get}{Cnnd}$ | GetIntegerv,<br>GetFloatv | GetIntegerv,<br>GetFloatv | GetFloatv              |             | GetFloatv      |                       |            |                        |                  |                     |                      |        | GetFloatv               | GetFloatv               | GetIntegerv<br>GetFloatv |                 | GetIntegerv,<br>GetFloatv |                      | GetFloatv                     |                        |          | GetBooleanv                            | GetBooleanv    |  |
| Type               | Ò                         | $\overline{C}$            | Ξ                      |             | $\geq$         | $\circ$               |            | $\overline{C}$         |                  | Ξ                   |                      |        | $R^4$                   | $R_{+}^+$               | Ò                        |                 | $\overline{C}$            |                      | Γ                             |                        |          | В                                      | $\overline{B}$ |  |
| Get value          | CURRENT_COLOR             | <b>CURRENT INDEX</b>      | CURRENT TEXTURE COORDS |             | CURRENT NORMAL |                       |            | $\mathbf{I}$           |                  |                     |                      |        | CURRENT RASTER POSITION | CURRENT RASTER DISTANCE | CURRENT RASTER COLOR     |                 | CURRENT RASTER INDEX      |                      | CURRENT RASTER TEXTURE COORDS |                        |          | CURRENT RASTER POSITION VALID          | EDGE FLAG      |  |

Table 6.4. Current Values and Associated Data

| Attribute        |                            |                            |                      | viewport                    | viewport                     | $\mathsf{l}$                       | $\mathsf{I}$                       | $\mathsf{l}$                    | transform           | transform/enable                        | transform                           | transform/enable                   |  |
|------------------|----------------------------|----------------------------|----------------------|-----------------------------|------------------------------|------------------------------------|------------------------------------|---------------------------------|---------------------|-----------------------------------------|-------------------------------------|------------------------------------|--|
| Sec.             | 2.9.2                      | 2.9.2                      | 2.9.2                | 2.9.1                       | 2.9.1                        | 2.9.2                              | 2.9.2                              | 2.9.2                           | 2.9.2               | 2.9.3                                   | 2.10                                | 2.10                               |  |
| Description      | Model-view matrix<br>stack | Projection matrix<br>stack | Texture matrix stack | Viewport origin &<br>extent | Depth range near $\&$<br>far | Model-view matrix<br>stack pointer | Projection matrix<br>stack pointer | Texture matrix stack<br>pointer | Current matrix mode | normalization on / off<br>Current norma | User clipping plane<br>coefficients | xth user clipping plane<br>enabled |  |
| Initial<br>Value | Identity                   | Identity                   | Identity             | see $2.9.1$                 | $\overline{0}$               |                                    |                                    |                                 | MODELVIEW           | False                                   | 0, 0, 0, 0                          | False                              |  |
| Get<br>Connd     | GetFloatv                  | GetFloatv                  | GetFloatv            | GetIntegerv                 | GetFloatv                    | GetIntegerv                        | GetIntegerv                        | GetIntegerv                     | GetIntegerv         | IsEnabled                               | GetClipPlane                        | IsEnabled                          |  |
| Type             | $32*\times M4$             | $2 * \times M4$            | $2 * \times M4$      | $4 \times Z$                | $2\times R^{+}$              | $\frac{1}{2}$                      | $\stackrel{+}{\sim}$               | $_2^+$                          | $Z_3$               | В                                       | $6 * \times R^4$                    | $6 \times \times B$                |  |
| Get value        | MODELVIEW_MATRIX           | PROJECTION MATRIX          | TEXTURE MATRIX       | VIEWPORT                    | <b>DEPTH RANGE</b>           | MODELVIEW_STACK_DEPTH              | PROJECTION STACK DEPTH             | Ë<br>TEXTURE STACK DEPT         | MATRIX MODE         | NORMALIZE                               | CLIP_PLANE                          | <b>CLIP-PLANE</b>                  |  |

Table 6.5. Transformation state

| GetFloatv<br>GetFloatv<br>GetFloatv<br>Get<br>Cand | 0, 0, 0<br>Initial<br>Value | Description         |             |                          |
|----------------------------------------------------|-----------------------------|---------------------|-------------|--------------------------|
|                                                    |                             |                     | Sec.<br>Sec | Attribute                |
|                                                    |                             | Fog color           | ್ಯ          | ioc<br>D                 |
|                                                    |                             | Fog index           | 9.9         | fog                      |
|                                                    |                             | Exponential fog     | ್ಲ          | iog                      |
|                                                    |                             | density             |             |                          |
| $\frac{1}{2}$<br>GetFloatv                         |                             | Linear fog start    | ್ಯ          | $\frac{8}{2}$            |
| $\frac{1}{1}$<br>GetFloatv                         |                             | Linear fog end      | ್ಯ          | $\frac{8}{2}$            |
| GetIntegerv                                        | EXP                         | Fog mode            | ್ಲ          | $\overline{\mathrm{pc}}$ |
| IsEnabled                                          | False                       | True if fog enabled | ು.<br>ಎ     | fog/enable               |
| GetIntegerv                                        | <b>HIDOMS</b>               | ShadeModel setting  | 2.12.7      | lighting                 |

Table 6.6. Coloring

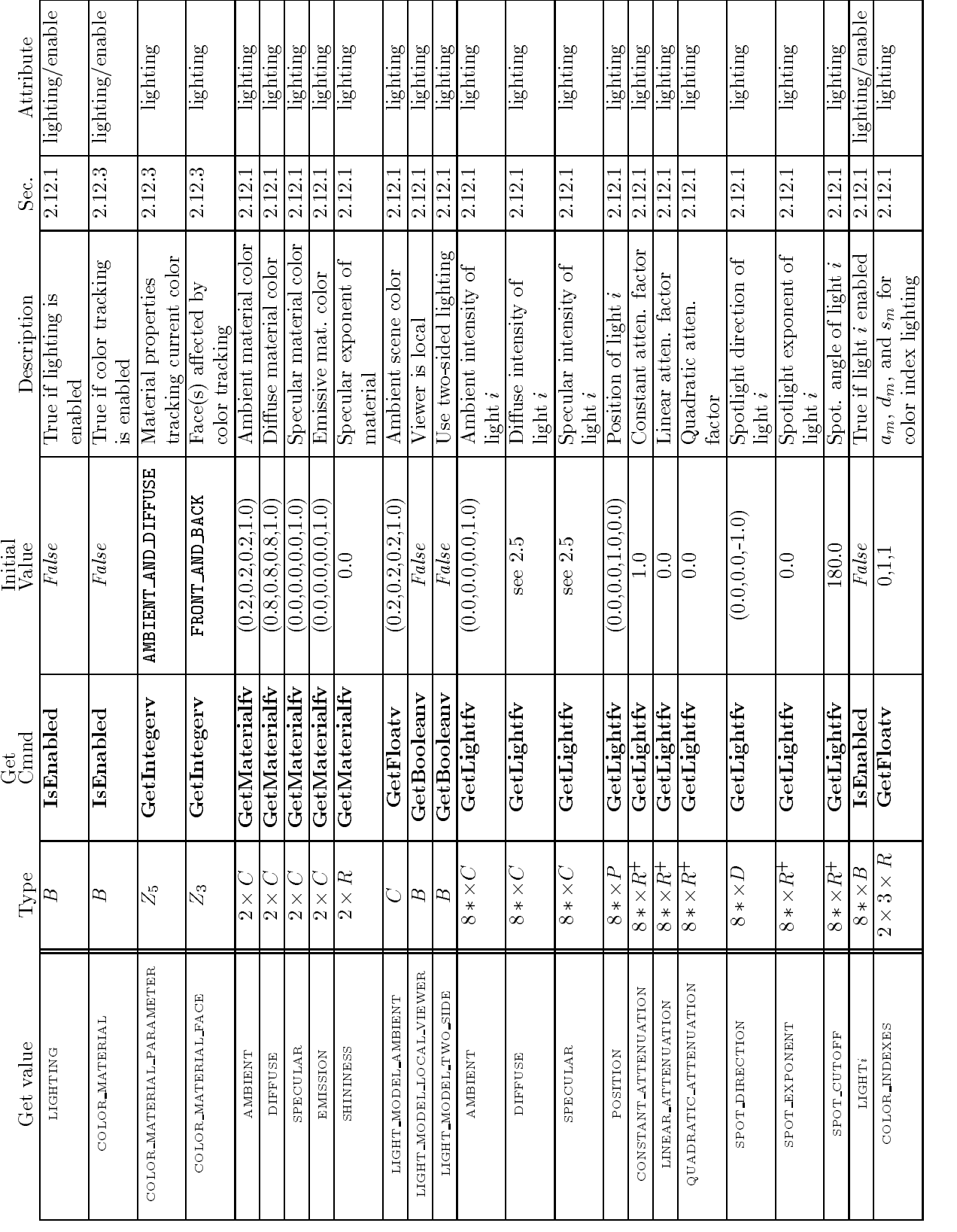

Version 1.0 - 1 July 1994

 $T11.65T11'$  $1$   $\pi$  11 or  $(1, 1)$  $\mathcal{L}$ 

| Attribute<br>ن<br>گ | point<br>್ಲ   | point/enable<br>್ಯ    | line<br>$\frac{34}{5}$           | line/enable<br>್ಲ    | line<br>3.4.2    | line<br>3.4.2       | line/enable<br>3.4.2 | polygon/enable<br>3.5.1 |         | polygon<br>3.5.1       |          | polygon<br>$\frac{1}{3.5}$            | polygon/enable<br>ro<br>V |   | polygon<br>3.5.4      |                     | polygon-stipple<br>r.<br>V | polygon/enable<br>352  |
|---------------------|---------------|-----------------------|----------------------------------|----------------------|------------------|---------------------|----------------------|-------------------------|---------|------------------------|----------|---------------------------------------|---------------------------|---|-----------------------|---------------------|----------------------------|------------------------|
|                     |               |                       |                                  |                      |                  |                     |                      |                         |         |                        |          |                                       |                           |   |                       |                     |                            |                        |
| Description         | Point size    | Point antialiasing on | $\mathop{\rm Line}\limits$ width | Line antialiasing on | Line stipple     | Line stipple repeat | Line stipple enable  | Polygon culling         | enabled | Cull front/back facing | polygons | CW/CCW indicator<br>Polygon frontface | Polygon antialiasing      | ă | Polygon rasterization | mode (front & back) | Polygon stipple            | Polygon stipple enable |
| Initial<br>Value    | $\frac{1}{1}$ | False                 | $\frac{0}{1}$                    | False                | $\frac{1}{3}$    |                     | False                | False                   |         | <b>BACK</b>            |          | <b>MOC</b>                            | False                     |   | FILL                  |                     | $1^{\circ}$                | False                  |
|                     |               |                       |                                  |                      |                  |                     |                      |                         |         |                        |          |                                       |                           |   |                       |                     |                            |                        |
| Get<br>CE<br>O      | GetFloatv     | IsEnabled             | GetFloatv                        | IsEnabled            | GetIntegerv      | GetIntegerv         | <b>IsEnabled</b>     | IsEnabled               |         | GetIntegerv            |          | GetIntegerv                           | IsEnabled                 |   | GetIntegerv           |                     | GetPolygonStipple          | $_{\rm IsEnad}$        |
| Type                | $R_{\pm}^+$   | $\overline{E}$        | $R^+$                            | $\overline{E}$       | $_\mathcal{N}^+$ | $\frac{1}{2}$       | $\overline{E}$       | B                       |         | $\mathcal{L}_3$        |          | $\mathcal{L}_2$                       | B                         |   | $2\times Z_3$         |                     |                            | В                      |

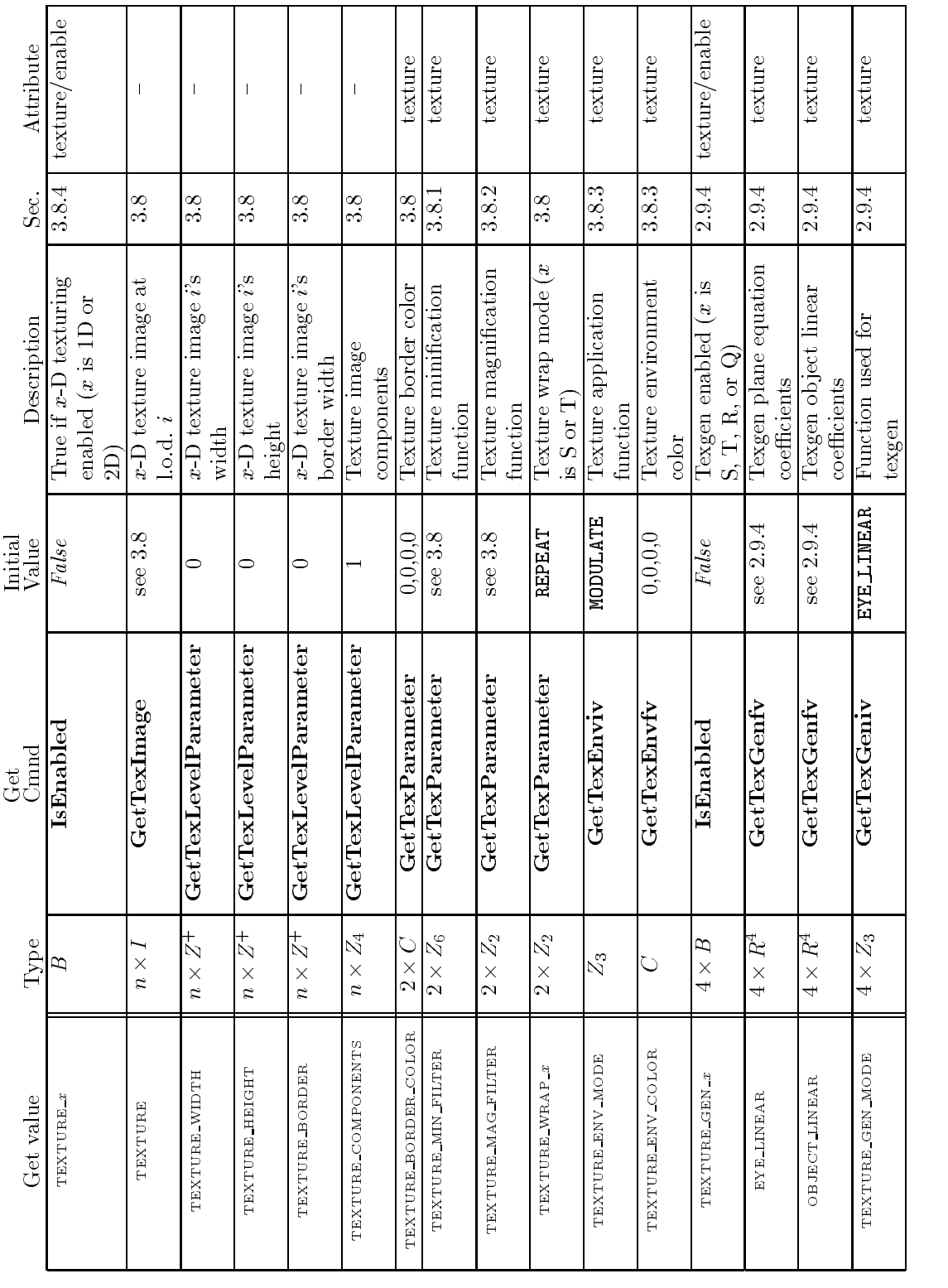

| Attribute                     | scissor/enable     | scissor                       | stencil-buffer/enable | stencil-buffer                          | stencil-buffer     | stencil-buffer             | stencil-buffer      | stencil-buffer                      | stencil-buffer                      | color-buffer/enable | color-buffer        | color-buffer         |       | depth-buffer/enable  | depth-buffer                  | color-buffer/enable | color-buffer                | color-buffer         |          | color-buffer/enable | color-buffer              | color-buffer/enable |  |
|-------------------------------|--------------------|-------------------------------|-----------------------|-----------------------------------------|--------------------|----------------------------|---------------------|-------------------------------------|-------------------------------------|---------------------|---------------------|----------------------|-------|----------------------|-------------------------------|---------------------|-----------------------------|----------------------|----------|---------------------|---------------------------|---------------------|--|
| Sec.                          |                    | 4.1.2                         | 4.1.4                 | 4.1.4                                   | 4.1.4              | 4.1.4                      | 4.1.4               | 4.1.4                               | 4.1.4                               | 4.1.3               | 4.1.3               | 4.1.3                |       | 4.1.5                | 4.1.5                         | 4.1.6               | 4.1.6                       | $4.1.6$              |          | 4.1.8               | 4.1.8                     | 4.1.7               |  |
| Description                   | Scissoring enabled | Scissor box                   | Stenciling enabled    | Stencil function                        | Stencil mask       | Stencil reference value    | Stencil fail action | Stencil depth buffer<br>fail action | Stencil depth buffer<br>pass action | Alpha test enabled  | Alpha test function | Alpha test reference | value | Depth buffer enabled | Depth buffer test<br>function | Blending enabled    | Blending source<br>function | Blending destination | function | Logic op enabled    | Logic op function         | Dithering enabled   |  |
| Initial<br>Value              | False              | see 4.1.2                     | False                 | <b>ALWAYS</b>                           | $1^{\circ}$ s      | $\circ$                    | KEEP                | KEEP                                | <b>KEEP</b>                         | False               | <b>ALWAYS</b>       | 0                    |       | False                | LESS                          | False               | <b>DNE</b>                  | ZERO                 |          | False               | COPY                      | True                |  |
| $\det_{\text{Cend}}$          | <b>IsEnabled</b>   | GetIntegerv                   | <b>IsEnabled</b>      | GetIntegerv                             | GetIntegerv        | GetIntegerv                | GetIntegerv         | GetIntegerv                         | GetIntegerv                         | IsEnabled           | GetIntegerv         | GetIntegerv          |       | <b>IsEnabled</b>     | GetIntegerv                   | IsEnabled           | GetIntegerv                 | GetIntegerv          |          | $_{\rm IsEnad}$     | GetIntegerv               | $_{\rm IsEnad}$     |  |
| Type                          | B                  | N<br>$\frac{1}{4}$            | B                     | $\bar{\mathbb{Z}}_8$                    | $^{+2}$            | $_\N^\mathrm{+}$           | $\mathcal{S}_6$     | $\mathcal{S}^{\circ}$               | $\mathcal{S}_6$                     | B                   | $\mathcal{S}_8$     | $R^+$                |       | B                    | $\bar{\chi}_8$                | B                   | Ŋ,                          | $\mathcal{S}_8$      |          | $\overline{B}$      | $Z_{16}$                  | В                   |  |
| $\ddot{\circ}$<br>$G$ et valu | SCISSOR TEST       | $\times$<br><b>SCISSOR BO</b> | STENCIL TEST          | $_{\rm N}^{\rm C}$<br><b>STENCIL FU</b> | STENCIL VALUE MASK | $\frac{F}{E}$<br>STENCIL-R | <b>STENCIL-FAIL</b> | STENCIL PASS DEPTH FAIL             | PTH PASS<br>STENCIL PASS DEI        | ALPHA TEST          | PUNC<br>ALPHATEST   | REF<br>ALPHA TEST    |       | DEPTH TEST           | <b>DEPTH_FUNC</b>             | <b>BLEND</b>        | O<br><b>BLENDSR</b>         | <b>BLEND</b> DST     |          | LOGIC OP            | <b>HOC</b><br>LOGIC OP MO | <b>DITHER</b>       |  |

Table 6.10. Pixel Operations

| Attribute        | color-buffer         |         | color-buffer          | color-buffer            |            | depth-buffer         |             | stencil-buffer    |           | color-buffer       |                   | color-buffer             |                    | depth-buffer       |       | stencil-buffer      | accum-buffer        |             |  |
|------------------|----------------------|---------|-----------------------|-------------------------|------------|----------------------|-------------|-------------------|-----------|--------------------|-------------------|--------------------------|--------------------|--------------------|-------|---------------------|---------------------|-------------|--|
| ပ္တံ့            | 4.2.1                |         | 4.2.2                 | 4.2.2                   |            | 4.2.2                |             | 4.2.2             |           | 4.2.3              |                   | 4.2.3                    |                    | 4.2.3              |       | 4.2.3               | 4.2.3               |             |  |
| Description      | Buffers selected for | drawing | Color index writemask | Color write enables; R, | G, B, or A | Depth buffer enabled | for writing | Stencil buffer    | writemask | Color buffer clear | value (RGBA mode) | Color buffer clear value | (color index mode) | Depth buffer clear | value | Stencil clear value | Accumulation buffer | clear value |  |
| Initial<br>Value | see $4.2.1$          |         | 1s                    | True                    |            | True                 |             | $1^{\circ}$ s     |           | 0, 0, 0, 0         |                   |                          |                    |                    |       | $\Rightarrow$       |                     |             |  |
| Get<br>Connd     | GetIntegerv          |         | GetIntegerv           | GetBooleanv             |            | GetBooleanv          |             | GetIntegerv       |           | GetFloatv          |                   | GetFloatv                |                    | GetIntegerv        |       | GetIntegerv         | GetFloatv           |             |  |
| Type             | $Z_{10*}$            |         | $\frac{1}{2}$         | $4 \times B$            |            | $\overline{E}$       |             | $\frac{1}{2}$     |           | $\breve{C}$        |                   | $\overline{C}$           |                    | $R_{\pm}^+$        |       | $\frac{1}{2}$       | $4\times R^+$       |             |  |
| Get value        | DRAW BUFFER          |         | INDEX WRITEMASK       | COLOR_WRITEMASK         |            | DEPTH WRITEMASK      |             | STENCIL WRITEMASK |           | COLOR_CLEAR_VALUE  |                   | INDEX_CLEAR_VALUE        |                    | DEPTH_CLEAR_VALUE  |       | STENCIL CLEAR VALUE | ACCUM_CLEAR_VALUE   |             |  |

Table 6.11. Framebuffer Control

| Attribute           |                               |              |                             | $\mathbf{I}$                  |                  | $\overline{1}$ |                    | $\overline{\phantom{a}}$ |                 | $\mathsf{I}$ |                 |                |                | $\overline{\phantom{a}}$ |                 |                |                |               |                  |             |                |
|---------------------|-------------------------------|--------------|-----------------------------|-------------------------------|------------------|----------------|--------------------|--------------------------|-----------------|--------------|-----------------|----------------|----------------|--------------------------|-----------------|----------------|----------------|---------------|------------------|-------------|----------------|
| Sec.                | $\frac{3}{4}$                 | $\ddot{4}$ . | 4.3                         | 4.3                           |                  | $\frac{3}{4}$  |                    | 4.3                      |                 | 4.3          |                 | 4.3            |                | $\ddot{3}$               |                 | $\ddot{3}$     |                | $\ddot{4}$    |                  | $\ddot{3}$  |                |
| Description         | UNPACK SWAP BYTES<br>Value of | Value of     | UNPACKLSB FIRST<br>Value of | UNPACK ROW LENGTH<br>Value of | UNPACK SKIP ROWS | Value of       | UNPACK SKIP PIXELS | Value of                 | UNPACKALIGNMENT | Value of     | PACK SWAP BYTES | $\rm Value~of$ | PACK LSB FIRST | Value of                 | PACK ROW LENGTH | Value of       | PACK SKIP ROWS | Value of      | PACK SKIP PIXELS | Value of    | PACK ALIGNMENT |
| Initial<br>Value    | False                         | False        | $\Rightarrow$               | $\circ$                       |                  | $\circ$        |                    | 4                        |                 | False        |                 | False          |                | $\circ$                  |                 | $\circ$        |                | $\circ$       |                  | 4           |                |
| $\frac{Get}{Cnnad}$ | GetBooleanv                   | GetBooleanv  | GetIntegerv                 | GetIntegerv                   |                  | GetIntegerv    |                    | GetIntegerv              |                 | GetBooleanv  |                 | GetBooleanv    |                | GetIntegerv              |                 | GetIntegerv    |                | GetIntegerv   |                  | GetIntegerv |                |
| Type                | В                             | B            | $\overline{z}$              | $_{\rm N}^+$                  |                  | $\frac{1}{2}$  |                    | $_2^+$                   |                 | B            |                 | $\overline{B}$ |                | $\frac{1}{2}$            |                 | $\overline{z}$ |                | $\frac{1}{2}$ |                  | $_2^+$      |                |
|                     |                               |              |                             |                               |                  |                |                    |                          |                 |              |                 |                |                |                          |                 |                |                |               |                  |             |                |

Table 6.12. Pixels

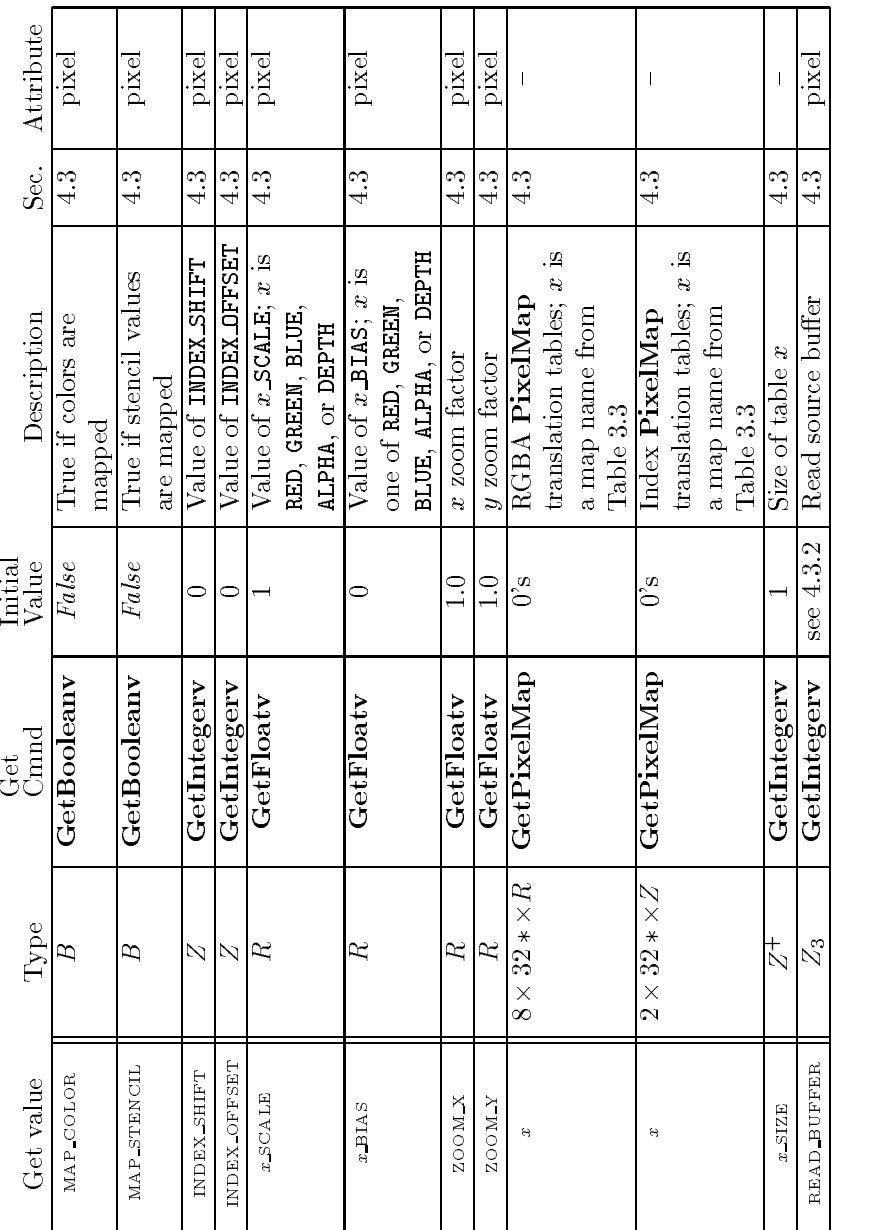

┱ ⊤

┰

Т

Т

- Pixels contracts and produced and produced and produced and produced and produced and produced and produced a

| Attribute        |                  | $\overline{\mathbf{I}}$ | $\mathbf{I}$          | $\mathsf{l}$                                   | $\mathbf{I}$          |                       | eval/enable          |          | eval/enable                           |          | $_{\rm eval}$     | $_{\rm eval}$     | $_{\rm eval}$     | eva               | ex                |                   |                |
|------------------|------------------|-------------------------|-----------------------|------------------------------------------------|-----------------------|-----------------------|----------------------|----------|---------------------------------------|----------|-------------------|-------------------|-------------------|-------------------|-------------------|-------------------|----------------|
| ပွဲ<br>၁၀        | $\frac{1}{2}$    | $\frac{1}{2}$           | $\frac{1}{2}$         | $\frac{1}{2}$                                  | $\frac{1}{5}$         | $\frac{1}{2}$         | $\frac{1}{5}$        |          | $\frac{1}{2}$                         |          | $\frac{1}{2}$     | $\frac{1}{2}$     | $\frac{1}{2}$     | $\frac{1}{5}$     | $\frac{1}{2}$     |                   |                |
| Description      | 1d map order     | 2d map orders           | 1d control points     | 2d control points                              | 1d domain endpoints   | 2d domain endpoints   | 1d map enables: x is | map type | $2d$ map enables: $\boldsymbol{x}$ is | map type | 1d grid endpoints | 2d grid endpoints | 1d grid divisions | 2d grid divisions | True if automatic | normal generation | $_{\rm{mald}}$ |
| Initial<br>Value |                  | $\frac{1}{11}$          | see $5.1$             | see 5.1                                        | see 5.1               | see 5.1               | False                |          | False                                 |          | $\frac{1}{2}$     | 0.1:0.1           |                   | $\frac{1}{1}$     | False             |                   |                |
|                  |                  |                         |                       |                                                |                       |                       |                      |          |                                       |          |                   |                   |                   |                   |                   |                   |                |
| $Get$<br>Gand    | GetMapiv         | GetMapiv                | GetMapfy              | GetMapfv                                       | GetMapfy              | GetMapfy              | $_{\rm IsEnahled}$   |          | IsEnabled                             |          | GetFloatv         | GetFloatv         | GetFloatv         | GetFloatv         | IsEnabled         |                   |                |
| Type             | $9\times Z_{8*}$ | $9\times2\times Z_{8*}$ | $9\times8*\times R^n$ | $9 \times 8 \times \times 8 \times \times R^n$ | $9 \times 2 \times R$ | $9 \times 4 \times R$ | $9 \times B$         |          | $9 \times B$                          |          | $2\times R$       | $4\times R$       | $_{\rm N}^+$      | $2\times Z^+$     | R                 |                   |                |

Table 6.14. Evaluators (GetMap takes a map name)

|                   |                |                                                          |                             | hint                                        | hint                                        | ini<br>Lin                                               |                                 |
|-------------------|----------------|----------------------------------------------------------|-----------------------------|---------------------------------------------|---------------------------------------------|----------------------------------------------------------|---------------------------------|
|                   | 5.6<br>5.      |                                                          | io<br>io                    | 5.6                                         |                                             | re<br>C                                                  |                                 |
| Description       |                | $\lim_{\varepsilon\to 0}$                                |                             |                                             |                                             |                                                          |                                 |
| Initial<br>Value  |                |                                                          |                             |                                             |                                             |                                                          |                                 |
| der<br>Cond<br>Co |                |                                                          |                             |                                             |                                             |                                                          |                                 |
| Iype              |                |                                                          | Z.                          | Z3                                          | Z,                                          | $\bar{\mathbb{Z}}_3$                                     |                                 |
| Get value         |                |                                                          | POINT SMOOTH HINT           | LINE SMOOTH HINT                            | POLYGOM SMOOTH HINT                         | FOG HINT                                                 |                                 |
|                   | Sec. Attribute | $Z_3$   GetIntegerv   DONT_CARE   Perspective correction | PERSPECTIVE CORRECTION HINT | GetIntegerv   DONT_CARE   Point smooth hint | DONT_CARE   Line smooth hint<br>GetIntegerv | $-5.6 -$<br>DONT_CARE Polygon smooth hint<br>GetIntegerv | $GetInteger$ DONT-CARE Fog hint |

Table 6.15. Hints

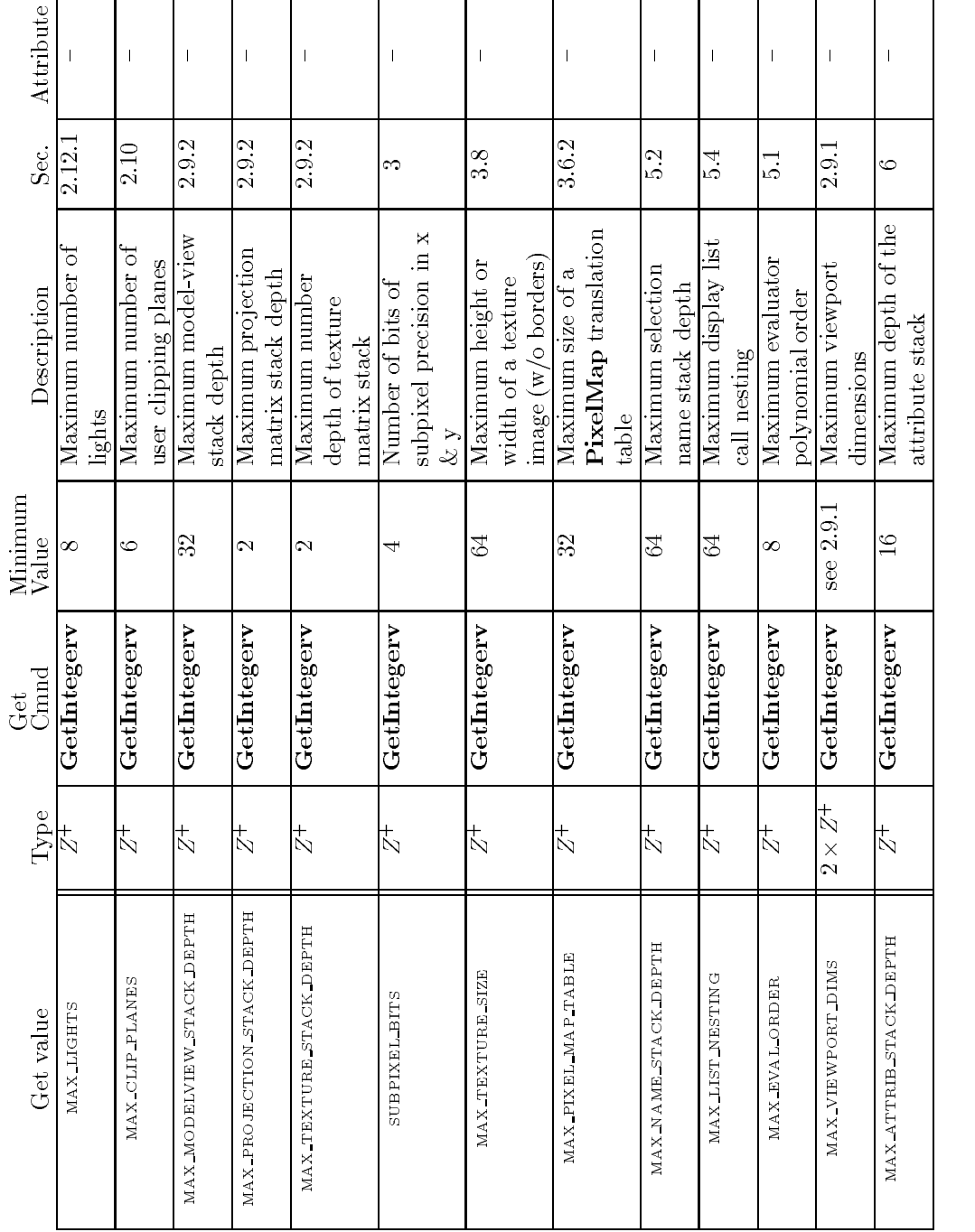

Table 6.16. Implementation Dependent Values

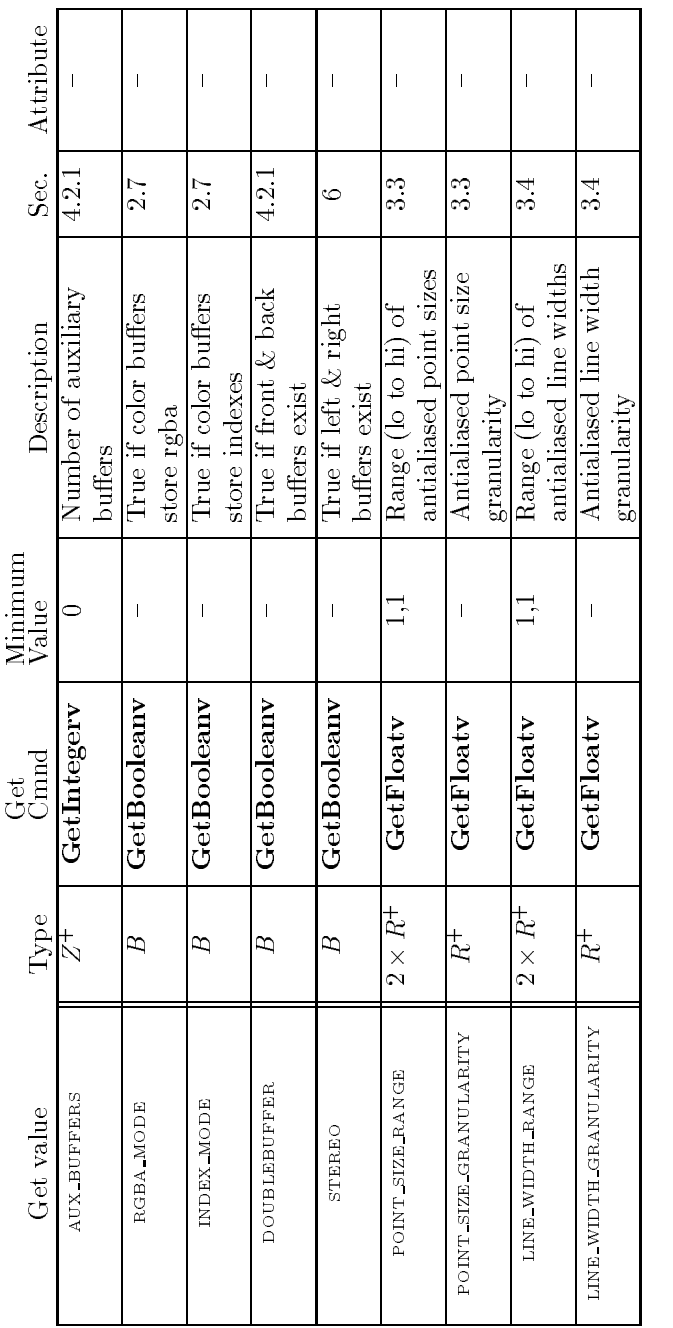

ī

Table 6.17. More Implementation Dependent Values

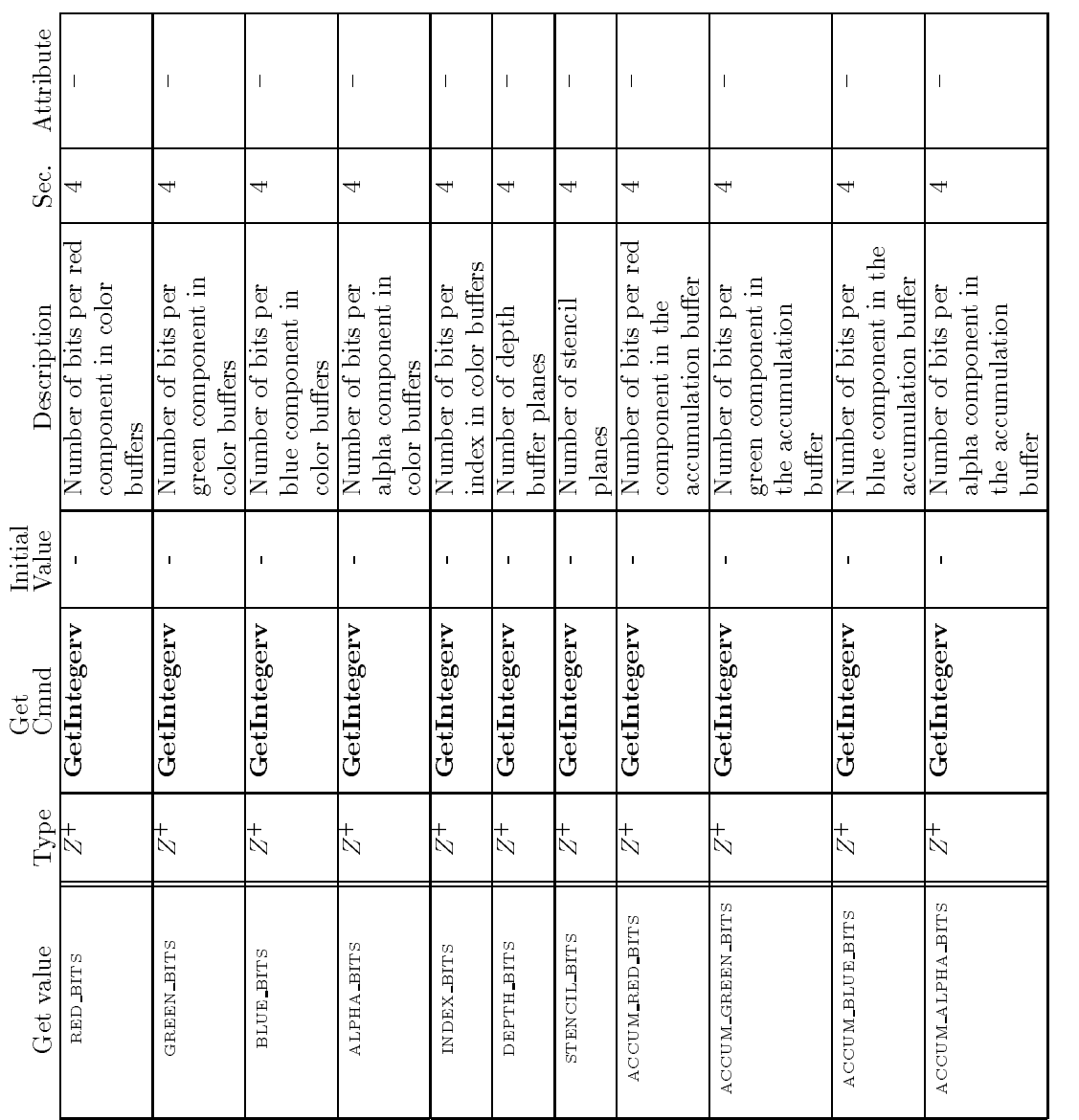

 $\begin{array}{lll} \textbf{CHAPTER}\ 6. \ \ \textbf{STATE}\ \textbf{AND}\ \textbf{STATE}\ \textbf{REQUESTS} \end{array}$ 

Table  Implementation Dependent Pixel Depths

| Attribute        | $\mathbf{B}$                     |                        |                       |         |                                  |                     |                   |                 | $\mathsf{l}$            | $\mathbf{I}$     |                    |                  |         |                                  |                 |         | $\mathbf{I}$         | $\mathbf{I}$    | $\mathbf{I}$          |                    |                     |
|------------------|----------------------------------|------------------------|-----------------------|---------|----------------------------------|---------------------|-------------------|-----------------|-------------------------|------------------|--------------------|------------------|---------|----------------------------------|-----------------|---------|----------------------|-----------------|-----------------------|--------------------|---------------------|
| sec.<br>Sec      | 54                               | 5.4                    |                       |         | 54                               |                     |                   | $\circ$         | O                       | 5.2              | 5.<br>S            | Σ.<br>Ο          |         | 5.<br>S                          | 5.3             |         | 53                   | 53              | 2.5                   | 5.G                |                     |
| Description      | Setting of List Base             | number of display list | under construction; 0 | if none | Mode of display list             | under construction; | undefined if none | Attribute stack | Attribute stack pointer | Name stack depth | RenderMode setting | Selection buffer | pointer | Selection buffer size            | Feedback buffer | pointer | Feedback buffer size | Feedback type   | Current error code(s) | True if there is a | corresponding error |
| Initial<br>Value | $\circ$                          | Ó                      |                       |         |                                  |                     |                   | empty           | $\Rightarrow$           | $\circ$          | RENDER             |                  |         | $\mathbf{I}$                     | $\mathbf{I}$    |         | $\overline{1}$       | $\mathbf{I}$    | $\Rightarrow$         | False              |                     |
| Get<br>Cond      | GetIntegerv                      | GetIntegerv            |                       |         | GetIntegerv                      |                     |                   | $\overline{1}$  | GetIntegerv             | GetIntegerv      | GetIntegery        |                  |         |                                  |                 |         | $\mathsf{l}$         | $\mathbf{I}$    | GetError              |                    |                     |
| Type             | $\stackrel{+}{\scriptstyle\sim}$ | $_{\rm N}^+$           |                       |         | $\stackrel{+}{\scriptstyle\sim}$ |                     |                   | $16 * \times A$ | $_2^+$                  | $\frac{1}{2}$    | $\mathbb{Z}_3$     | $\frac{1}{2}$    |         | $\stackrel{+}{\scriptstyle\sim}$ | $^{+2}$         |         | $\frac{1}{2}$        | $\mathcal{S}_5$ | $n \times Z_8$        | $n \times B$       |                     |
| Get value        | LIST BASE                        | <b>LIST IN DEX</b>     |                       |         | <b>HOM TELL</b>                  |                     |                   | $\mathbf{I}$    | ATTRIB STACK DEPTH      | NAME STACK DEPTH | RENDER MODE        |                  |         | $\mathbf{I}$                     |                 |         | $\mathbf{I}$         | $\mathbf{I}$    | $\mathbf{I}$          |                    |                     |

Table 6.19. Miscellaneous

## Appendix A

# Invariance

The OpenGL specication is not pixel exact- It therefore does not guarantee an exact match between images produced by different GL implementations. However, the specification does specify exact matches, in some cases, for images produced by the same implementation- The purpose of this appendix is to identify and provide justification for those cases that require exact matches.

## A.1 Repeatability

The obvious and most fundamental case is repeated issuance of a series of GL commands- For any given GL and framebuer state vector and for any GL command, the resulting GL and framebuffer state must be identical whenever the command is executed on that initial GL and framebuffer state.

One purpose of repeatability is avoidance of visual artifacts when a adouble doublebuse is reduced scene is reduced in the swapping is not repeat to repeat the support of the sound between two buffers rendered with the same command sequence may result in visible changes in the imageviewer-class for repeated and repeated in the repeated is the repeated of  $\mathcal{E}$ 

Repeatability while important is a weak requirement- Given only re peatability as a requirement, two scenes rendered with one (small) polygon changed in position might diere at every pixel-in government while an order  $\sim$ within the law of repeatability is certainly not with its spirit- spirit- remains its spiritinvariance rules are desirable to ensure useful operation-

#### $\rm A.2$ Multi-pass Algorithms

Invariance is necessary for a whole set of useful multipass algorithms- Such algorithms render multiple times, each time with a different GL mode vector to eventually produce a result in the framebuer- Examples of these algorithms include

- $\bullet$  "Erasing" a primitive from the framebuffer by redrawing it, either in a different color or using the XOR logical operation.
- Using stencil operations to compute capping planes-

On the other hand, invariance rules can greatly increase the complexity of highperformance implementations of the GL- Even the weak repeatabil ity requirement signicantly constrains a parallel implementation of the GL-Because GL implementations are required to implement ALL GL capabili ties, not just a convenient subset, those that utilize hardware acceleration are expected to alternate between hardware and software modules based on the current carrier correct in strong incomers togethering forces the corr behavior of the hardware and software modules to be identical, something that may be very difficult to achieve (for example, if the hardware does floating-point operations with different precision than the software).

What is desired is a compromise that results in many compliant, highperformance implementations and in many software vendors choosing to port to OpenGL-

#### $A.3$ Invariance Rules

For a given instantiation of an OpenGL rendering context

**Rule 1** For any given GL and framebuffer state vector, and for any given  $GL$  command, the resulting  $GL$  and framebuffer state must be identical each time the command is executed on that initial  $GL$  and framebuffer state.

**Rule 2** Changes to the following state values have no side effects (the use of any other state value is not affected by the change):

### Required

- $\bullet$  Framebuffer contents (all bitplanes)  $\bullet$
- $\bullet$  The color buffers enabled for writing
- $\bullet$  The values of matrices other than the top-of-stack matrices  $-$
- $\bullet$  Scissor parameters (other than enable)  $\hspace{0.1mm}$
- $\bullet$  Writemasks (color, index, depth, stencil)  $\bullet$
- $\bullet$  Clear values (color, index, depth, stencil, accumulation)  $\bullet$
- 0 Current values (color, index, normal, texture coords, edgefiag) ==
- $\circ$  Current raster color, index and texture coordinates.
- $\circ$  Material properties (ambient, ai $\eta$ use, specular, emission, shininess

### Strongly suggested

- $\bullet$  Matrix mode
- $\bullet$  -Matrix stack depths  $\bullet$
- $\bullet$  Alpha test parameters (other than enable)  $\hspace{0.1mm}$
- $\bullet$  Stencu parameters (other than enable)  $\hspace{0.1mm}$
- $\bullet$  Depth test parameters (other than enable)  $\hspace{0.1mm}$
- $\bullet$  Blena parameters (other than enable)  $\hspace{0.1mm}$
- $\bullet$  Loqical operation parameters (other than enable)  $\hspace{0.1mm}$
- $\bullet$  Pixel storage and transfer state  $\hspace{0.1mm}$
- $\bullet$  Evaluator state (except as it affects the vertex aata generated by  $\bullet$ the evaluators

Corollary 1 Fragment generation is invariant with respect to the state values marked with  $\bullet$  in Rule 2.

**Corollary 2** The window coordinates  $(x, y, and z)$  of generated fragments are also invariant with respect to

### Required

- $\bullet$  Current values (color, color index, normal, texture coords, edge-  $\bullet$  $flag)$
- $\bullet$  Current raster color, color index, and texture coordinates  $-$
- $\bullet$  Material properties (ambient, diffuse, specular, emission, shininess

**Rule 3** The arithmetic of each per-fragment operation is invariant except with respect to parameters that directly control it (the parameters that control the alpha test, for instance, are the alpha test enable, the alpha test function, and the alpha test reference value).

Corollary 3 Images rendered into different color buffers, either simultaneously or separately using the same command sequence, are pixel identical. (Note that this does not hold between  $X^*$  pixmaps and color buffers, however

### $A.4$ **What All This Means**

Hardware accelerated GL implementations are expected to default to soft ware operation when some GL state vectors are encountered-weak are encountered-weak are encounteredrepeatability requirement means, for example, that OpenGL implementations cannot apply hysteresis to this swap but must instead guarantee that a given mode vector implies that a subsequent command *always* is executed in either the hardware or the software machine.

The stronger invariance rules constrain when the switch from hardware to software rendering can occur, given that the software and hardware renare see are dere pixele identicales are not specified the switch can be made when when blending is enabled or disabled, but it should not be made when a change is made to the blending parameters.

Because floating point values may be represented using different formats in different renderers (hardware and software), many OpenGL state values may change subtly when rendered are swapped. The this is the type of state value change that Rule 1 seeks to avoid.

X is a registered trademark of the MIT X Consortium

# Appendix B

# Corollaries

The following observations are derived from the body and the other ap pendixes of the specification- and this list in the specific from the specific from the specific from the specific from the specific from the specific from the specific from the specific from the specific from the specific way impugns its veracity-

- The CURRENT RASTER TEXTURE COORDINATES must be maintained cor rectly at all times, including periods while texture mapping is not enabled, and when the GL is in color index mode.
- when requested texture coordinates returned in feedback mode are the state of the c always valid, including periods while texture mapping is not enabled, and when the GL is in color index mode.
- , and the error semantics of upward compatible opening the contract may change- Otherwise only additions can be made to upward compat ible revisions.
- GL query commands are not required to satisfy the semantics of the Flush or the Finish commands- All that is required is that the queried state be consistent with complete execution of all previously executed GL commands.
- Application specied point size and line width must be returned as specied when queried- Implementation dependent clamping aects the values only while they are in use-
- Bitmaps and pixel transfers do not cause selection hits-

- The mask specied as the third argument to StencilFunc aects the operands of the stencil comparison function, but has no direct effect on the update of the stench business species species by Stench Mask species by Stench masked by Stench Mask Stench has no effect on the stencil comparison function; it limits the effect of the update of the stencil buffer.
- Polygon shading is completed before the polygon mode is interpreted-If the shade model is FLAT, all of the points or lines generated by a single polygon will have the same color-
- , is morphy material list at group of communication and arguments so errors. generated by commands in a display list must be generated when the list is executed- If the list is created in COMPILE mode errors should not be generated while the list is being created.
- RasterPos does not change the current raster index from its default value in an RGBA mode GL context- Likewise RasterPos does not change the current raster color from its default value in a color index color can be queried, however, regardless of the color mode of the GL context.
- A material property that is attached to the current color via Color Material always takes the value of the current color- Attempts to change that material property via **Material** calls have no effect.
- Material and ColorMaterial can be used to modify the RGBA ma terial properties even in a color index context- Likewise Material can be used to modify the color index material properties even in an RGBA context-
- Their is no atomicity requirement for OpenGL rendering commands even at the fragment level.
- Because rasterization of nonantialiased polygons is point sampled polygons that have no area generate no fragments when they are ras terized in FILL mode, and the fragments generated by the rasterization of "narrow" polygons may not form a continuous array.
- OpenGL does not force left or righthandedness on any of its coor dinates systems - considerly accurated that accurate  $\lambda$  conditions  $\lambda$  is a the following  $\lambda$ object coordinate system is right-handed;  $(2)$  the only commands used

to manipulate the model-view matrix are Scale (with positive scaling values only), **Rotate**, and **Translate**; (3) exactly one of either **Frus**tum or Ortho is used to set the projection matrix;  $(4)$  the near value is less than the far value for DepthRange- If these conditions are all satisfied, then the eye coordinate system is right-handed and the clip, normalized device, and window coordinate systems are left-handed.

- ColorMaterial has no eect on color index lighting-
- No pixel dropouts or duplicates- Let two polygons share an identical edge (that is, there exist vertices A and B of an edge of one polygon, and vertices  $C$  and  $D$  of an edge of the other polygon, and the coordinates of vertex and property are identical to the control to the control to the control to the control of the and the state of the the coordinate transfomations is identical when a b c and the fraction of the fractional control the fragments produced by the fraction of the fragments of the by rasterization of both polygons are taken together, each fragment intersecting the interior of the shared edge is produced exactly once-

Accumulation of the contract of the contract of the contract of the contract of the contract of the contract of AlphaFunc Begin ! 119, 124 Bitmap, 77, 78 BlendFunc  $\sim$  called  $\sim$  called  $\sim$  called  $\sim$  called  $\sim$ CallLists communication and communications of the communication of the communication of the communication of the communication of the communication of the communication of the communication of the communication of the communication clear and clear and clear and clear and clear and control of the control of the control of the control of the control of the control of the control of the control of the control of the control of the control of the control clear color color color color color color color color color color color color color color color color color co Clear and a process the Clear Communication of Communication of the Communication of Communication of Communication of Communication of Communication of Communication of Communication of Communication of Communication of Communication of Communication ClearStein ClearStein ClearStein ClearStein ClearStein ClearStein ClearStein ClearStein ClearStein ClearStein ClearStein ClearStein ClearStein ClearStein ClearStein ClearStein ClearStein ClearStein ClearStein ClearStein Cl ClipPlane  $\sim$  color color color color color color color color color color color color color color color color color color color color color color color color color color color color color color color color color color color color Color3, 21 Color4, 21 Colorb, 38 Colorf, 38 Colori, 38 Colorado esta estrela colorado por el colorado de la colorada de la colorada de la colorada de la colorada de ColorMaterial, 43, 45, 46, 159 Colors, 38 Colorub, 38, 49 Colorui, 38, 49 Colorus, 38, 49 Copy contract in the contract of the copy of the copy of the copy of the copy of the copy of the copy of the copy of the copy of the copy of the copy of the copy of the copy of the copy of the copy of the copy of the copy 123

CullFace, 63, 64

DeleteLists, 128 DepthFunc, 97 DepthMask dependent of the control of the control of the control of the control of the control of the control of the control of the control of the control of the control of the control of the control of the control of the control of Disable, 29, 31, 33, 38, 43, 53, 56, . . . . . . . . . . . . . . . . . . . the contract of the contract of the contract of the contract of the contract of the contract of the contract of DrawBuer DrawPixels !
 ! EdgeFlag, 19, 20 EdgeFlagy, 19 Enable, 29, 31, 33, 38, 43, 53, 56, ! the contract of the contract of the contract of the contract of the contract of the contract of the contract of End ! 
 118, 119, 124 EndList, 125 Evaluation of the contract of the contract of the contract of the contract of the contract of the contract of EvalCoord1, 116, 118, 119 EvalCoord1d, 118 EvalCoord1f, 118 EvalCoord2, 116, 119, 120 EvalMesh1, 118 EvalMesh2, 118, 119 EvalPoint, 20 EvalPoint1, 119 EvalPoint2, 119

 $FeedbackBuffer, 123, 124, 128$ Finish, 128, 129, 158 Flush, 128, 129, 158 For the contract of the contract of the contract of the contract of the contract of the contract of the contract of the contract of the contract of the contract of the contract of the contract of the contract of the contra FrontFace, 42, 63 Frustum, 26, 27, 160 GenLists Get, 25, 128, 130 Get between the state of the state of the state of the state of the state of the state of the state of the state of the state of the state of the state of the state of the state of the state of the state of the state of th GetClipPlane GetDoublevelope and the contract of the contract of the contract of the contract of the contract of the contract of the contract of the contract of the contract of the contract of the contract of the contract of the contra GetError Get a contract the contract of the contract of the contract of the contract of the contract of the contract of Get it and a strong formulation of the strong strong strong strong strong strong strong strong strong strong s GetLight, 131 GetMap, 131, 132 GetMaterial GetPixelMap, 131, 132 GetPolygonStipple GetString, 132, 133 GetTexEnv, 131 GetTexGen GetTexImage GetTexLevelParameter GetTexParameter Hint, 129 Index and Index and Index and Index and Index and Index and Index and Index and Index and Index and Index and IndexMask InitNames IsEnabled IsList Light,  $42-44$ 

LightModel, 42, 44 LineStipple, 59 LineWidth ListBase, 127, 128

LoadIdentity, 26 LoadMatrix, 25, 26 LoadName Logical Communication of the communication of the communication of the communication of the communication of the communication of the communication of the communication of the communication of the communication of the comm Map1, 115, 116, 133 Map2, 115, 116, 133 MapGrid1, 118 MapGrid2, 118 Material 
!

 MatrixMode MultMatrix NewList Normal Communication of the Communication of the Communication of the Communication of the Communication of the Normal3, 9, 21, 29 Normal3d, 9 Normal3dv, 9 Normal3f, 9 Normal3fv, 9 Ortho, 26, 27, 160 PassThrough, 124 PixelMapic and the contract of the contract of the contract of the contract of the contract of the contract of PixelStore ! 128 PixelTransfer and the contract of the contract of the contract of the contract of the contract of the contract of the contract of the contract of the contract of the contract of the contract of the contract of the contract PixelZoom PointSize PolygonMode PolygonStipple PopAttrib, 133, 135 PopMatrix PopName PushAttrib, 133, 135 PushMatrix Pushname and the control of the control of the control of the control of the control of the control of the control of the control of the control of the control of the control of the control of the control of the control of RasterPos 

RasterPos RasterPos RasterPos
 en and the second contract of the second contract of the second contract of the second contract of the second readPixels to the second contract of the contract of the contract of the contract of the contract of the contract of the contract of the contract of the contract of the contract of the contract of the contract of the contr the contract of the contract of the contract of the contract of the contract of the contract of the contract of Rect, 22, 63 RenderMode, 122-124, 128 Rotate Scale, 26, 27, 160 Scissor, 95 SelectBuffer, 121, 122, 128 ShadeModel StencilFunc, 96, 97, 159 Stench and the steam of the steam of the steam of the steam of the steam of the steam of the steam of the steam StencilOp, 96, 97 TexCoord TexCoord1, 21 TexCoord2, 21 TexCoord TexCoord
 TexEnv  $T$  and  $T$  is a set of  $T$  is a set of  $T$  . The set of  $T$ The contract of the contract of  $\mathcal{A}$  . The contract of  $\mathcal{A}$  is a contract of  $\mathcal{A}$  is a contract of  $\mathcal{A}$ TexImage $2D, 79-81, 86$ TexParameter Translate Vertex Vertex Vertex2sv, 8 Vertex3, 20 Vertex3f, 7 Vertex4, 20 Viewport